#### Минобрнауки России

#### **ФЕДЕРАЛЬНОЕ ГОСУДАРСТВЕННОЕ БЮДЖЕТНОЕ ОБРАЗОВАТЕЛЬНОЕ УЧРЕЖДЕНИЕ**

#### **ВЫСШЕГО ОБРАЗОВАНИЯ**

#### **«ВОРОНЕЖСКИЙ ГОСУДАРСТВЕННЫЙ УНИВЕРСИТЕТ»**

**(ФГБОУ ВО «ВГУ»)**

**УТВЕРЖДАЮ**

Кургалин С. Д. 05.03.2024 г.

цифровых технологий

Заведующий кафедрой<br>Сарту — прифровых технологий

#### **РАБОЧАЯ ПРОГРАММА УЧЕБНОЙ ДИСЦИПЛИНЫ**

Б1.В.08 Алгоритмы нейронных сетей

#### **1. Код и наименование направления подготовки/специальности:**

09.04.02 Информационные системы и технологии

#### **2. Профиль подготовки/специализация:**

Информационные технологии и компьютерные науки для цифровой экономики

#### **3. Квалификация (степень) выпускника:**

Магистратура

#### **4. Форма обучения:**

Очная

#### **5. Кафедра, отвечающая за реализацию дисциплины:**

Кафедра цифровых технологий

#### **6. Составители программы:**

Попова Александра Евгеньевна, кандидат физико-математических наук, старший преподаватель кафедры цифровых технологий

Максимов Алексей Владимирович, старший преподаватель кафедры цифровых технологий

**7. Рекомендована:** протокол НМС ФКН № 5 от 05.03.2024

#### **8. Учебный год:** 2024-2025 **Семестр(ы):** 1

#### **9**.**Цели и задачи учебной дисциплины:**

Целью учебной дисциплины является усвоение обучающимися основных принципов решения задач с помощью нейронных сетей. К задачам курса относятся формирование у обучающихся навыков создания нейронных сетей, соответствующих поставленным задачам, и освоение основных алгоритмов обучения сетей.

#### **10. Место учебной дисциплины в структуре ООП:**

Курс "Алгоритмы нейронных сетей" входит в цикл профессиональных дисциплин в обязательной части. Для успешного изучения данного курса необходимы знания по теории

вероятностей, математической статистике, математическому анализу, программированию, математическому моделированию, методам оптимизации. Содержание курса связано с материалом дисциплины "Прикладная статистика".

**11. Планируемые результаты обучения по дисциплине/модулю (знания, умения, навыки),соотнесенные с планируемыми результатами освоения образовательной программы (компетенциями выпускников) и индикаторами их достижения:**

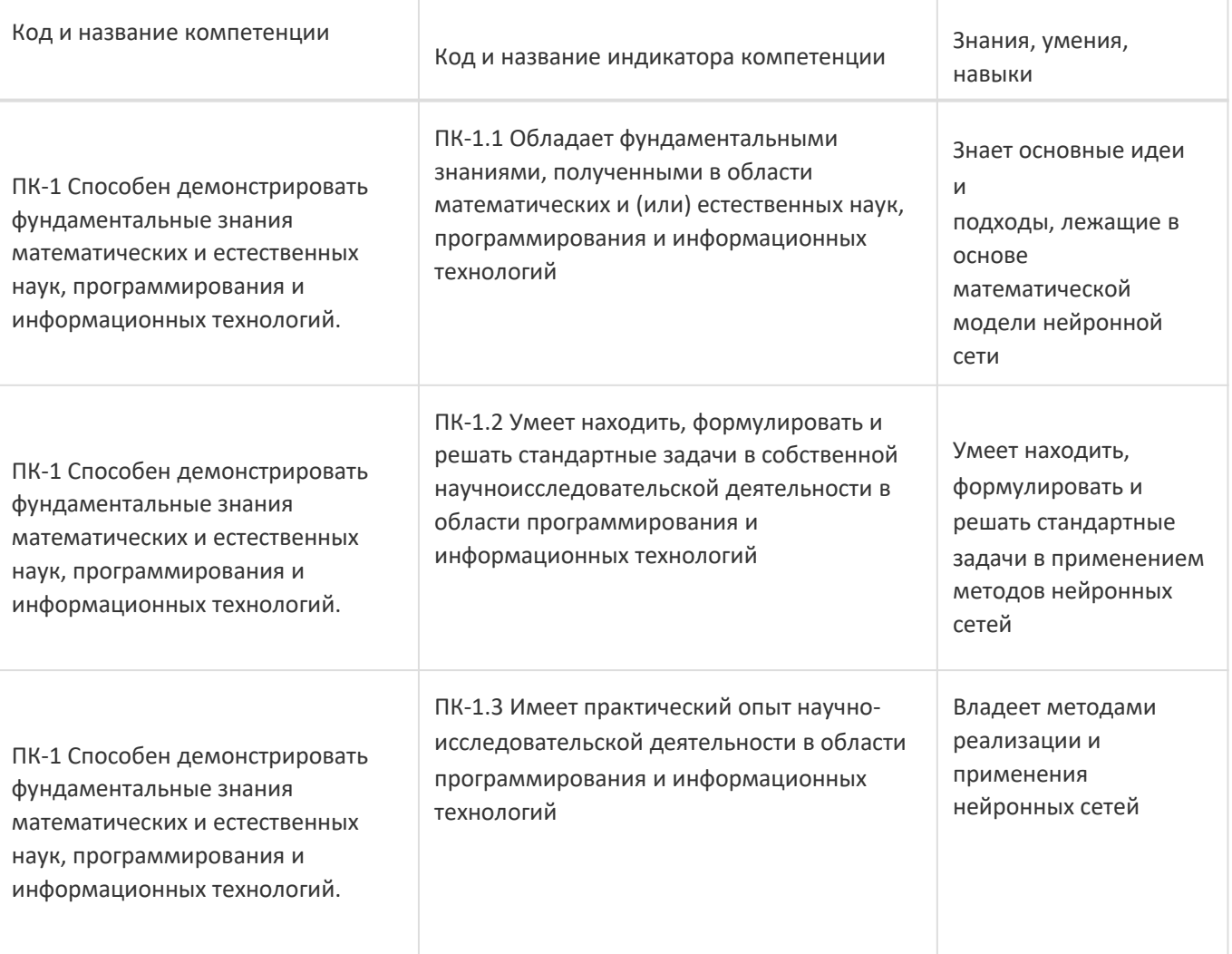

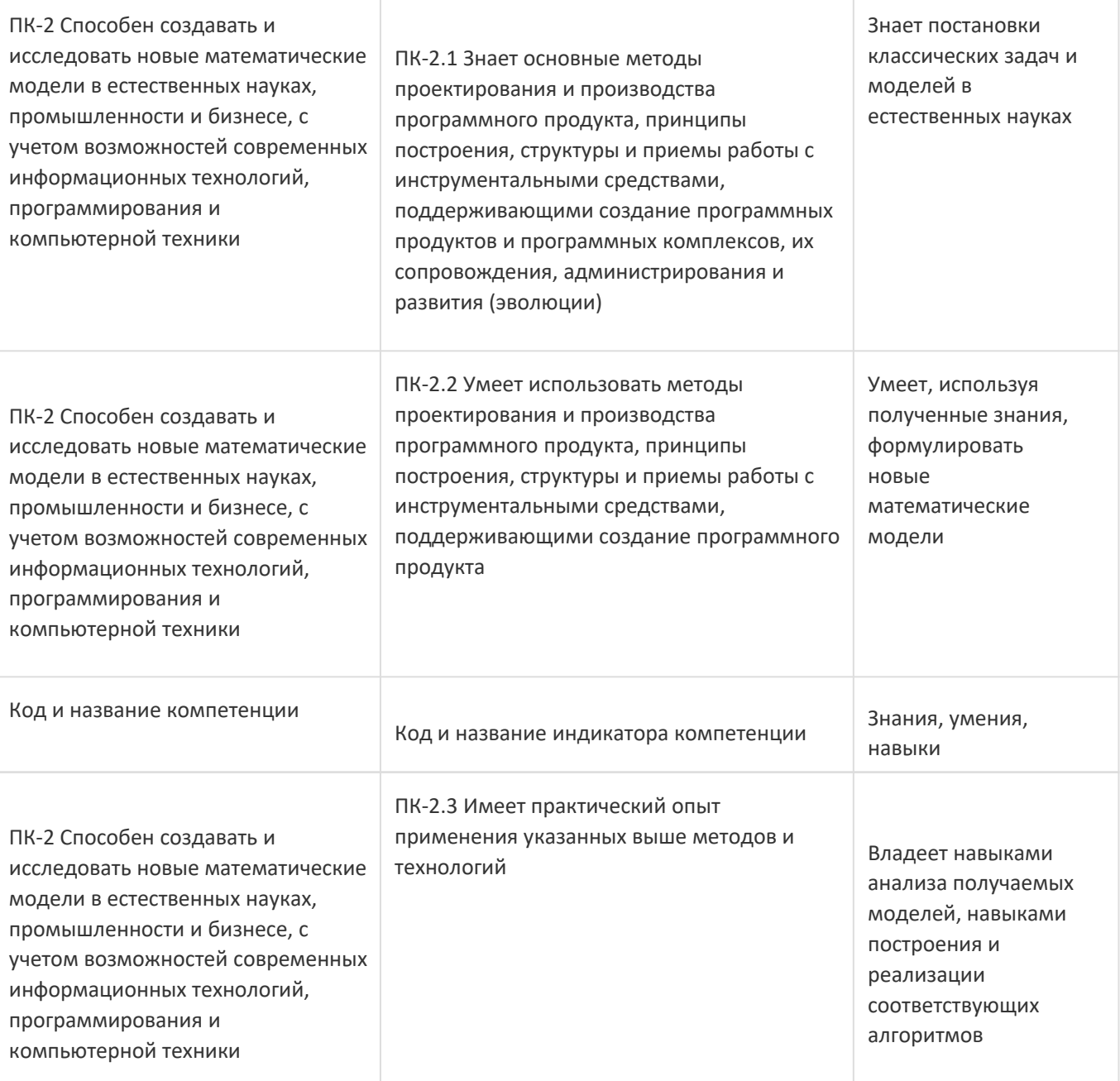

#### **12. Объем дисциплины в зачетных единицах/час:**

3/108

#### **Форма промежуточной аттестации:**

Зачет с оценкой,Контрольная работа

#### **13. Трудоемкость по видам учебной работы**

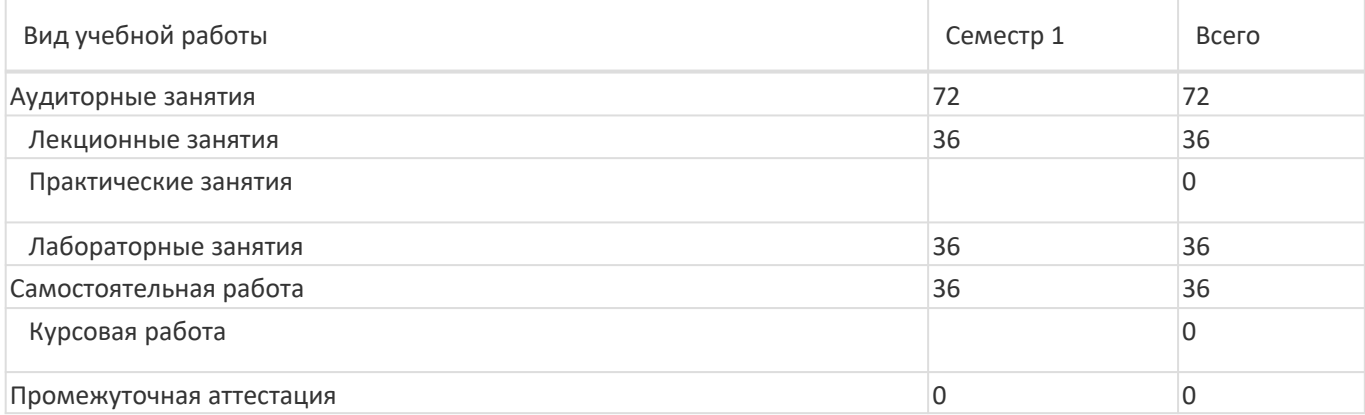

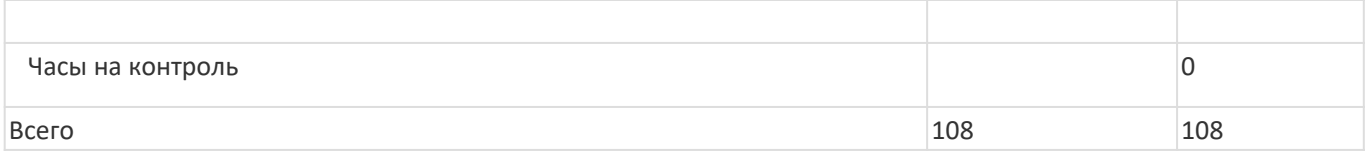

## **13.1. Содержание дисциплины**

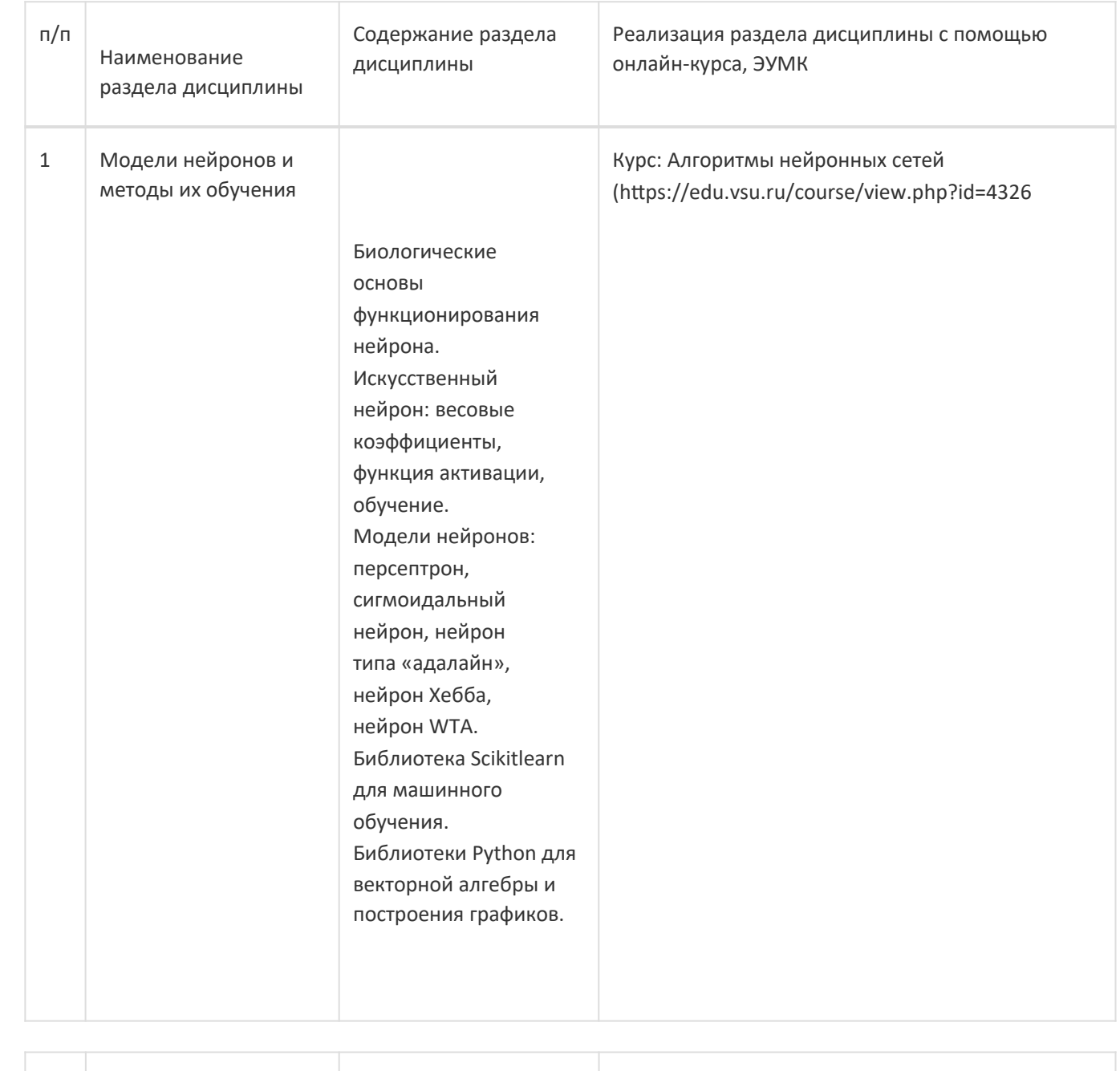

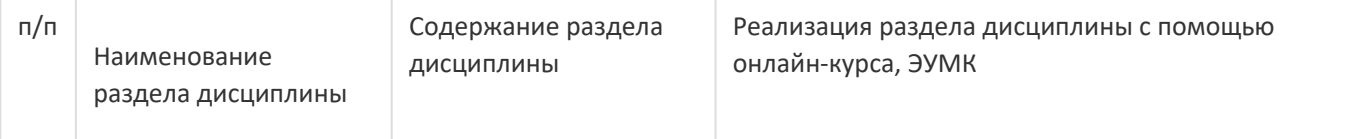

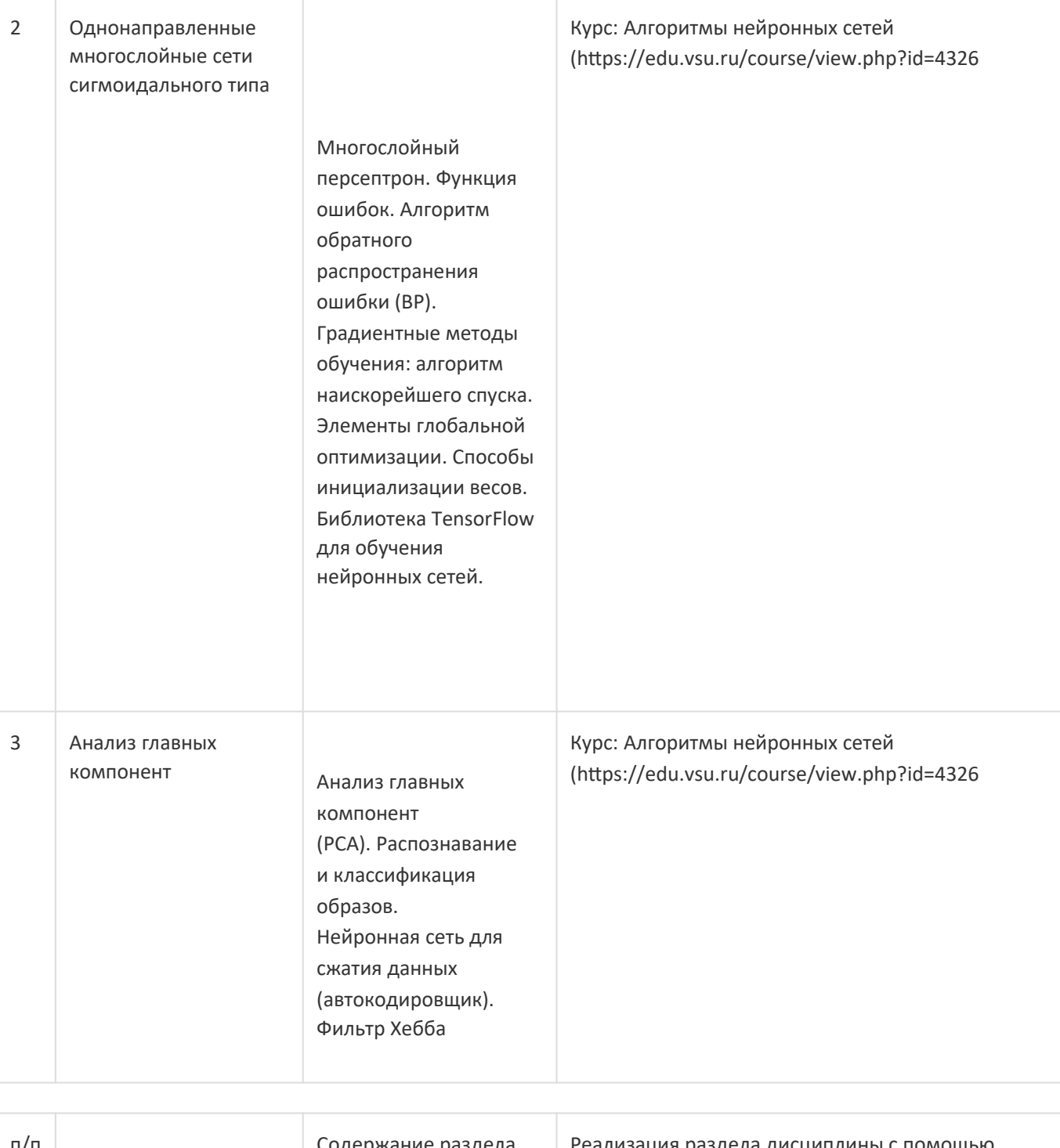

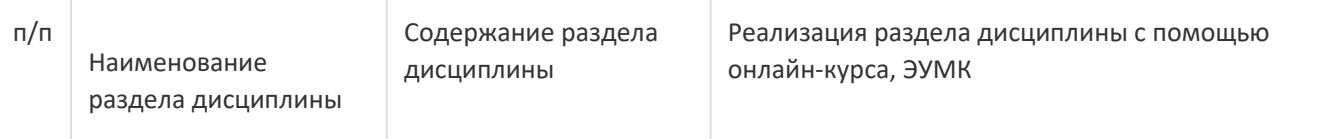

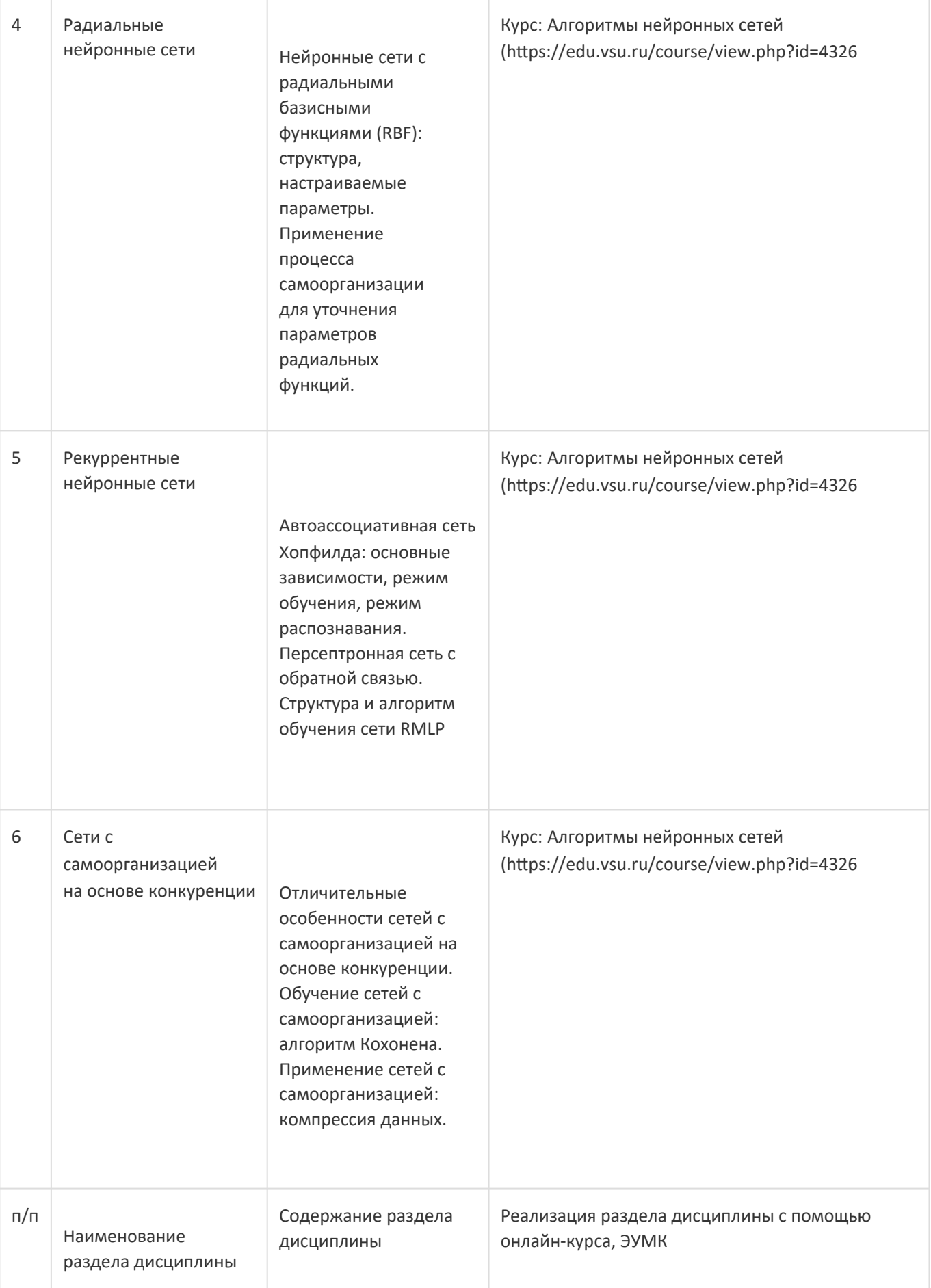

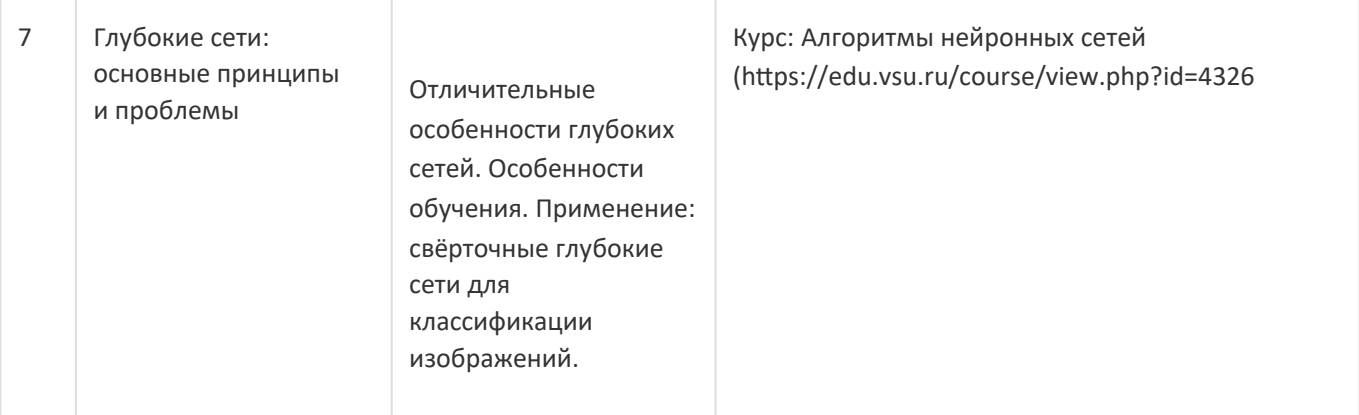

#### **13.2. Темы (разделы) дисциплины и виды занятий**

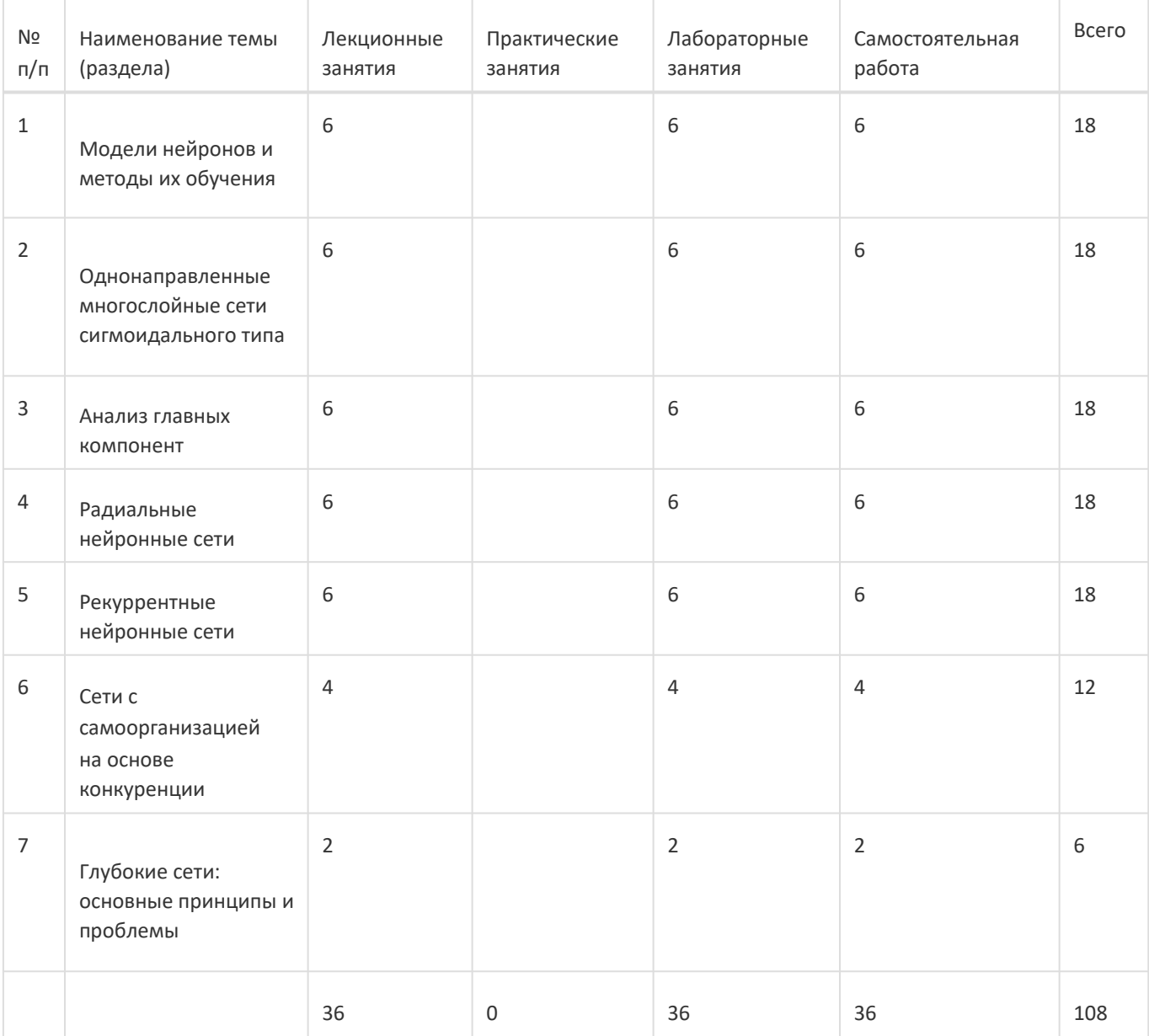

#### **14. Методические указания для обучающихся по освоению дисциплины**

Освоение дисциплины складывается из аудиторной работы (учебной деятельности, выполняемой под руководством преподавателя) и внеаудиторной работы (учебной деятельности, реализуемой обучающимся самостоятельно).

Аудиторная работа состоит из работы на лекциях и выполнения практических (или лабораторных) заданий в объёме, предусмотренном учебным планом. Лекция представляет собой последовательное и систематическое изложение учебного материала, направленное на знакомство обучающихся с основными понятиями и

теоретическими положениями изучаемой дисциплины. Лекционные занятия формируют базу для лабораторных занятий, на которых полученные теоретические знания применяются для решения конкретных практических задач. Обучающимся для успешного освоения дисциплины рекомендуется вести конспект лекций и лабораторных занятий.

Самостоятельная работа предполагает углублённое изучение отдельных разделов дисциплины с использованием литературы, рекомендованной преподавателем, а также конспектов лекций, презентационным материалом (при наличии) и конспектов лабораторных занятий. В качестве плана для самостоятельной работы может быть использован раздел 13.1 настоящей рабочей программы, в котором зафиксированы разделы дисциплины и их содержание. В разделе 13.2 рабочей программы определяется количество часов, отводимое на самостоятельную работу по каждому разделу дисциплины. Большее количество часов на самостоятельную работу отводится на наиболее трудные разделы дисциплины. Для самостоятельного изучения отдельных разделов дисциплины используется перечень литературы и других ресурсов, перечисленных в пунктах 15 и 16 настоящей рабочей программы.

Успешность освоения дисциплины определяется систематичностью и глубиной аудиторной и внеаудиторной работы обучающегося.

При использовании дистанционных образовательных технологий и электронного обучения выполнять все указания преподавателей, вовремя подключаться к online занятиям, ответственно подходить к заданиям для самостоятельной работы.

#### **15. Перечень основной и дополнительной литературы, ресурсов интернет, необходимыхдля освоения дисциплины**

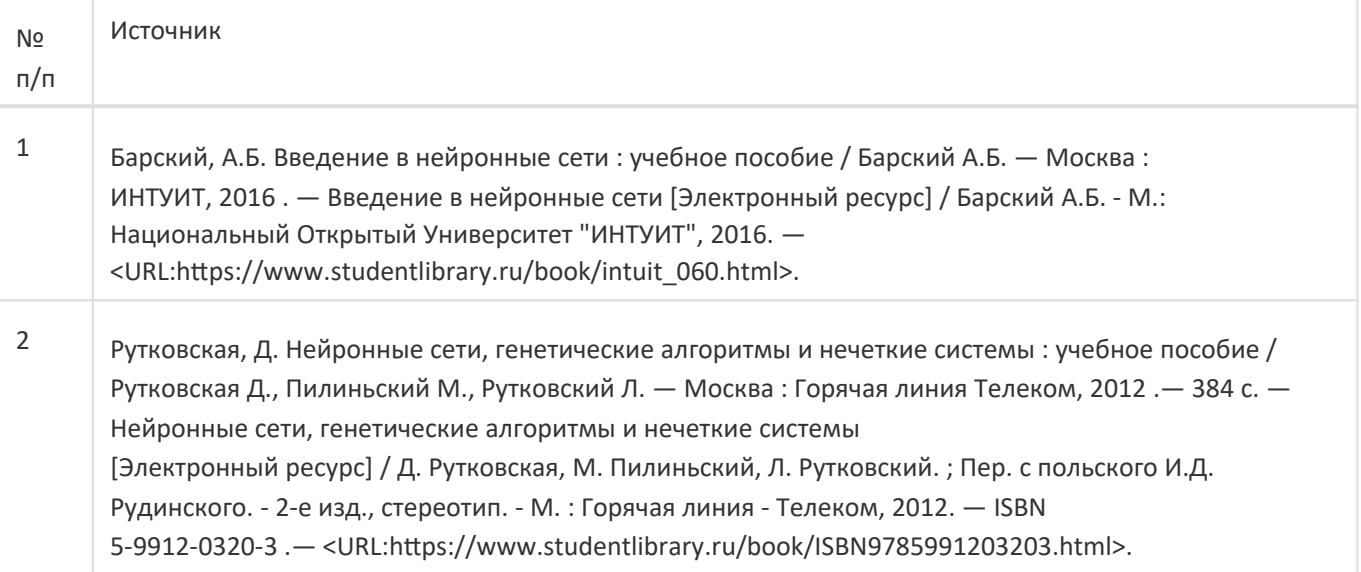

#### б) дополнительная литература:

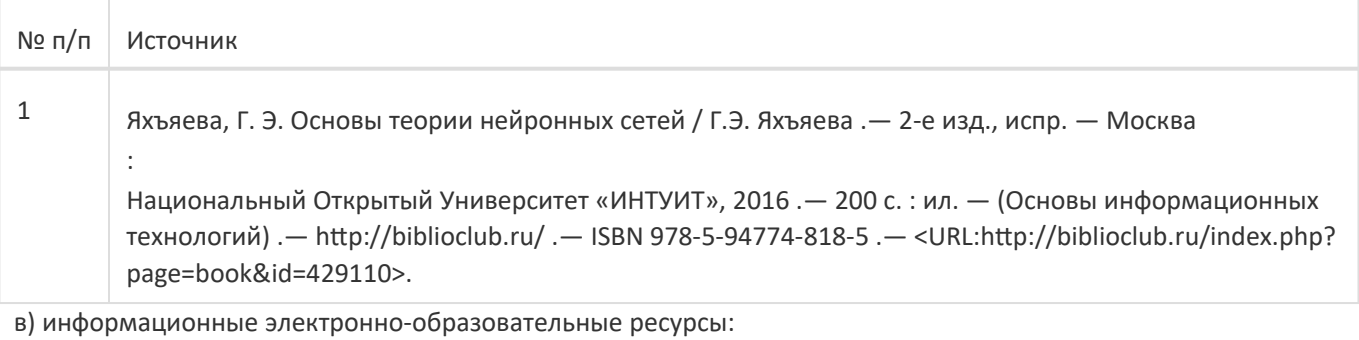

№ п/п Источник 1 https://biblioclub.ru/ – ЭБС «Университетская библиотека Онлайн» 2 https://www.studentlibrary.ru/ –ЭБС «Консультант студента»

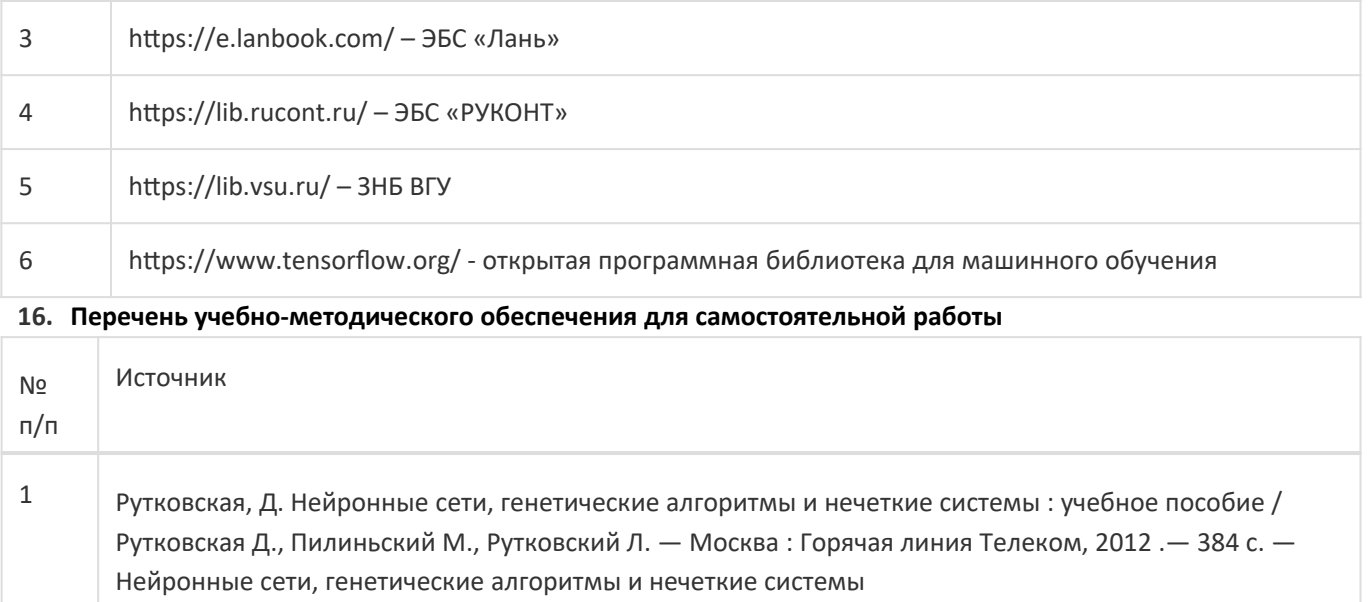

[Электронный ресурс] / Д. Рутковская, М. Пилиньский, Л. Рутковский. ; Пер. с польского И.Д. Рудинского. - 2-е изд., стереотип. - М. : Горячая линия - Телеком, 2012. — ISBN 5-9912-0320-3 .— <URL:https://www.studentlibrary.ru/book/ISBN9785991203203.html>.

#### **17. Образовательные технологии, используемые при реализации учебной дисциплины,включая дистанционные образовательные технологии (ДОТ), электронное обучение (ЭО), смешанное обучение):**

При реализации дисциплины могут использоваться технологии электронного обучения и дистанционные образовательные технологии на базе портала edu.vsu.ru, а также интерактивная среда для работы с кодом Google Colab: https://colab.research.google.com/

#### **18. Материально-техническое обеспечение дисциплины:**

394018, г. Воронеж, площадь Университетская, д. 1, ауд. 477

Учебная аудитория: специализированная мебель, ноутбук HP Pavilion Dv9000-er, мультимедийный проектор, экран

ПО: ОС Windows v.7, 8, 10, Набор утилит (архиваторы, файл-менеджеры), LibreOffice v.5-7,

Дистрибутив Anaconda/Python, Visual Studio, v. 2010-2019, Foxit PDF Reader

394018, г. Воронеж, площадь Университетская, д. 1, ауд. 479

Учебная аудитория: специализированная мебель, компьютер преподавателя i5-8400-2,8ГГц, монитор с ЖК 19", мультимедийный проектор, экран

ПО: ОС Windows v.7, 8, 10, Набор утилит (архиваторы, файл-менеджеры), LibreOffice v.5-7,

Дистрибутив Anaconda/Python, Visual Studio, v. 2010-2019, Foxit PDF Reader

394018, г. Воронеж, площадь Университетская, д. 1, ауд. 505п

Учебная аудитория: специализированная мебель, компьютер преподавателя i5-3220-3.3ГГц, монитор с ЖК 17", мультимедийный проектор, экран

ПО: ОС Windows v.7, 8, 10, Набор утилит (архиваторы, файл-менеджеры), LibreOffice v.5-7,

Дистрибутив Anaconda/Python, Visual Studio, v. 2010-2019, Foxit PDF Reader

394018, г. Воронеж, площадь Университетская, д. 1, ауд. 292

Учебная аудитория: специализированная мебель, компьютер преподавателя Pentium-G3420-3,2ГГц, монитор с ЖК 17", мультимедийный проектор, экран. Система для видеоконференций Logitech

ConferenceCam Group и ноутбук 15.6" FHD Lenovo V155-15API

ПО: ОС Windows v.7, 8, 10, Набор утилит (архиваторы, файл-менеджеры), LibreOffice v.5-7,

Дистрибутив Anaconda/Python, Visual Studio, v. 2010-2019, Foxit PDF Reader

394018, г. Воронеж, площадь Университетская, д. 1, ауд. 297

Учебная аудитория: специализированная мебель, компьютер преподавателя i3-3240-3,4ГГц, монитор с ЖК 17", мультимедийный проектор, экран

ПО: ОС Windows v.7, 8, 10, Набор утилит (архиваторы, файл-менеджеры), LibreOffice v.5-7,

Дистрибутив Anaconda/Python, Visual Studio, v. 2010-2019, Foxit PDF Reader 394018, г. Воронеж, площадь Университетская, д. 1, ауд. 380 Учебная аудитория: специализированная мебель, компьютер преподавателя i3-3240-3,4ГГц, монитор с ЖК 17", мультимедийный проектор, экран ПО: ОС Windows v.7, 8, 10, Набор утилит (архиваторы, файл-менеджеры), LibreOffice v.5-7, Дистрибутив Anaconda/Python, Visual Studio, v. 2010-2019, Foxit PDF Reader 394018, г. Воронеж, площадь Университетская, д. 1, ауд. 290 Компьютерный класс: специализированная мебель, персональные компьютеры на базе i7-7800x-4ГГц, мониторы ЖК 27" (12 шт.), мультимедийный проектор, экран. ПО: ОС Windows v.7, 8, 10, Набор утилит (архиваторы, файл-менеджеры), LibreOffice v.5-7, Дистрибутив Anaconda/Python, Visual Studio, v. 2010-2019, Foxit PDF Reader 394018, г. Воронеж, площадь Университетская, д. 1, ауд. 291 Компьютерный класс: специализированная мебель, персональные компьютеры на базе i3-3220-3,3ГГц, мониторы ЖК 19" (16 шт.), мультимедийный проектор, экран. ПО: ОС Windows v.7, 8, 10, Набор утилит (архиваторы, файл-менеджеры), LibreOffice v.5-7, Дистрибутив Anaconda/Python, Visual Studio, v. 2010-2019, Foxit PDF Reader 394018, г. Воронеж, площадь Университетская, д. 1, ауд. 293 Компьютерный класс: специализированная мебель, персональные компьютеры на базе i3-8100-3,6ГГц, мониторы ЖК 22" (17 шт.), мультимедийный проектор, экран. ПО: ОС Windows v.7, 8, 10, Набор утилит (архиваторы, файл-менеджеры), LibreOffice v.5-7, Дистрибутив Anaconda/Python, Visual Studio, v. 2010-2019, Foxit PDF Reader 394018, г. Воронеж, площадь Университетская, д. 1, ауд. 295 Компьютерный класс: специализированная мебель, персональные компьютеры на базе i3-9100-3,6ГГц, мониторы ЖК 24" (14 шт.), мультимедийный проектор, экран. ПО: ОС Windows v.7, 8, 10, Набор утилит (архиваторы, файл-менеджеры), LibreOffice v.5-7, Дистрибутив Anaconda/Python, Visual Studio, v. 2010-2019, Foxit PDF Reader 394018, г. Воронеж, площадь Университетская, д. 1, ауд. 382 Компьютерный класс: специализированная мебель, персональные компьютеры на базе i5-9600KF-3,7ГГц, мониторы ЖК 24" (16 шт.), мультимедийный проектор, экран. ПО: ОС Windows v.7, 8, 10, Набор утилит (архиваторы, файл-менеджеры), LibreOffice v.5-7, Дистрибутив Anaconda/Python, Visual Studio, v. 2010-2019, Foxit PDF Reader 394018, г. Воронеж, площадь Университетская, д. 1, ауд. 383 Компьютерный класс: специализированная мебель, персональные компьютеры на базе i7-9700F-3ГГц, мониторы ЖК 27" (16 шт.), мультимедийный проектор, экран. ПО: ОС Windows v.7, 8, 10, Набор утилит (архиваторы, файл-менеджеры), LibreOffice v.5-7, Дистрибутив Anaconda/Python, Visual Studio, v. 2010-2019, Foxit PDF Reader 394018, г. Воронеж, площадь Университетская, д. 1, ауд. 384 Компьютерный класс: специализированная мебель, персональные компьютеры на базе i3-2120-3,3ГГц, мониторы ЖК 22" (16 шт.), мультимедийный проектор, экран. ПО: ОС Windows v.7, 8, 10, Набор утилит (архиваторы, файл-менеджеры), LibreOffice v.5-7, Дистрибутив Anaconda/Python, Visual Studio, v. 2010-2019, Foxit PDF Reader 394018, г. Воронеж, площадь Университетская, д. 1, ауд. 385 Компьютерный класс: специализированная мебель, персональные компьютеры на базе i3-2120-3,3ГГц, мониторы ЖК 19" (16 шт.), мультимедийный проектор, экран. ПО: ОС Windows v.7, 8, 10, Набор утилит (архиваторы, файл-менеджеры), LibreOffice v.5-7, Дистрибутив Anaconda/Python, Visual Studio, v. 2010-2019, Foxit PDF Reader 394018, г. Воронеж, площадь Университетская, д. 1, ауд. 301п Компьютерный класс: специализированная мебель, персональные компьютеры на базе i3-2120-3,3ГГц, мониторы ЖК 17" (15 шт.), мультимедийный проектор, экран. ПО: ОС Windows v.7, 8, 10, Набор утилит (архиваторы, файл-менеджеры), LibreOffice v.5-7,

Дистрибутив Anaconda/Python, Visual Studio, v. 2010-2019, Foxit PDF Reader

394018, г. Воронеж, площадь Университетская, д. 1, ауд. 303п

Компьютерный класс: специализированная мебель, персональные компьютеры на базе i3-8100-3,9ГГц, мониторы ЖК 24" (13 шт.), мультимедийный проектор, экран.

ПО: ОС Windows v.7, 8, 10, Набор утилит (архиваторы, файл-менеджеры), LibreOffice v.5-7,

Дистрибутив Anaconda/Python, Visual Studio, v. 2010-2019, Foxit PDF Reader

394018, г. Воронеж, площадь Университетская, д. 1, ауд. 314п

Компьютерный класс: специализированная мебель, персональные компьютеры на базе i3-7100-3,6ГГц, мониторы ЖК 19" (16 шт.), мультимедийный проектор, экран.

ПО: ОС Windows v.7, 8, 10, Набор утилит (архиваторы, файл-менеджеры), LibreOffice v.5-7,

Дистрибутив Anaconda/Python, Visual Studio, v. 2010-2019, Foxit PDF Reader

394018, г. Воронеж, площадь Университетская, д. 1, ауд. 316п

Компьютерный класс: специализированная мебель, персональные компьютеры на базе i3-9100-3,6ГГц, мониторы ЖК 19" (30 шт.), мультимедийный проектор, экран.

ПО: ОС Windows v.7, 8, 10, Набор утилит (архиваторы, файл-менеджеры), LibreOffice v.5-7, Дистрибутив Anaconda/Python, Visual Studio, v. 2010-2019, Foxit PDF Reader

#### **19. Оценочные средства для проведения текущей и промежуточной аттестаций**

Порядок оценки освоения обучающимися учебного материала определяется содержанием следующих разделов дисциплины:

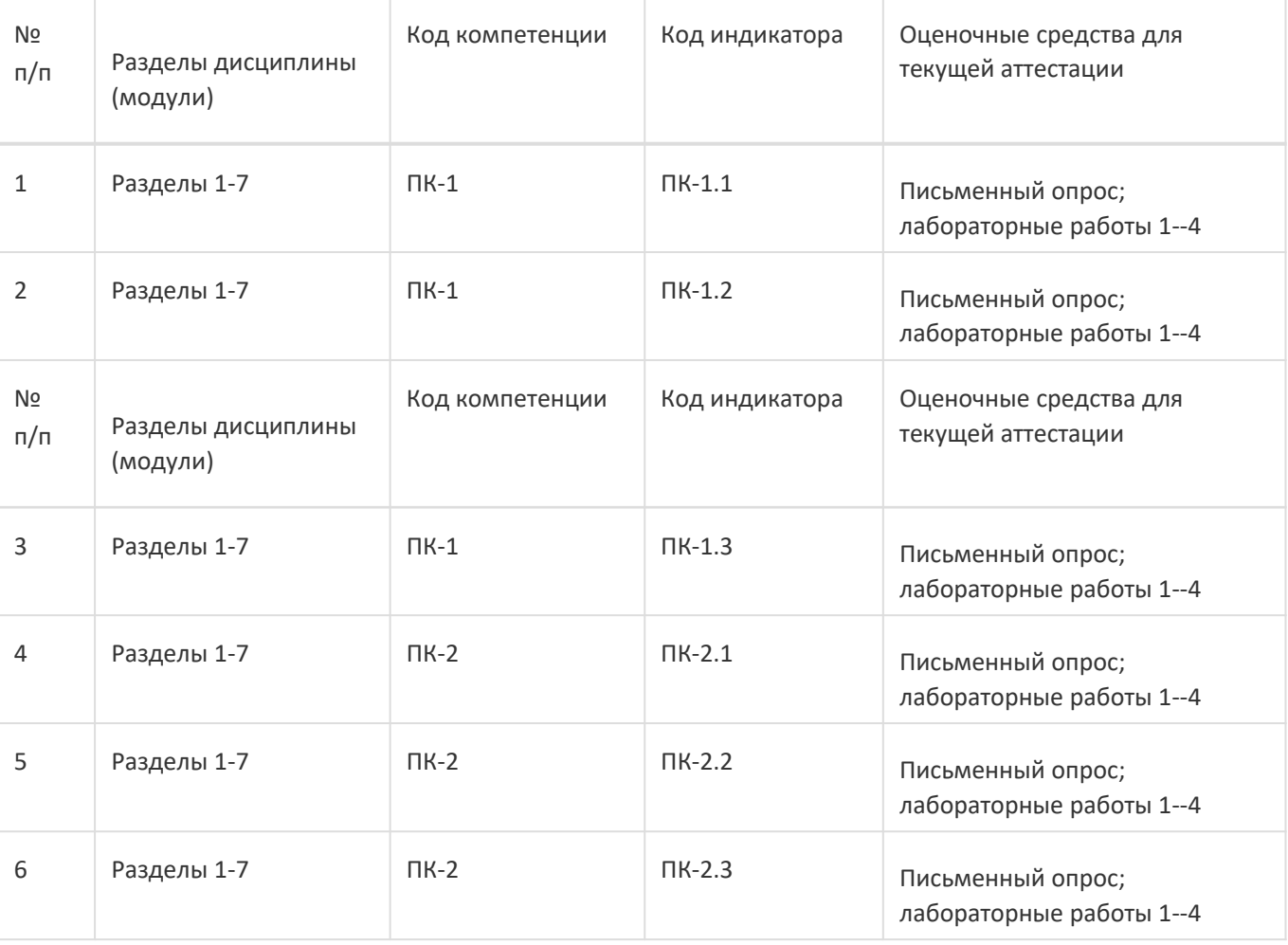

Промежуточная аттестация

Форма контроля - Зачет с оценкой,Контрольная работа

Оценочные средства для промежуточной аттестации

КИМ

#### **20.1 Текущий контроль успеваемости**

Оценивание текущей успеваемости производится по результатам письменных опросов и лабораторных работ с учётом деятельности студентов на аудиторных занятиях.

Перечень вопросов для письменного опроса:

- 1. Биологические основы функционирования нейрона.
- 2. Искусственный нейрон: весовые коэффициенты, функция активации, обучение.
- 3. Модели искусственных нейронов.
- 4. Многослойный персептрон: архитектура, функция ошибок.
- 5. Алгоритм обратного распространения ошибки.
- 6. Градиентные методы обучения: метод наискорейшего спуска.
- 7. Элементы глобальной оптимизации.
- 8. Способы инициализации весов.
- 10. Анализ главных компонент.
- 11. Автокодировщик.
- 12. Фильтр Хебба.
- 13. Нейроные сети с радиальными базисными функциями: структура, настраиваемые параметры.
- 14. Применение процесса самоорганизации для уточнения параметров радиальных функций.15. Автоассоциативная сеть Хопфилда: основные зависимости, режим обучения, режим распознавания.
- 16. Персептронная сеть с обратной связью.
- 17. Отличительные особенности сетей с самоорганизацией на основе конкуренции.
- 18. Алгоритм Кохонена.
- 19. Отличительные особенности глубоких сетей.
- 20. Области применения нейронных сетей.
- Перечень лабораторных работ:
- 1. Реализация алгоритма обучения персептрона.
- 2. Реализация Adaline.
- 3. Понижение размерности данных. Анализ главных компонент.
- 4. Нейронная сеть для распознавания рукописных цифр.

Типовое задание для лабораторной работы

Лабораторная работа № 1

"Реализация алгоритма обучения персептрона"

Цель работы: закрепление теоретических знаний по теме "Персептрон", усвоение принципов и реализация алгоритма обучения персептрона.

Задание: Средствами любого программного пакета создать два случайных линейносепарабельных множества с нормальным распределением. Обучить персептрон. Подобрать максимальные значения стандартного отклонения, при которых персептрон сможет разделять множества. Критерии оценивания: оценка "зачтено" выставляется в случае, если студент продемонстрировал правильно работающую программу, смог объяснить принцип её действия и верно ответил на дополнительные вопросы.

#### **20.2 Промежуточная аттестация**

Перечень вопросов к зачёту:

- 1. Биологические основы функционирования нейрона.
- 2. Искусственный нейрон: весовые коэффициенты, функция активации, обучение.
- 3. Модели искусственных нейронов.
- 4. Многослойный персептрон: архитектура, функция ошибок.
- 5. Алгоритм обратного распространения ошибки.
- 6. Градиентные методы обучения: метод наискорейшего спуска.
- 7. Элементы глобальной оптимизации.
- 8. Способы инициализации весов.
- 10. Анализ главных компонент.
- 11. Автокодировщик.
- 12. Фильтр Хебба.
- 13. Нейроные сети с радиальными базисными функциями: структура, настраиваемые параметры.
- 14. Применение процесса самоорганизации для уточнения параметров радиальных функций.15.
- Автоассоциативная сеть Хопфилда: основные зависимости, режим обучения, режим распознавания. 16. Персептронная сеть с обратной связью.
- 17. Отличительные особенности сетей с самоорганизацией на основе конкуренции.
- 18. Алгоритм Кохонена.
- 19. Отличительные особенности глубоких сетей.
- 20. Области применения нейронных сетей.

**Приведённые ниже задания рекомендуется использовать при проведении диагностических работ для оценки остаточных знаний по дисциплине**

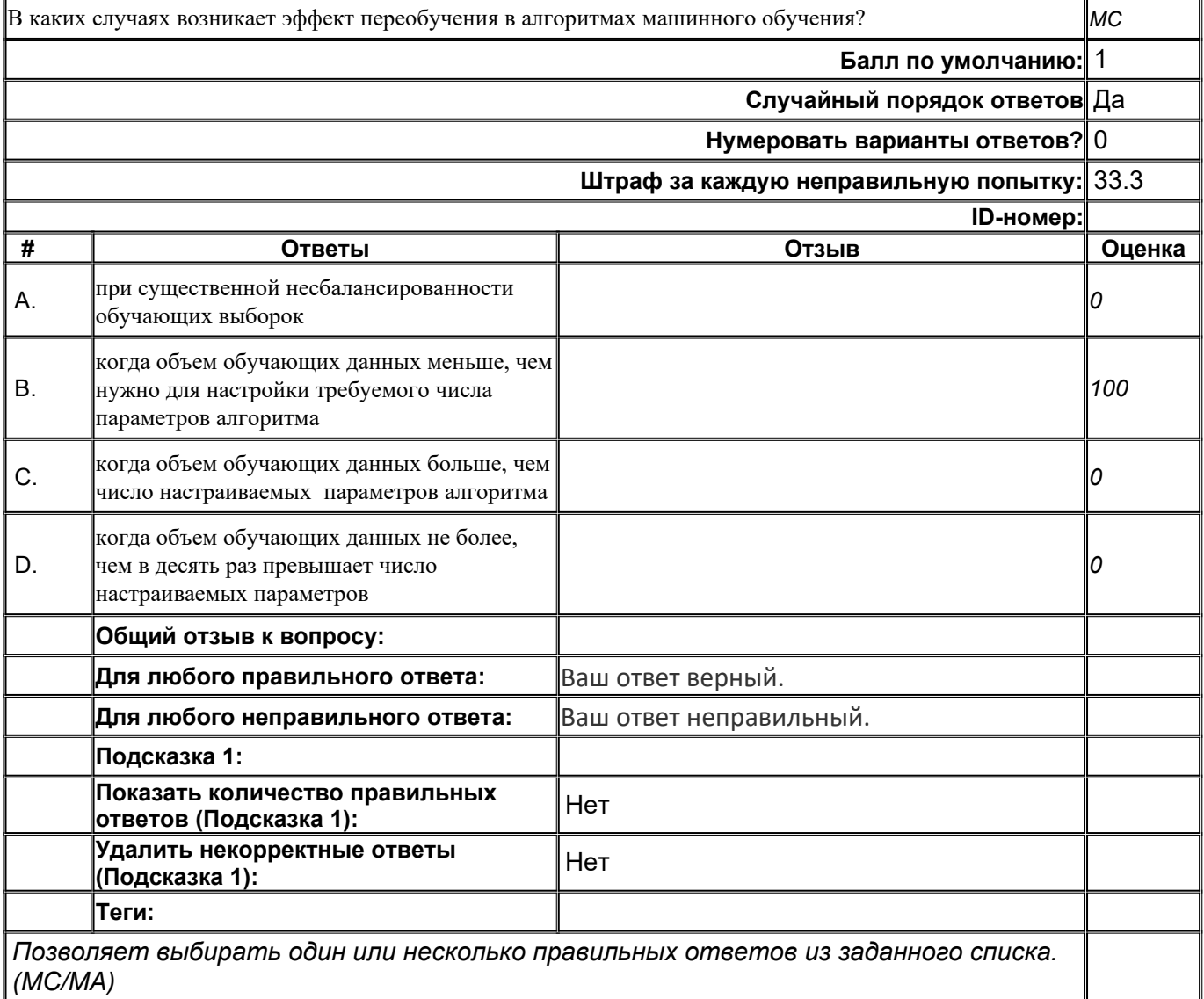

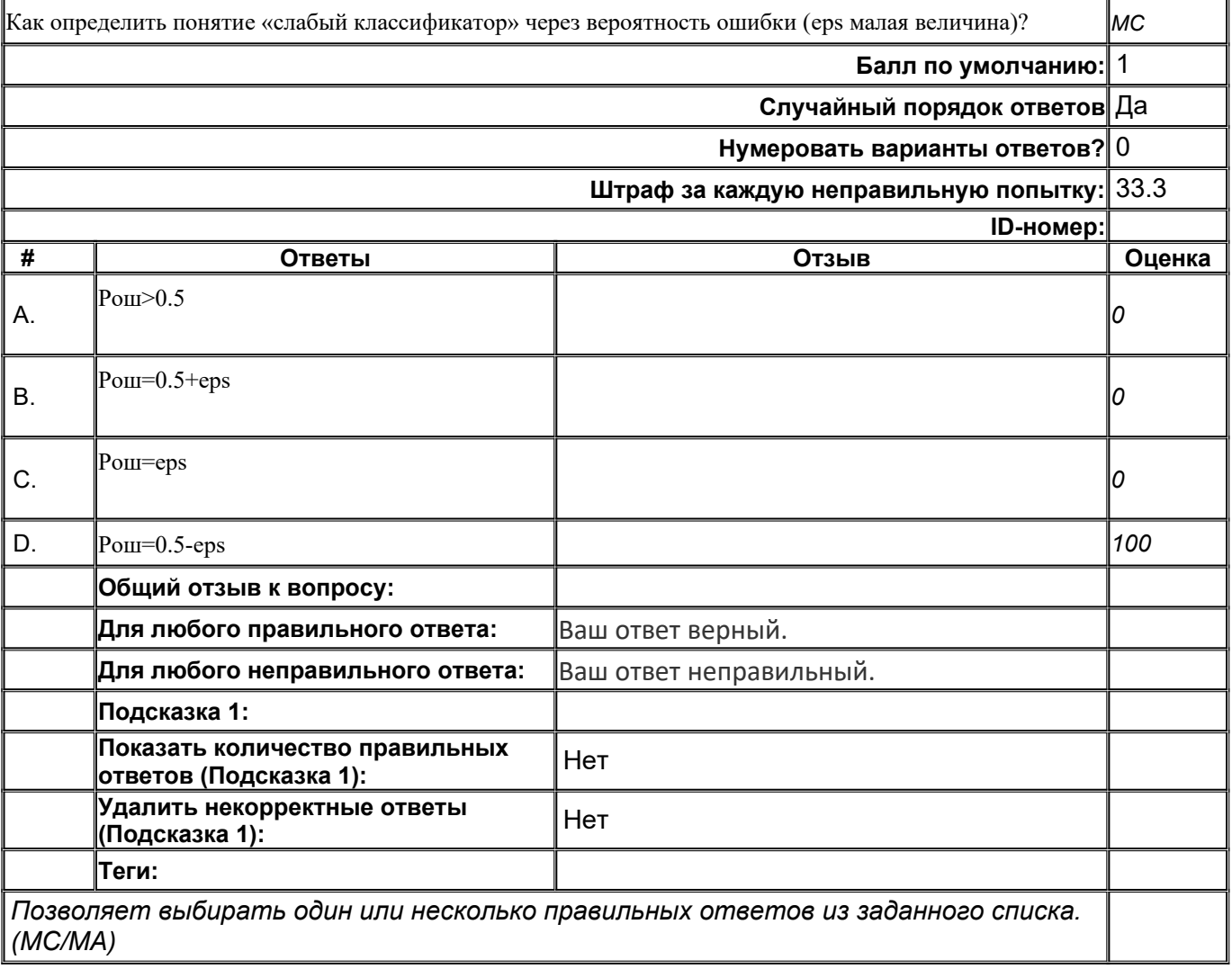

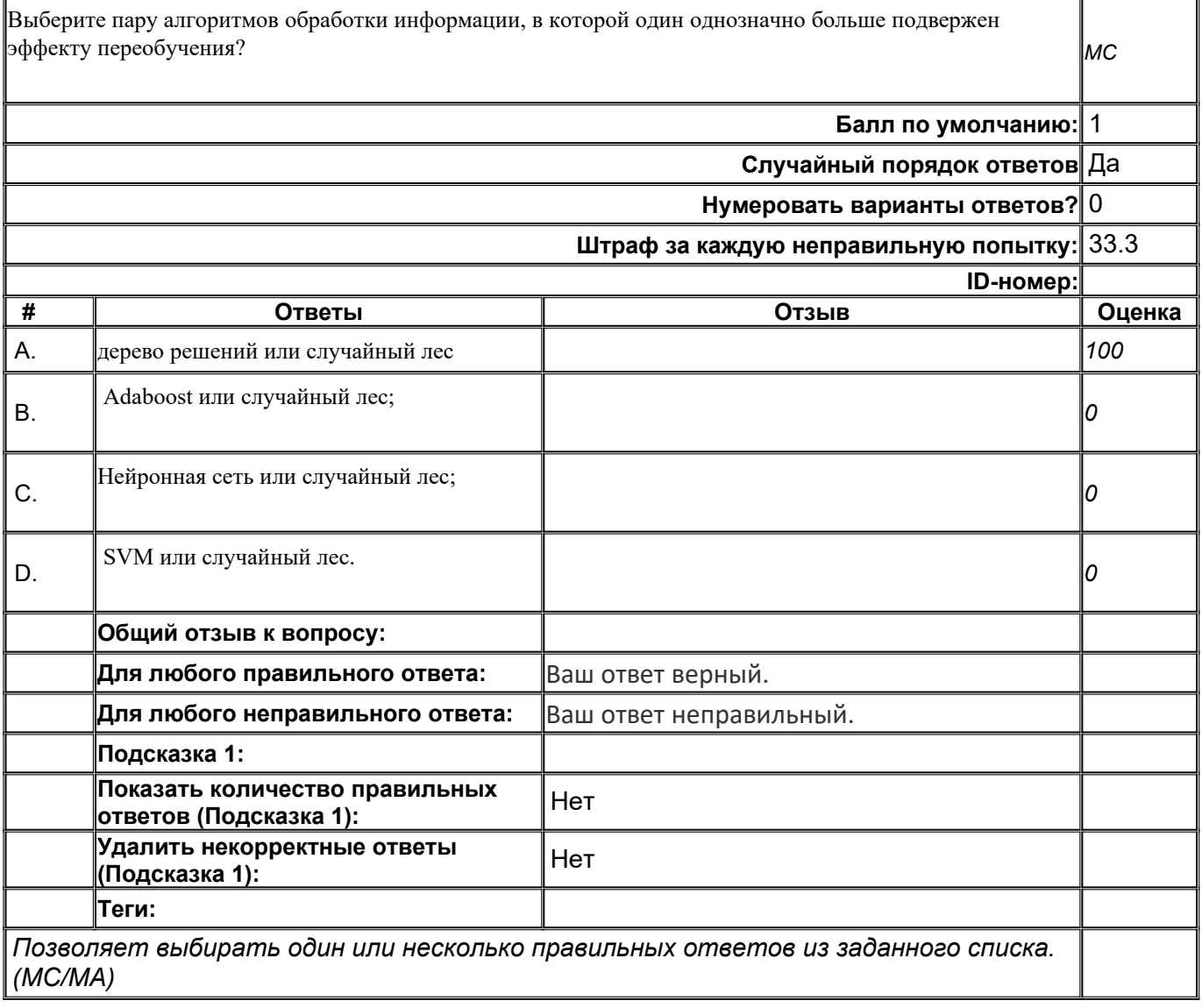

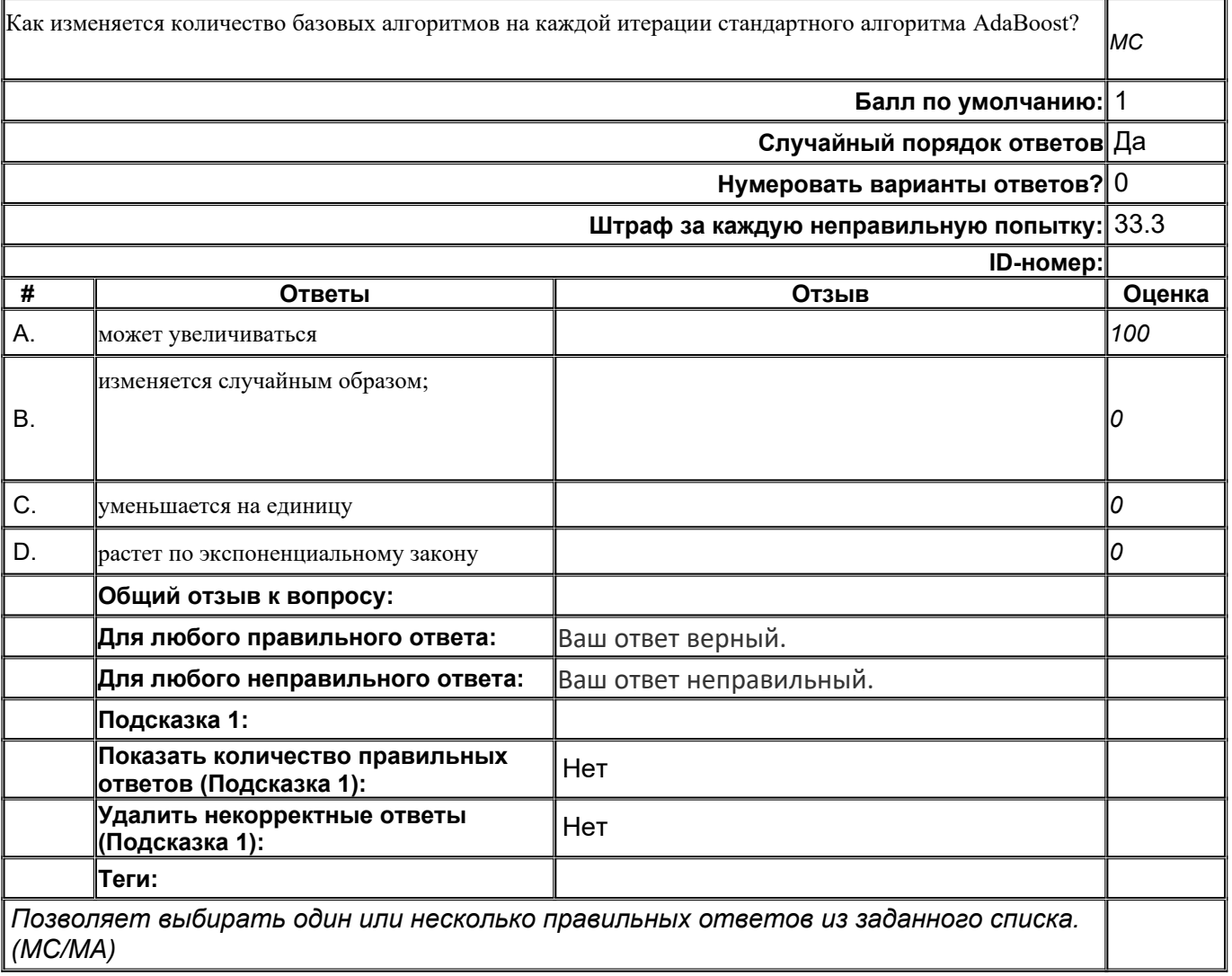

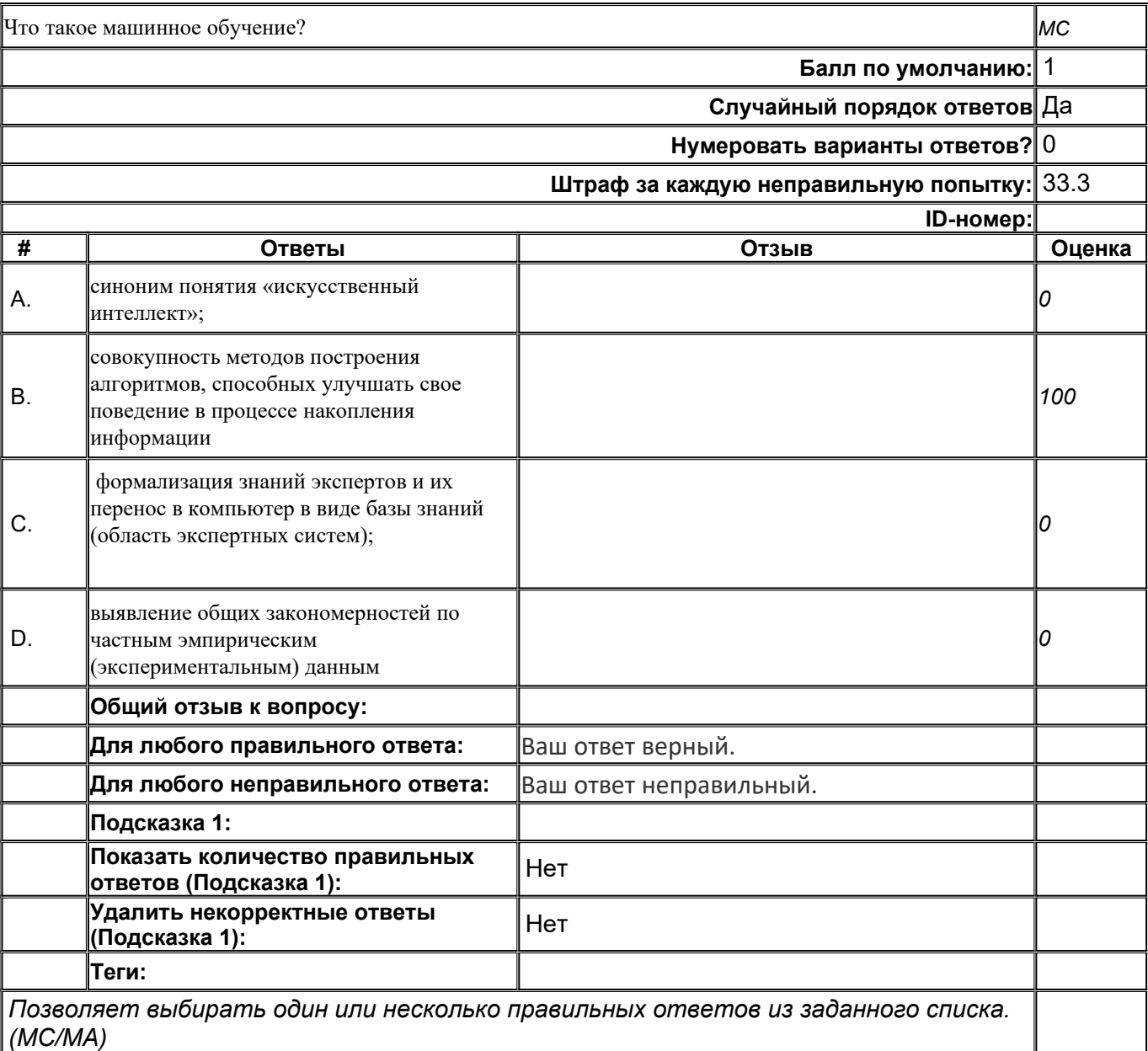

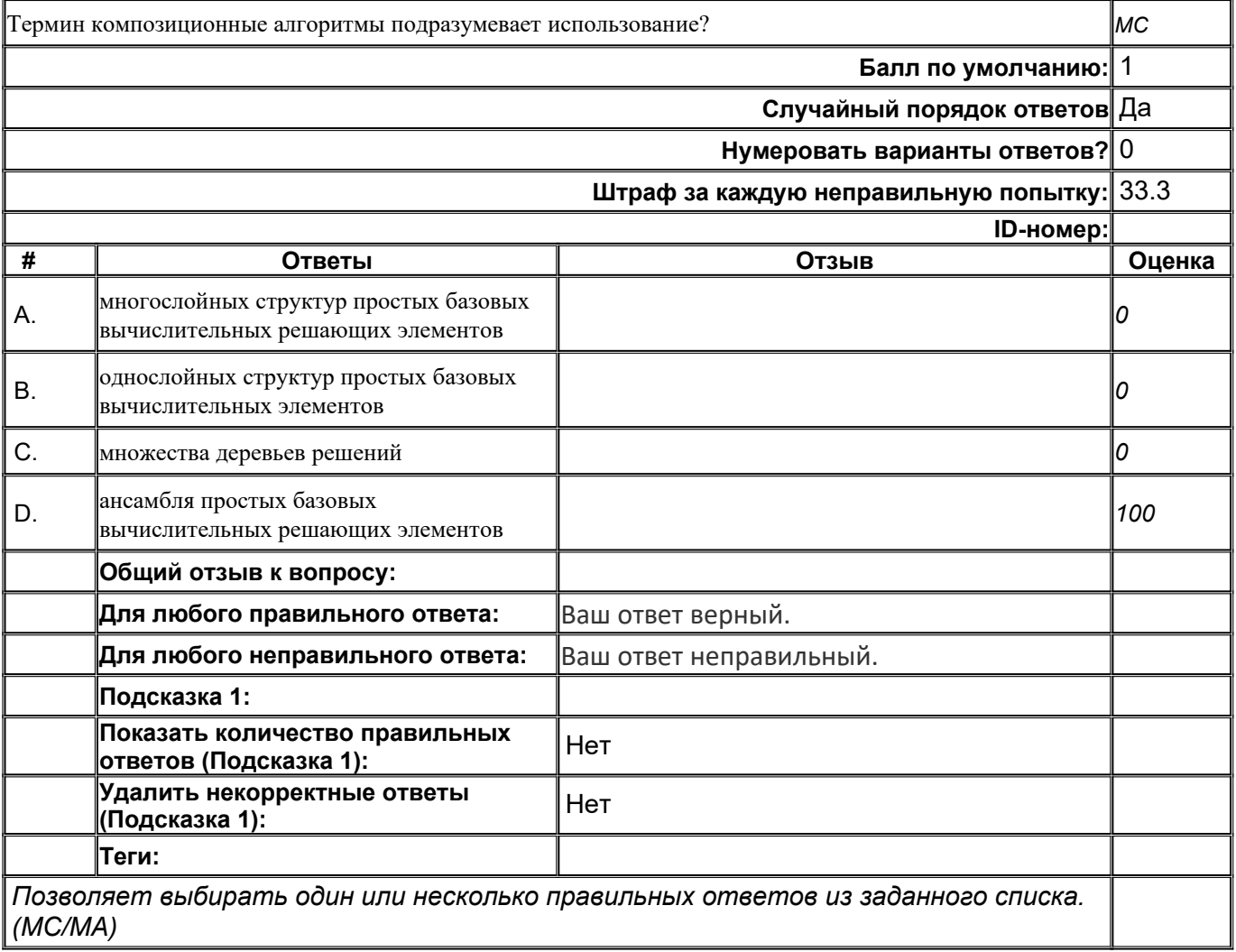

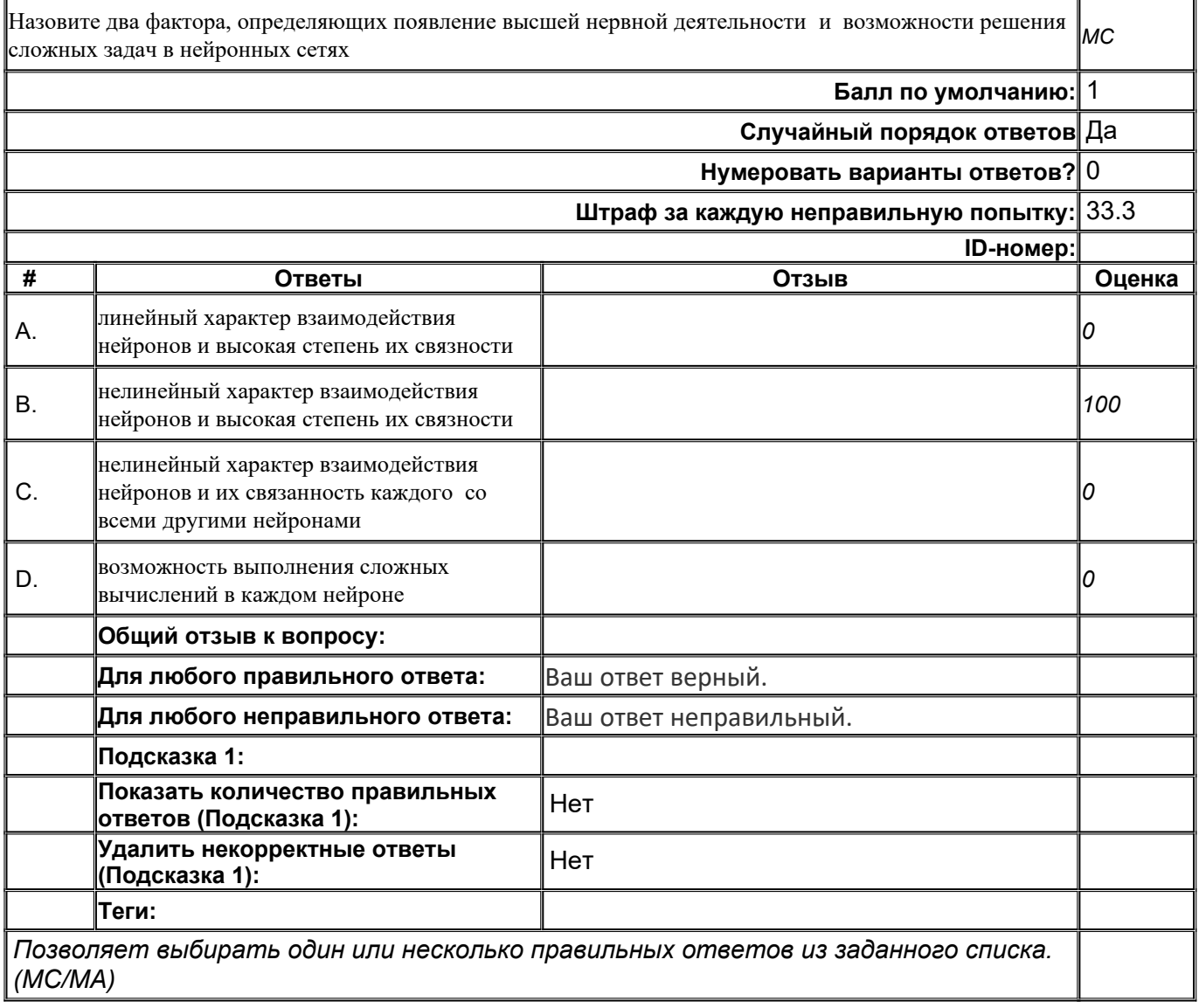

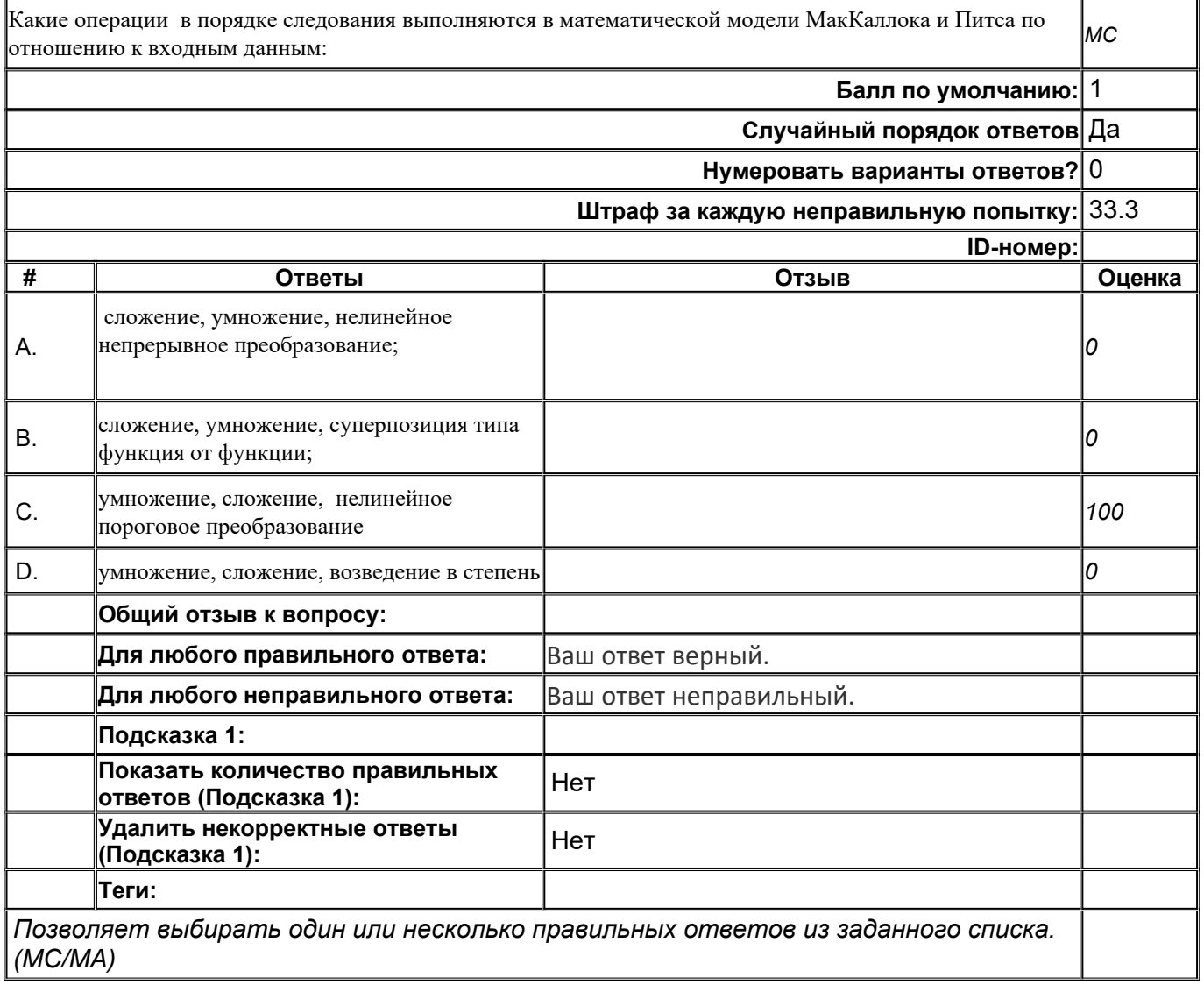

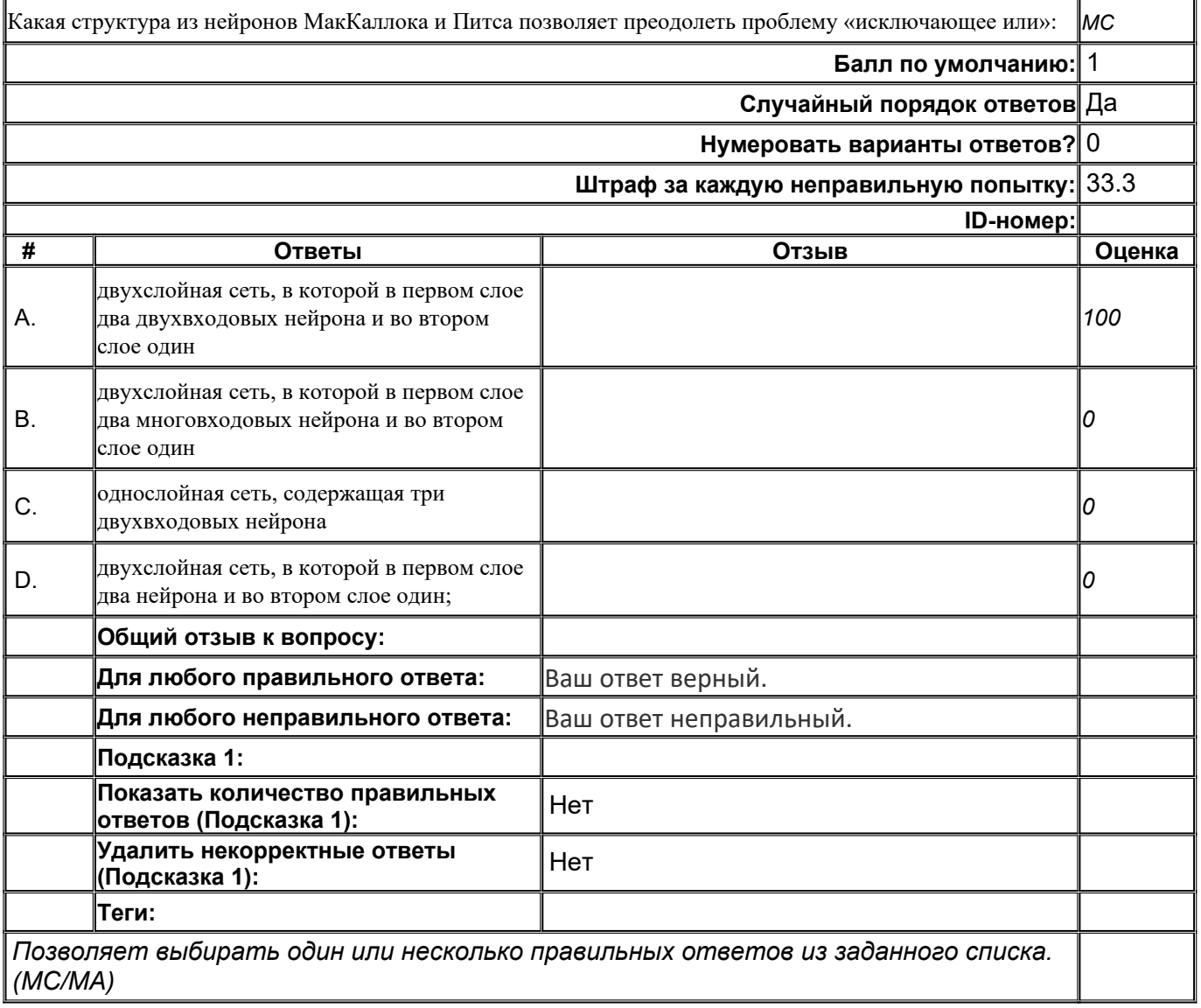

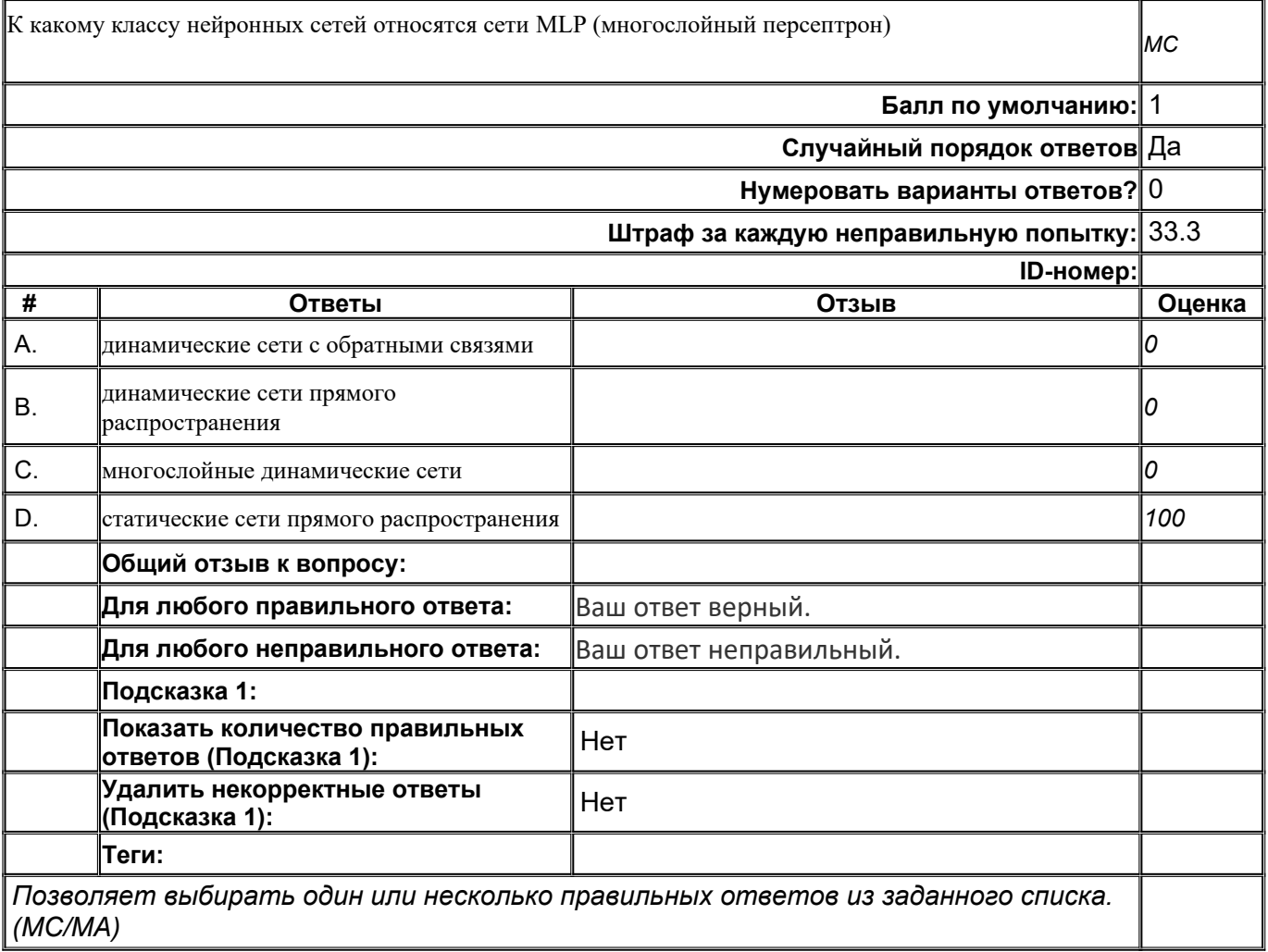

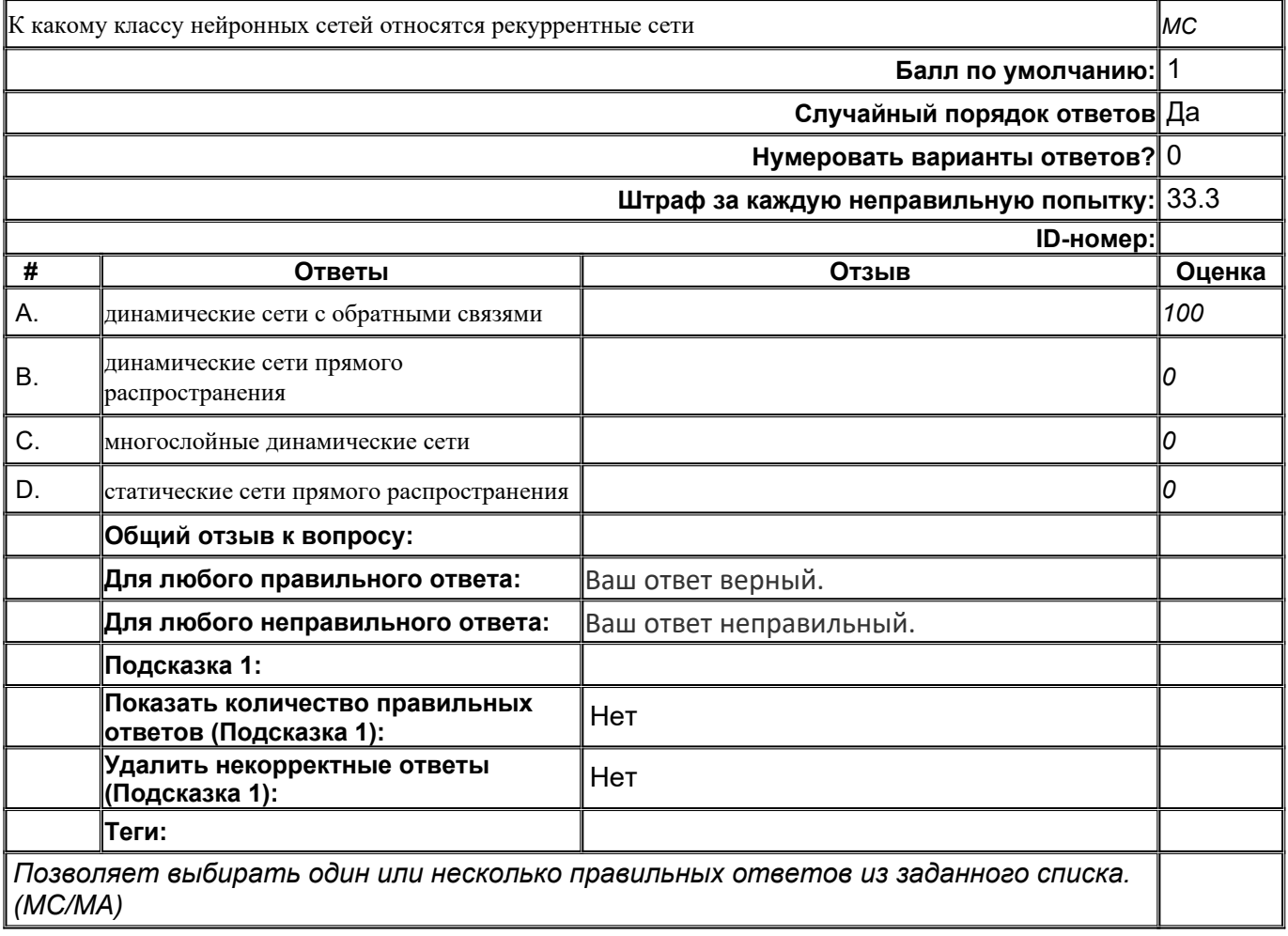

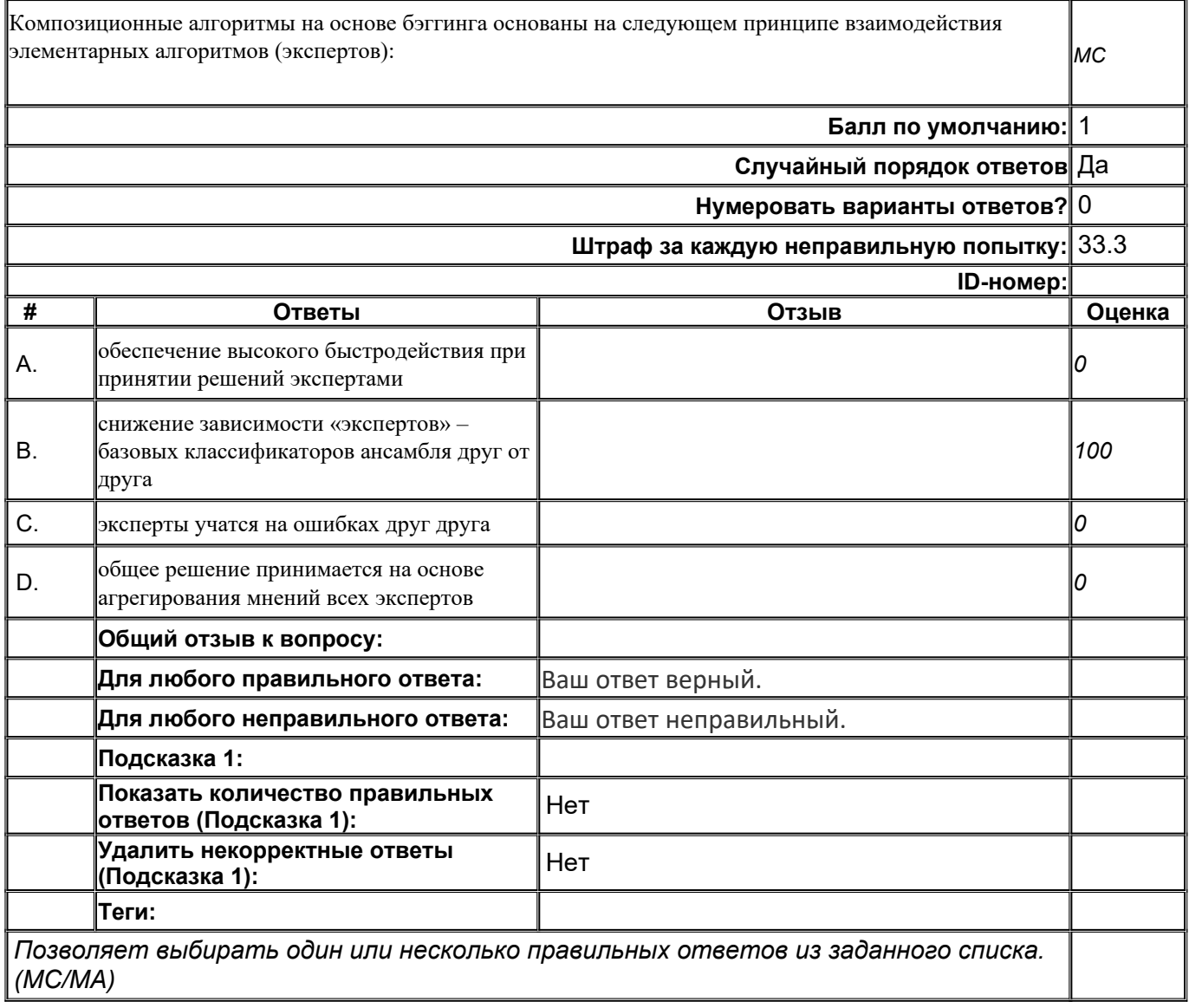

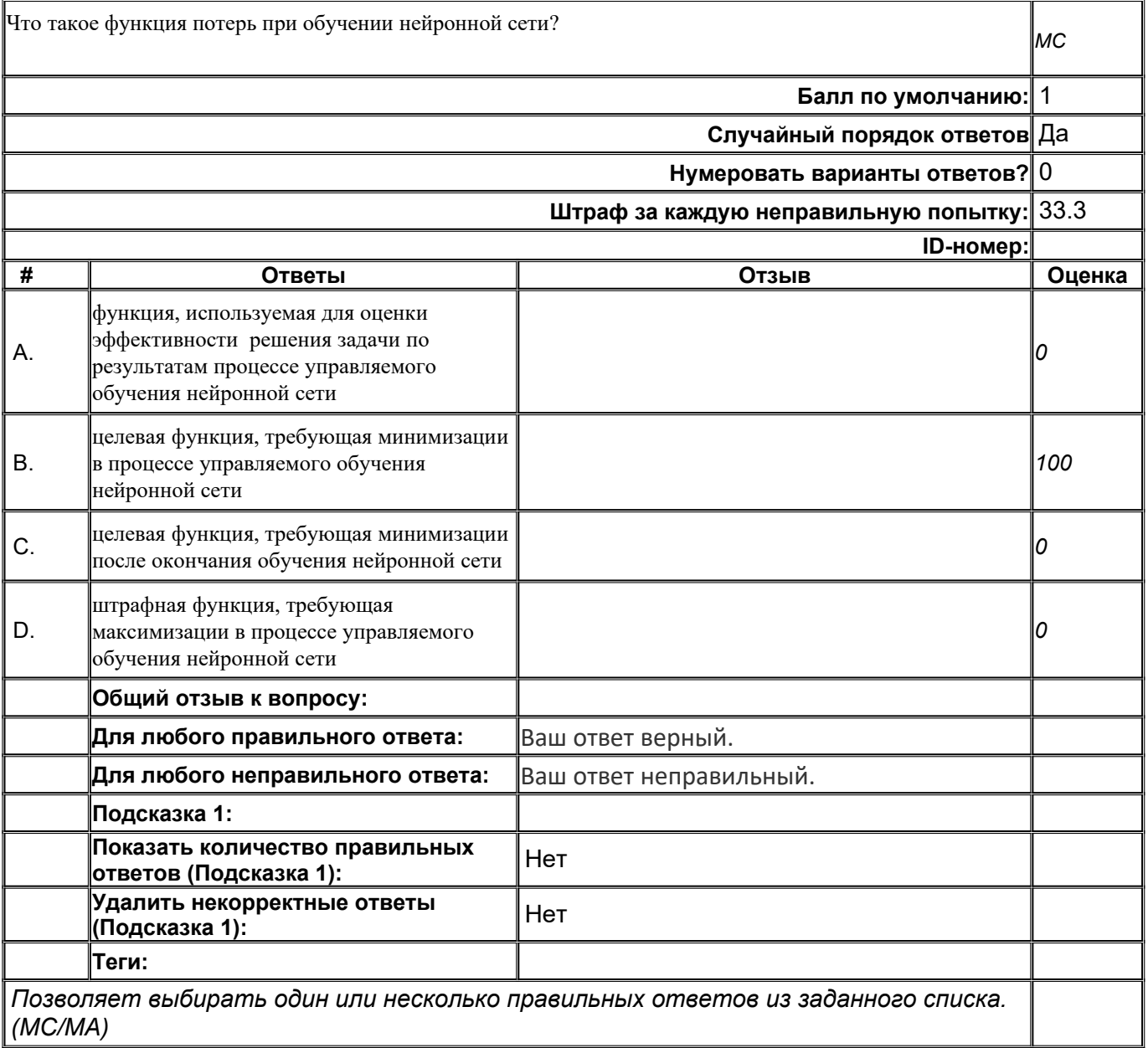

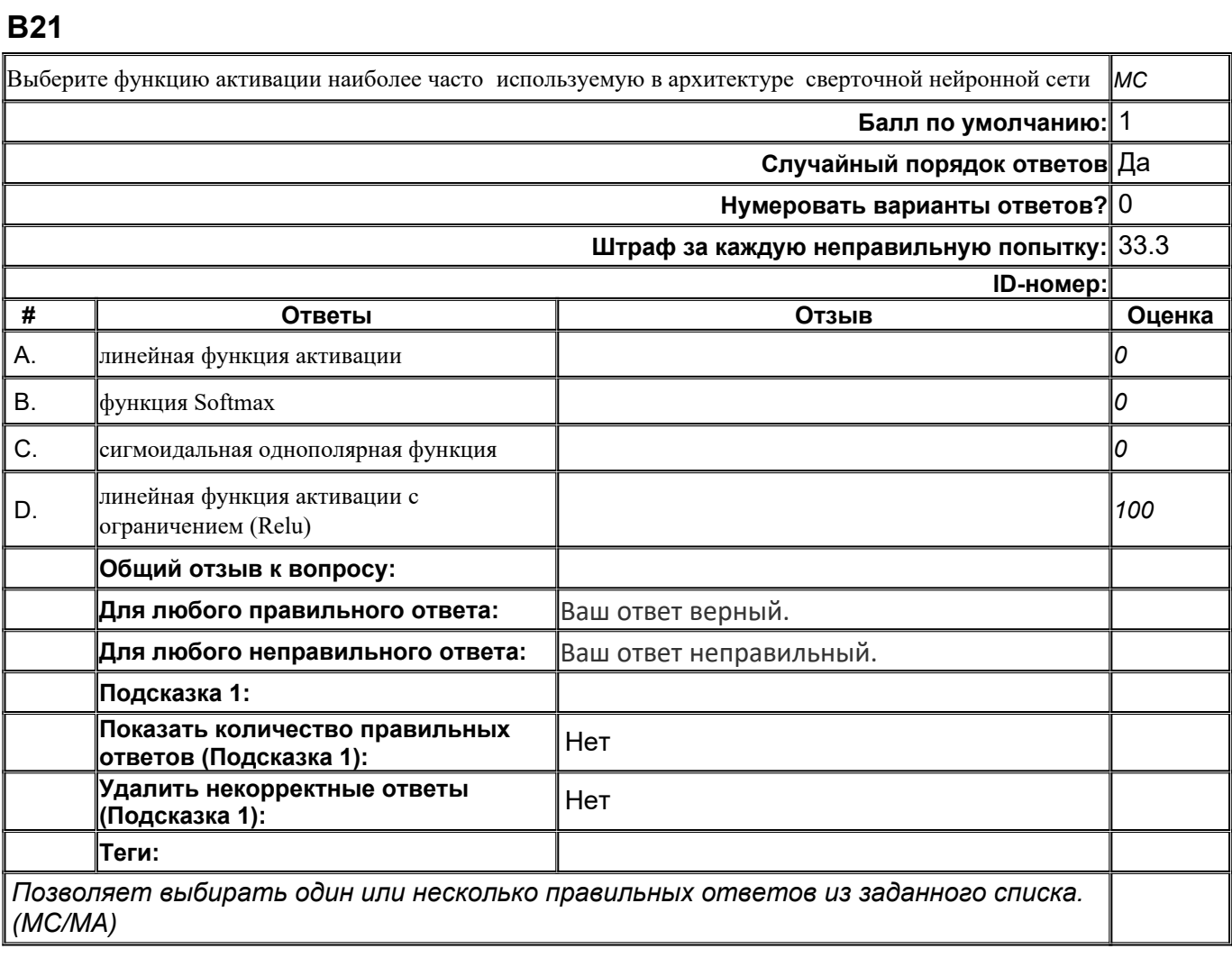

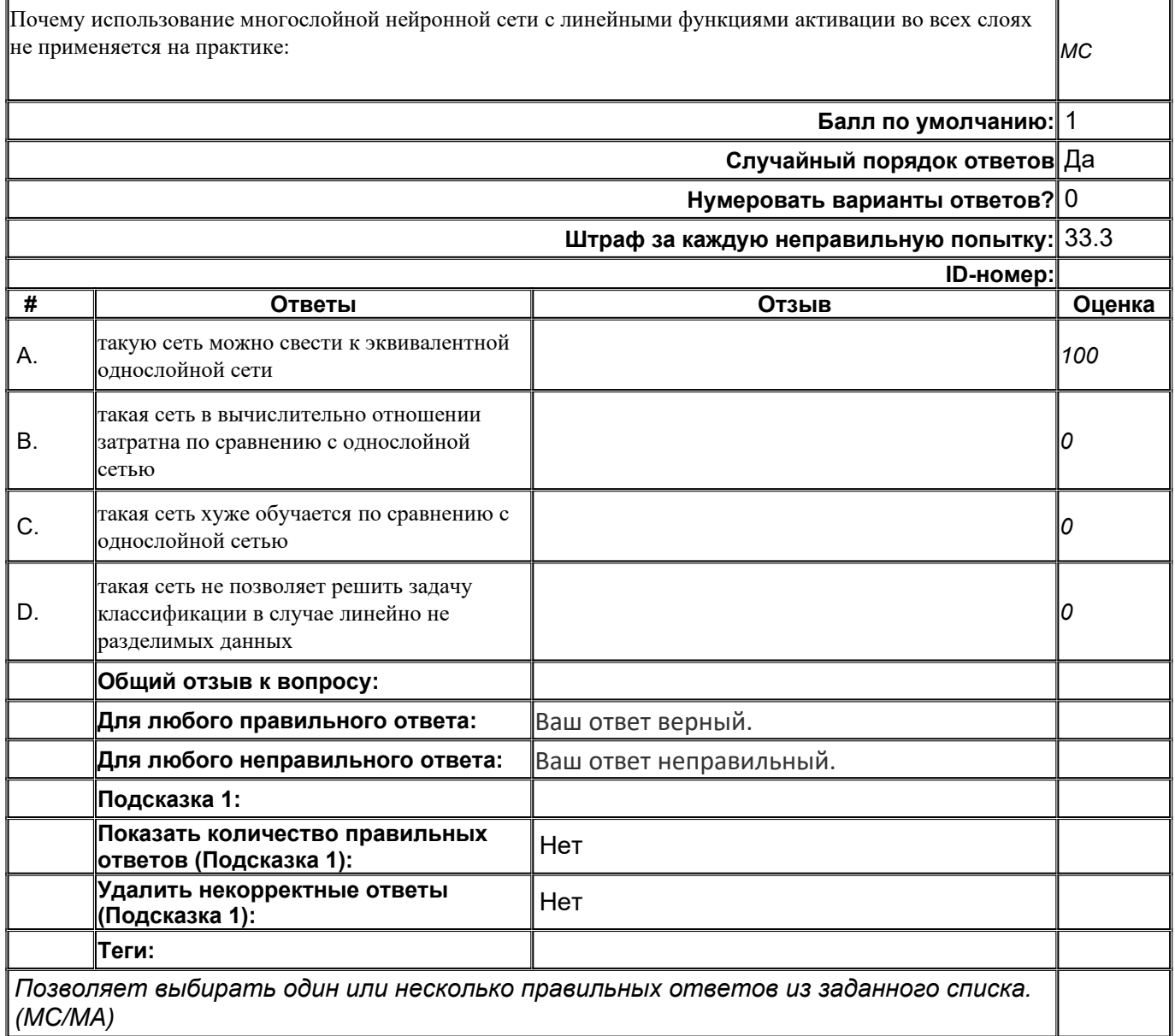

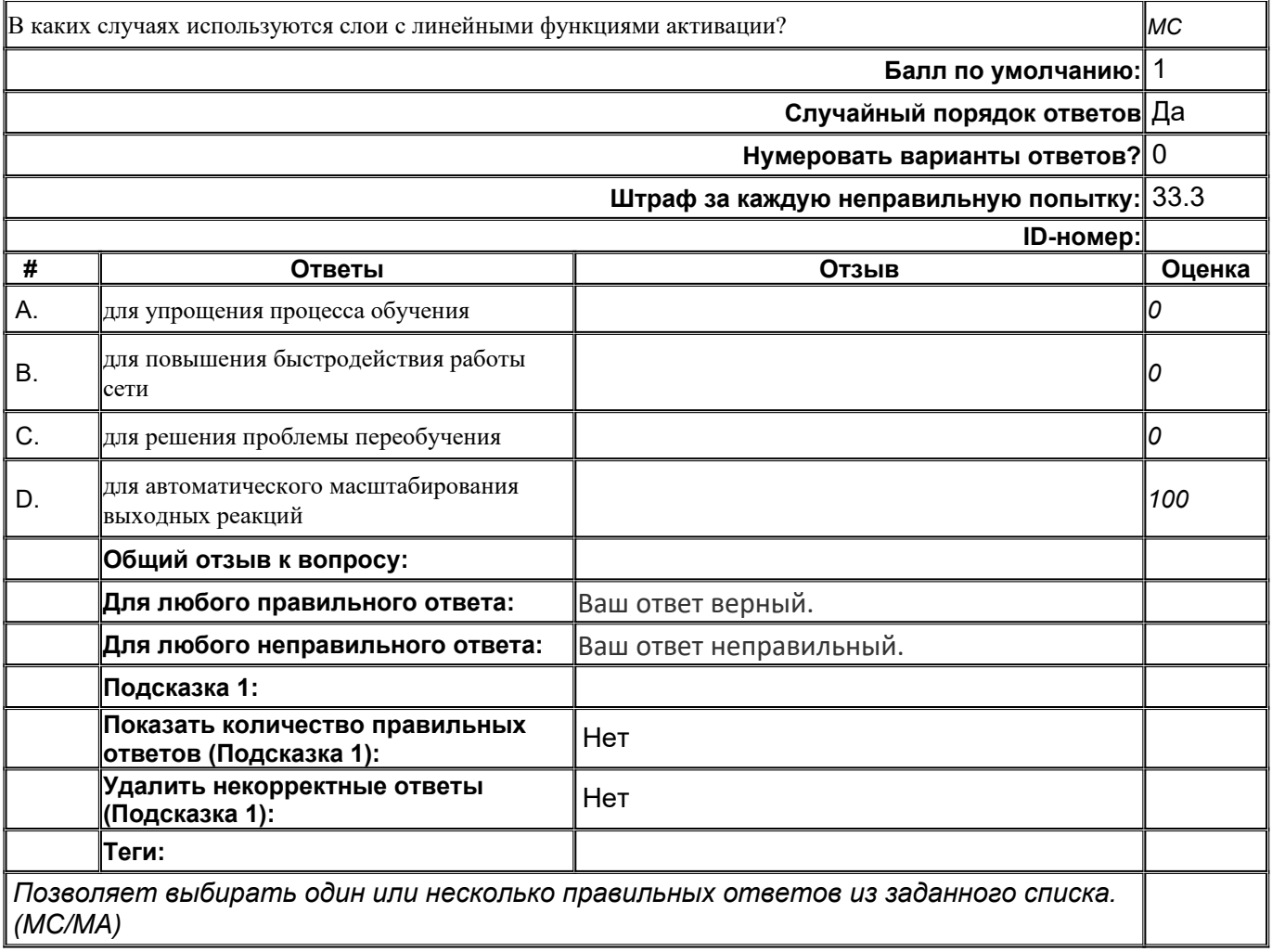

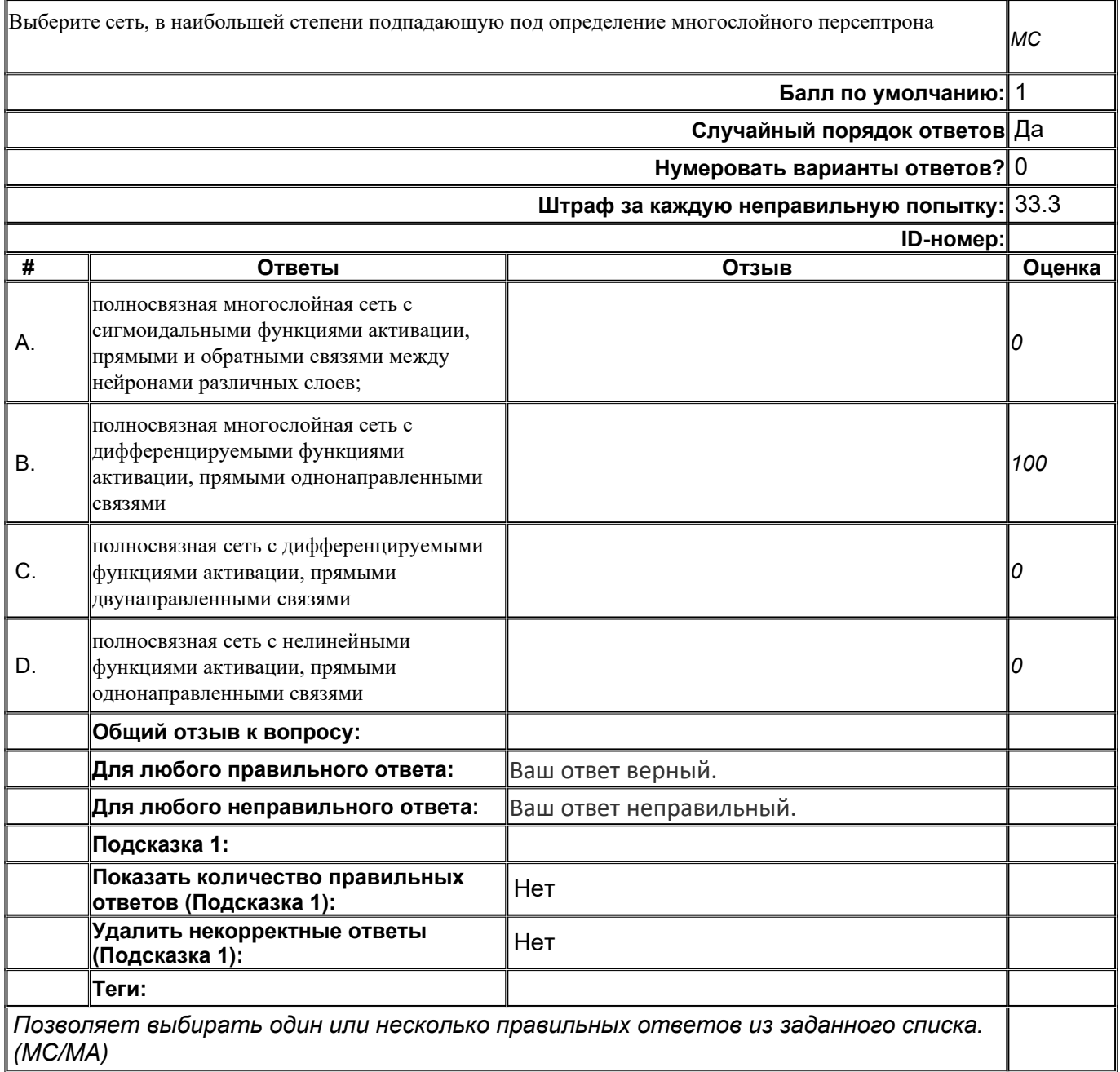

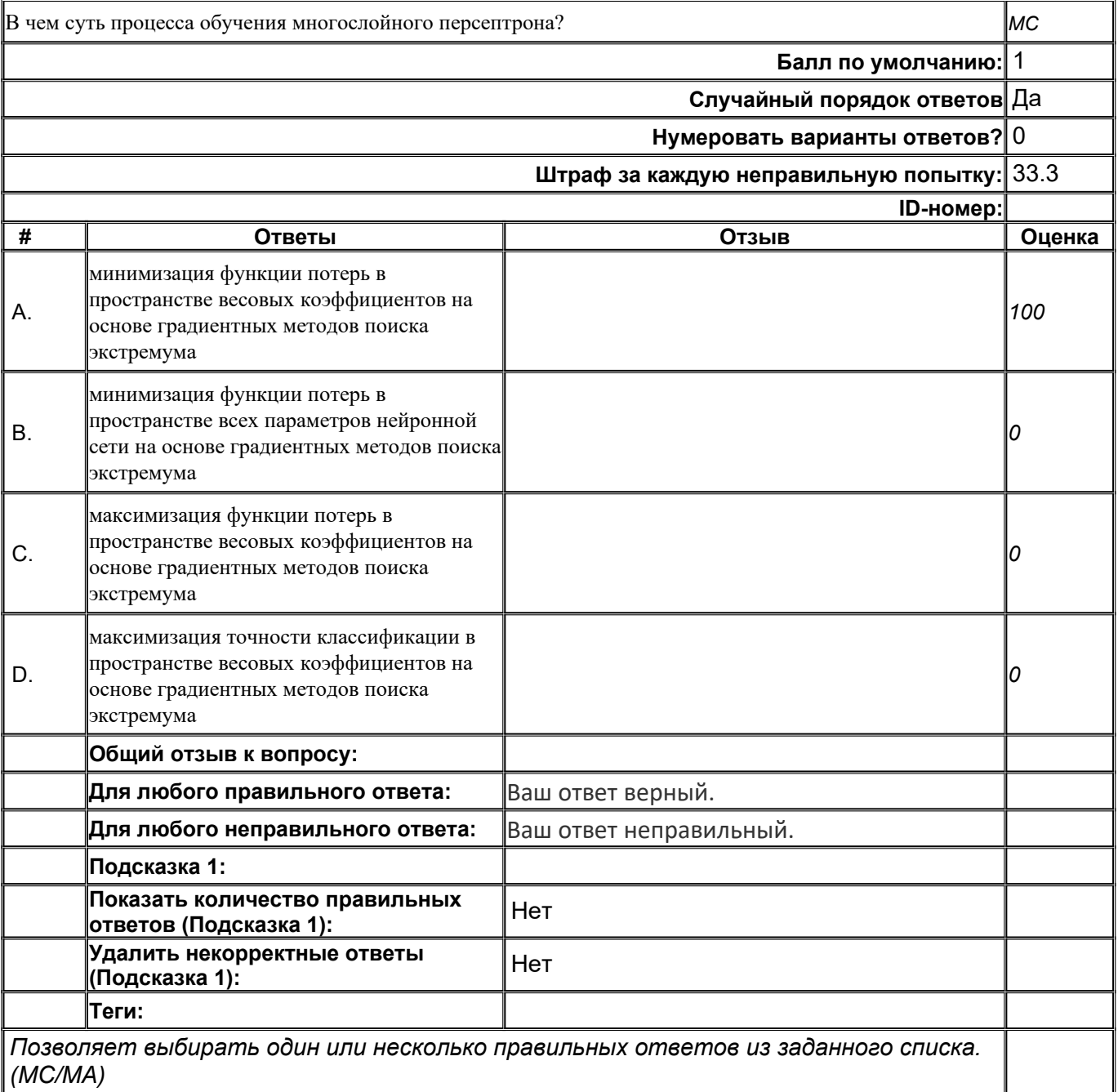

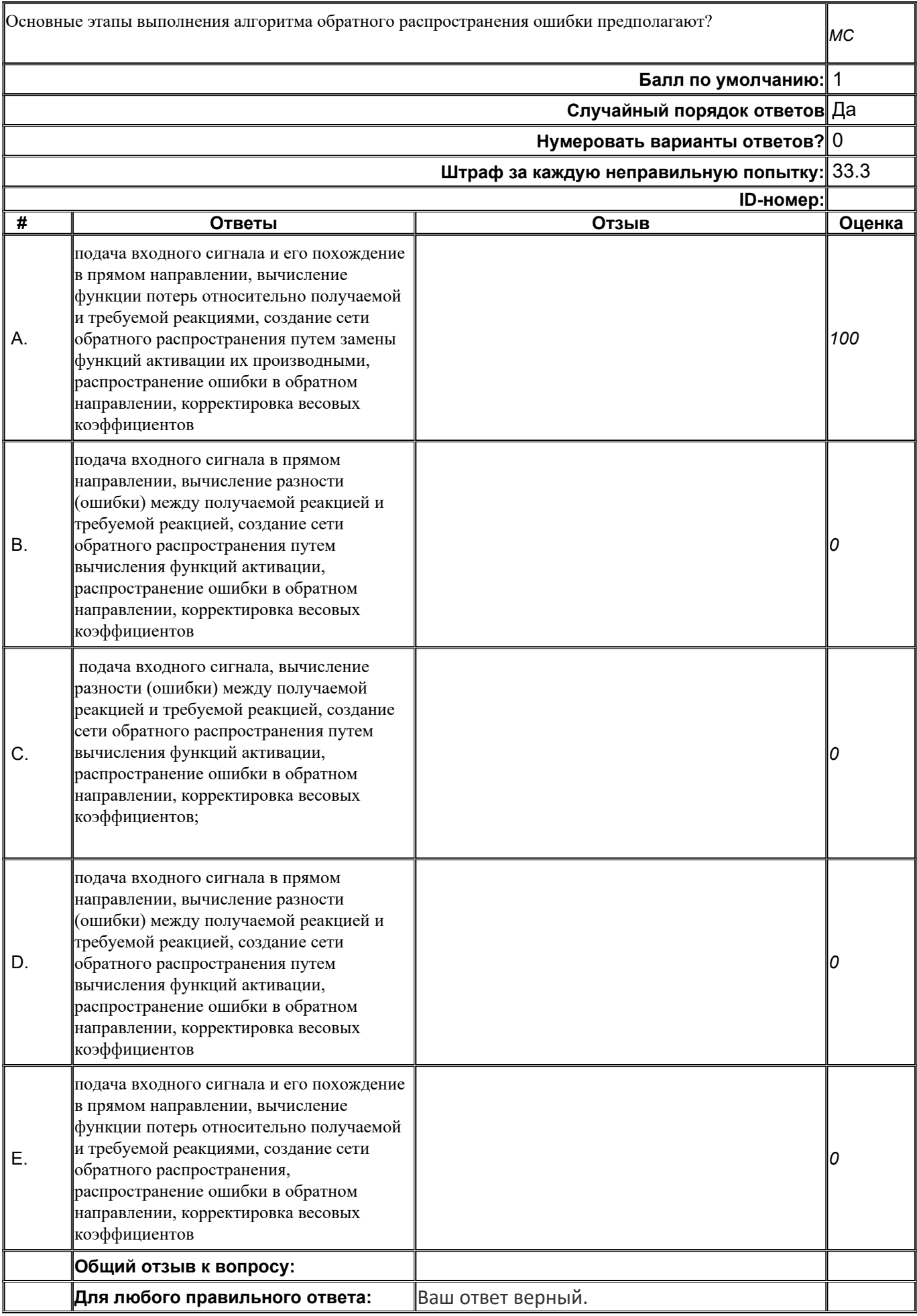

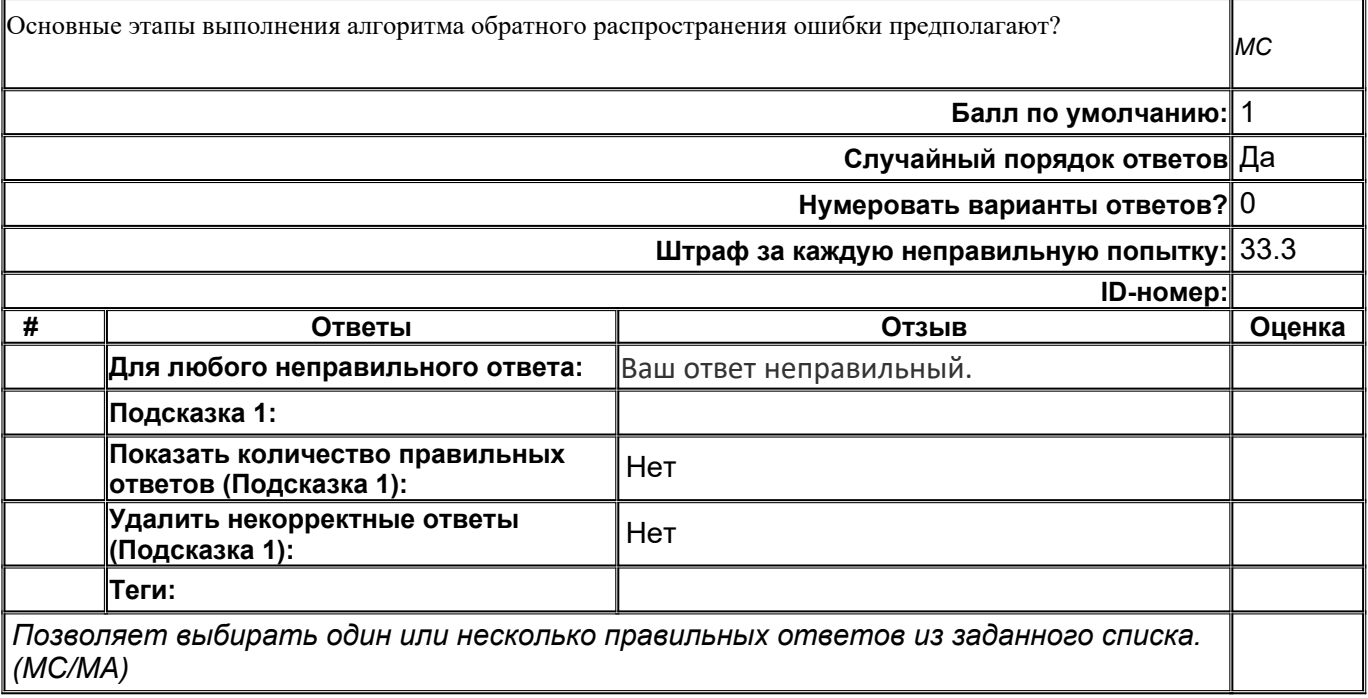

# **В27** В чем суть проблемы исчезающего градиента ? **Нумеровать варианты ответов?** 0 **Штраф за каждую неправильную попытку:** 33.3

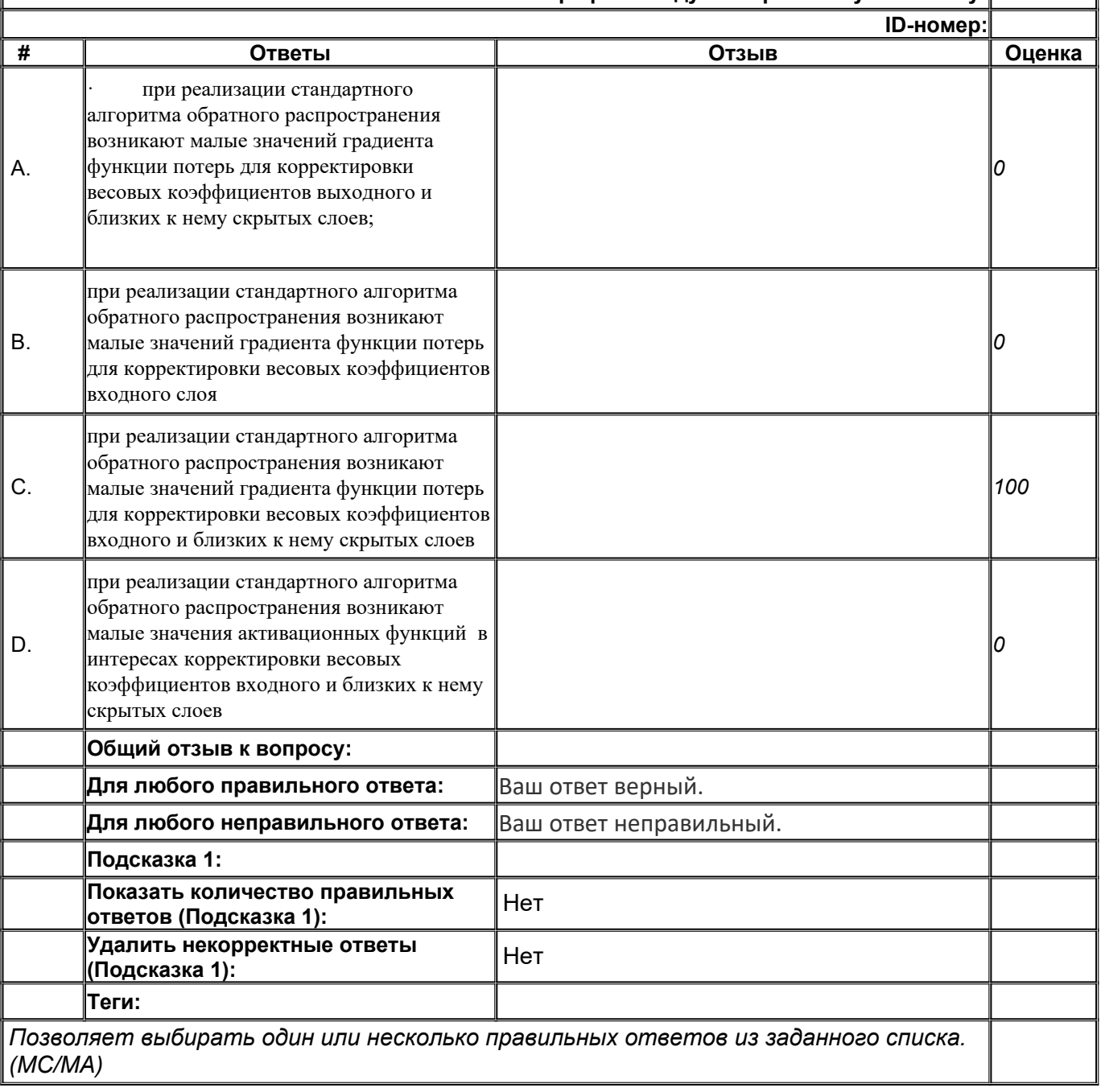

*MC*

**Балл по умолчанию:** 1

**Случайный порядок ответов** Да

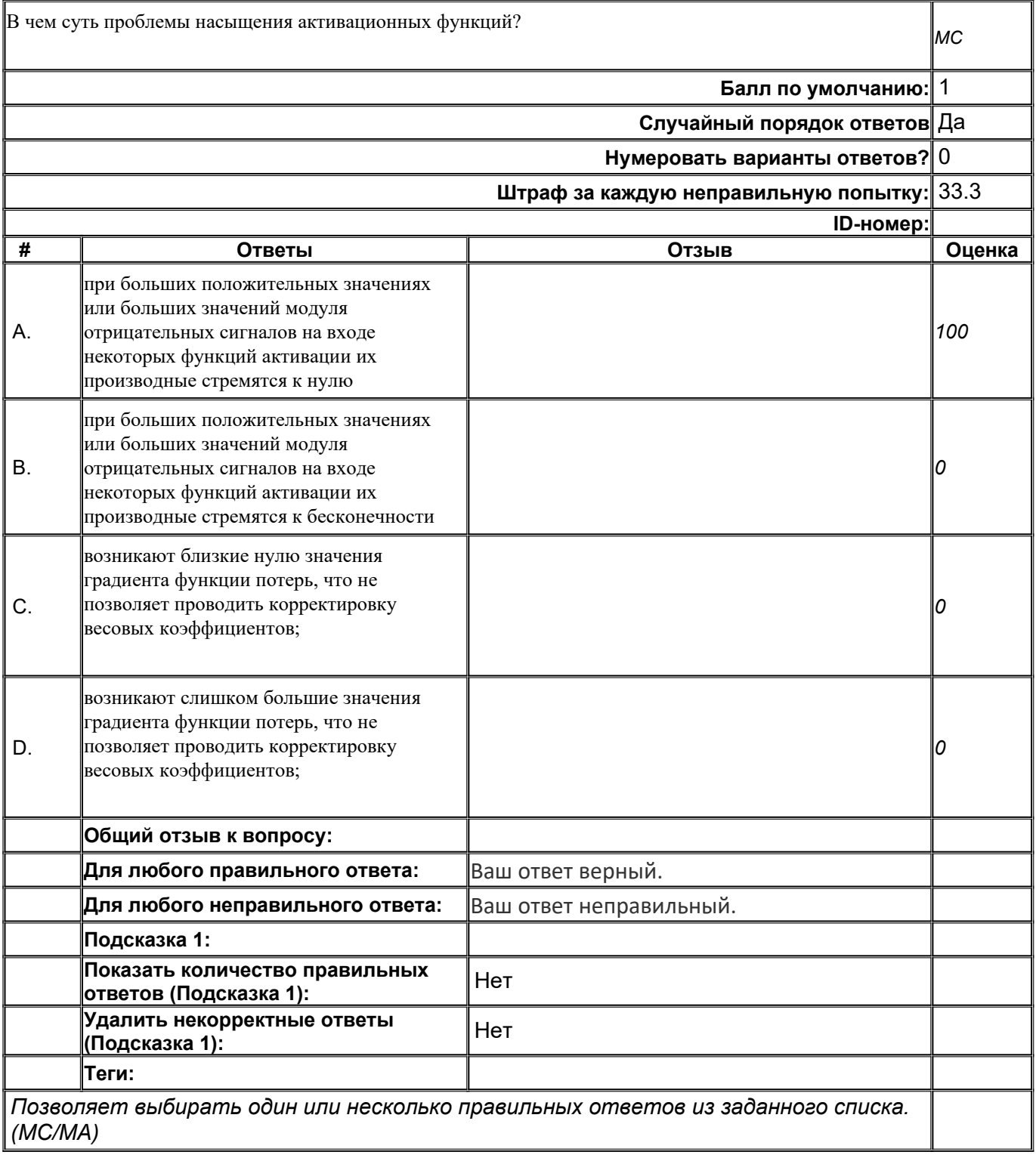
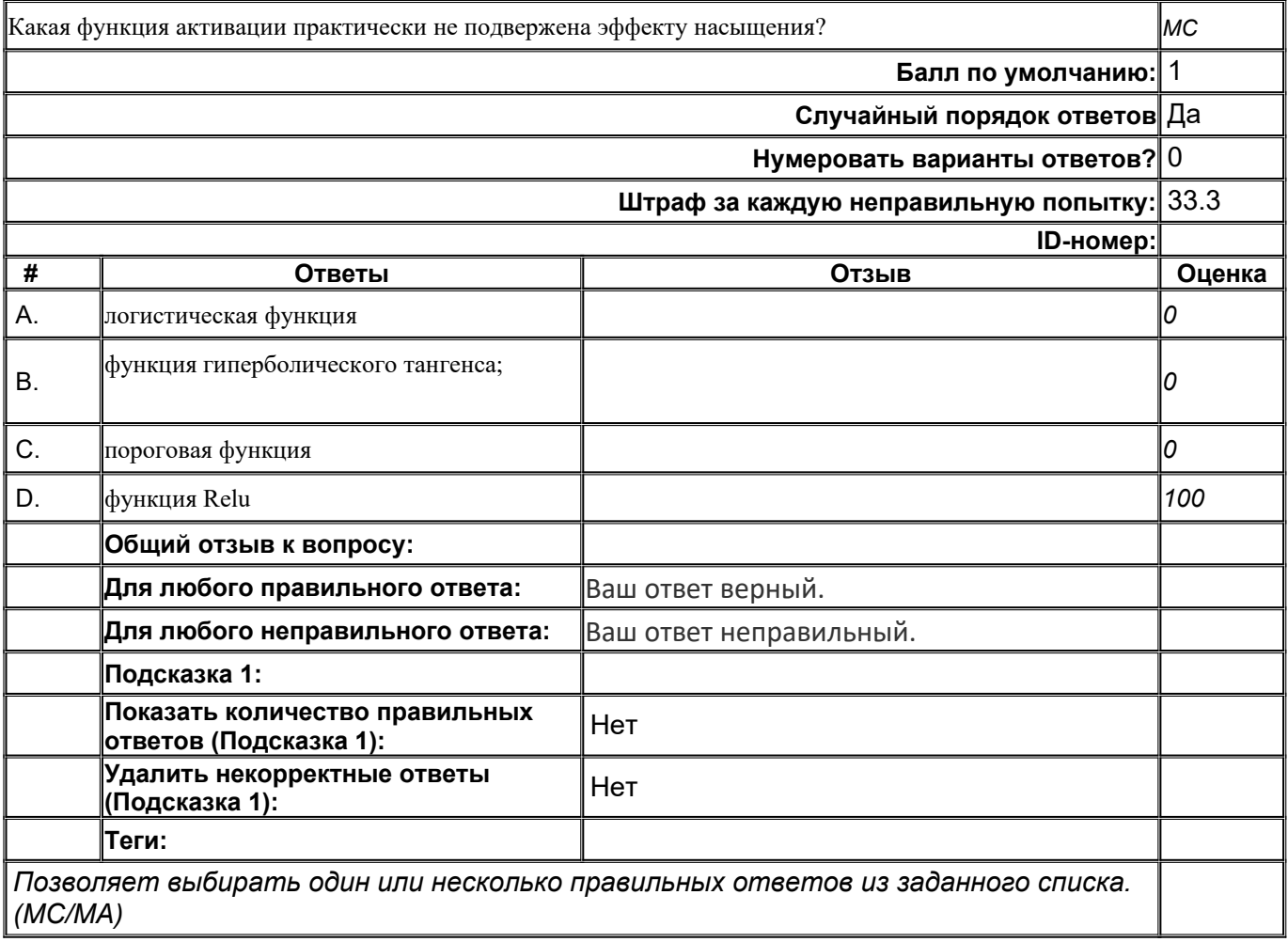

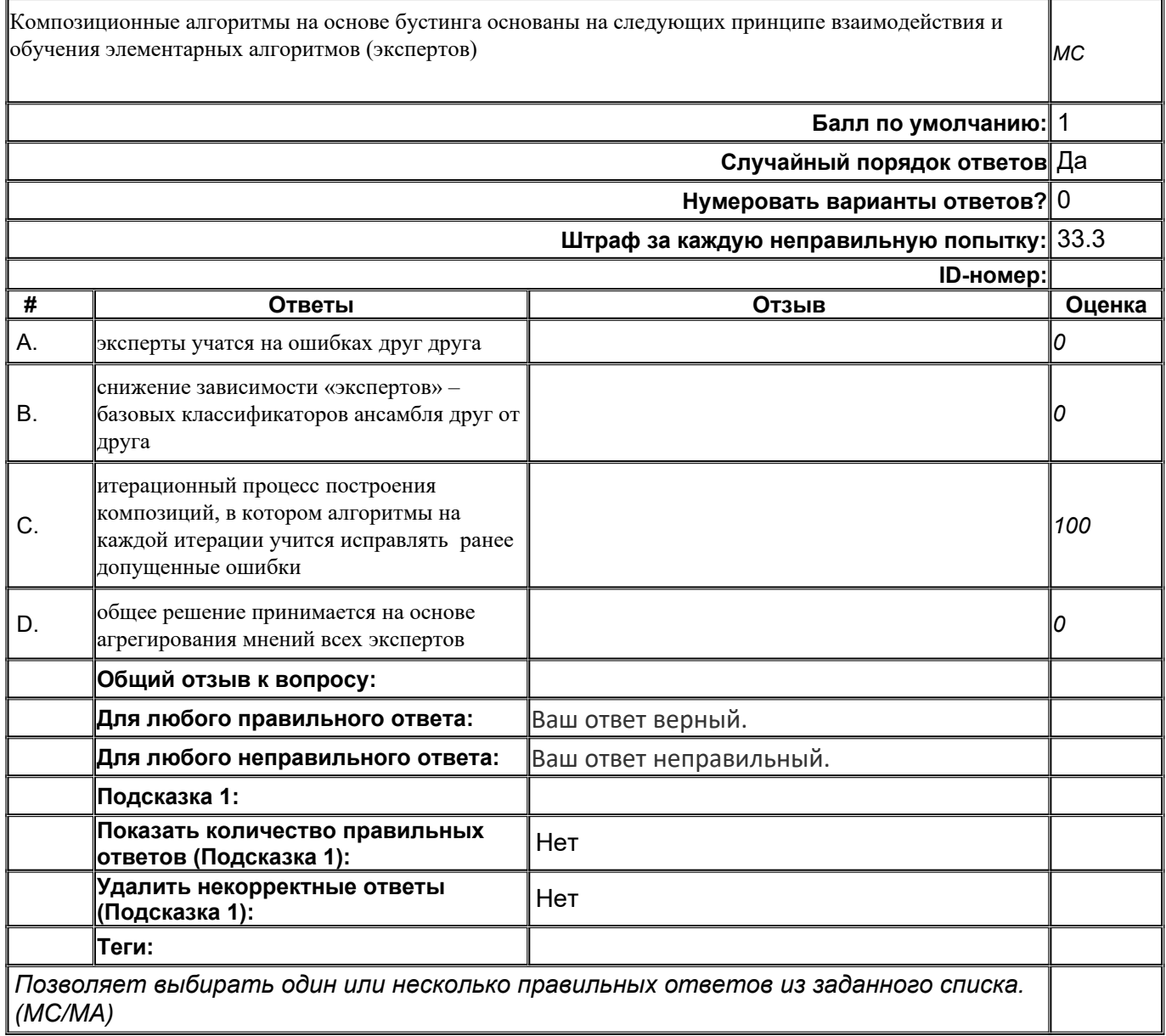

#### Метод главных компонент позволяет осуществить? *MC* **Балл по умолчанию:** 1 **Случайный порядок ответов** Да **Нумеровать варианты ответов?** 0 **Штраф за каждую неправильную попытку:** 33.3 **ID-номер: # Ответы Отзыв Оценка** A. повышение размерности пространства признаков *0* B. понижение размерности решаемой задачи *0* C. понижение размерности пространства настраиваемых параметров сети *0* D. понижение размерности пространства признаков *100* **Общий отзыв к вопросу: Для любого правильного ответа:** Ваш ответ верный. **Для любого неправильного ответа:** Ваш ответ неправильный. **Подсказка 1: Показать количество правильных ответов (Подсказка 1):** Нет **Удалить некорректные ответы (Подсказка 1):** Нет **Теги:**

*Позволяет выбирать один или несколько правильных ответов из заданного списка. (MC/MA)*

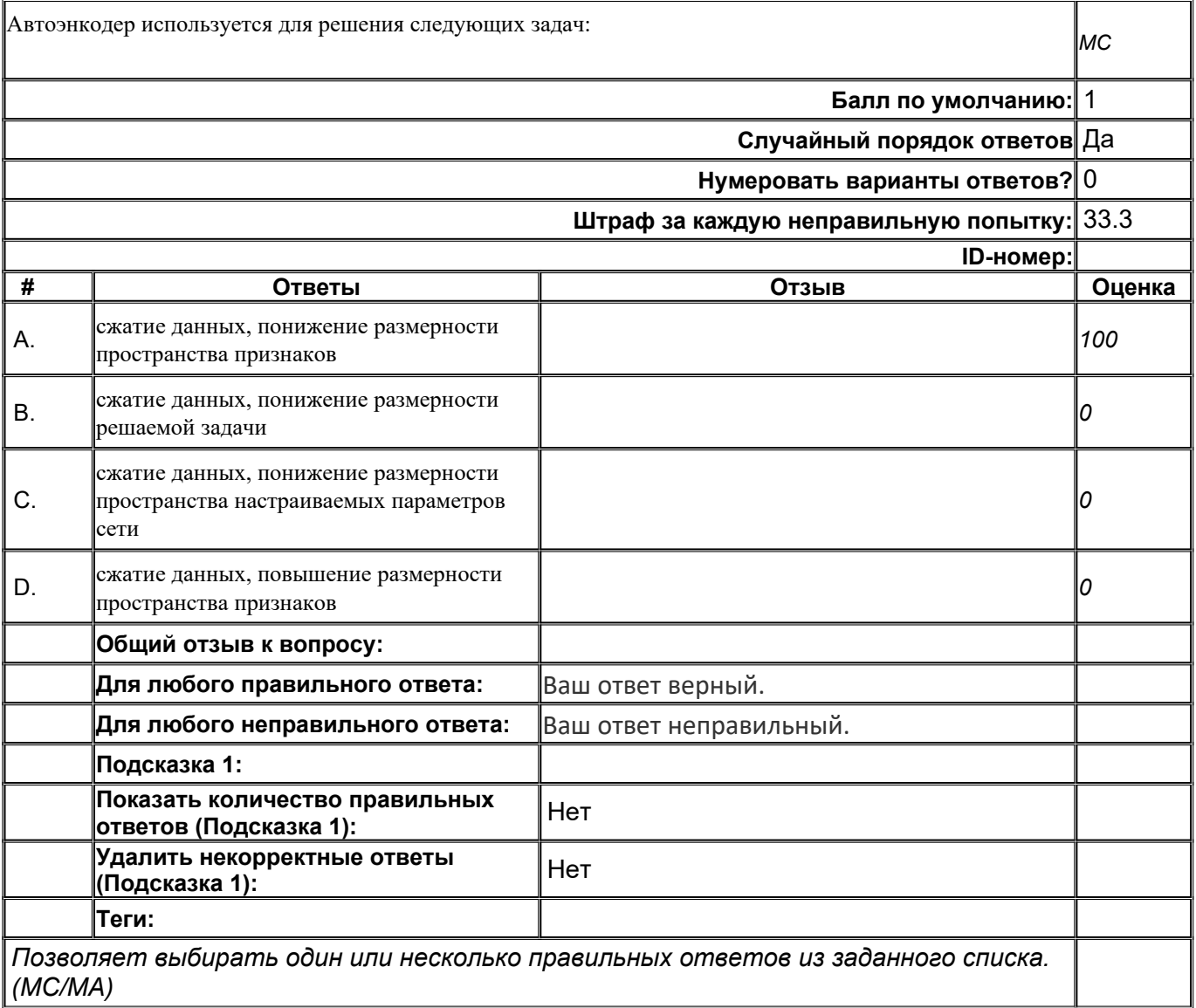

#### Типовая архитектура автоэнкодера включает *MC* **Балл по умолчанию:** 1 **Случайный порядок ответов** Да **Нумеровать варианты ответов?** 0 **Штраф за каждую неправильную попытку:** 33.3 **ID-номер: # Ответы Отзыв Оценка** A. входной слой нейронов, скрытый слой с таким же количеством нейронов как во входном слое, выходной слой с таким же количеством нейронов как во входном слое *0* B. входной слой, скрытый слой с большим количеством нейронов по сравнению с входным слоем, выходной слой с таким же количеством нейронов как во входном слое *0* C. слой входных контактов, скрытый слой с меньшим количеством нейронов по сравнению с размерностью слоя входных контактов, выходной слой с количеством нейронов равным числу входных контактов *100* D. входной слой нейронов, скрытый слой с меньшим количеством нейронов, выходной слой с таким же количеством нейронов как во входном слое *0* **Общий отзыв к вопросу: Для любого правильного ответа:** Ваш ответ верный. **Для любого неправильного ответа:** Ваш ответ неправильный. **Подсказка 1: Показать количество правильных ответов (Подсказка 1):** Нет **Удалить некорректные ответы**  удалить некорректные ответы | Нет<br>(Подсказка 1): **Теги:**

*Позволяет выбирать один или несколько правильных ответов из заданного списка. (MC/MA)*

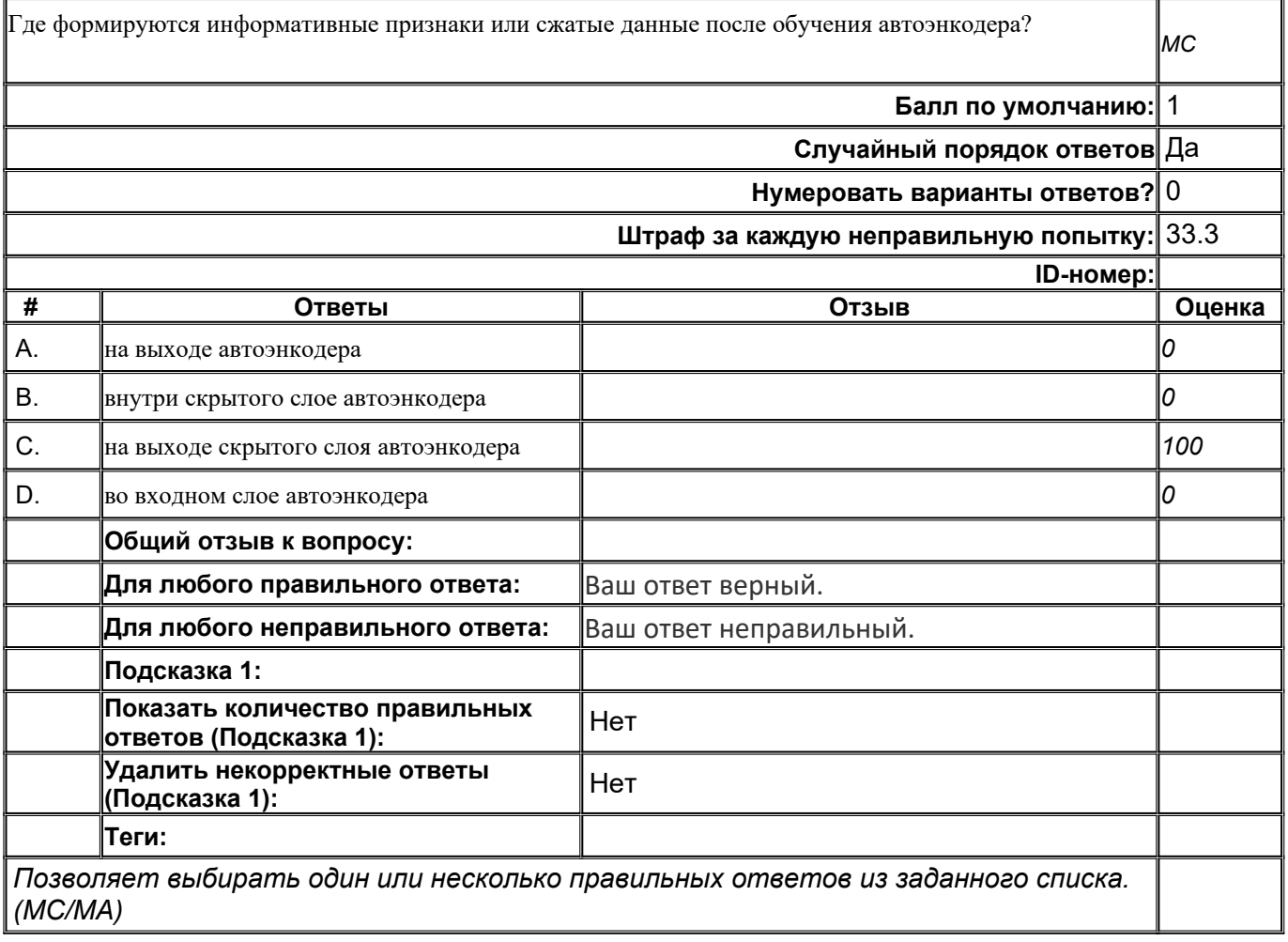

#### **B34**

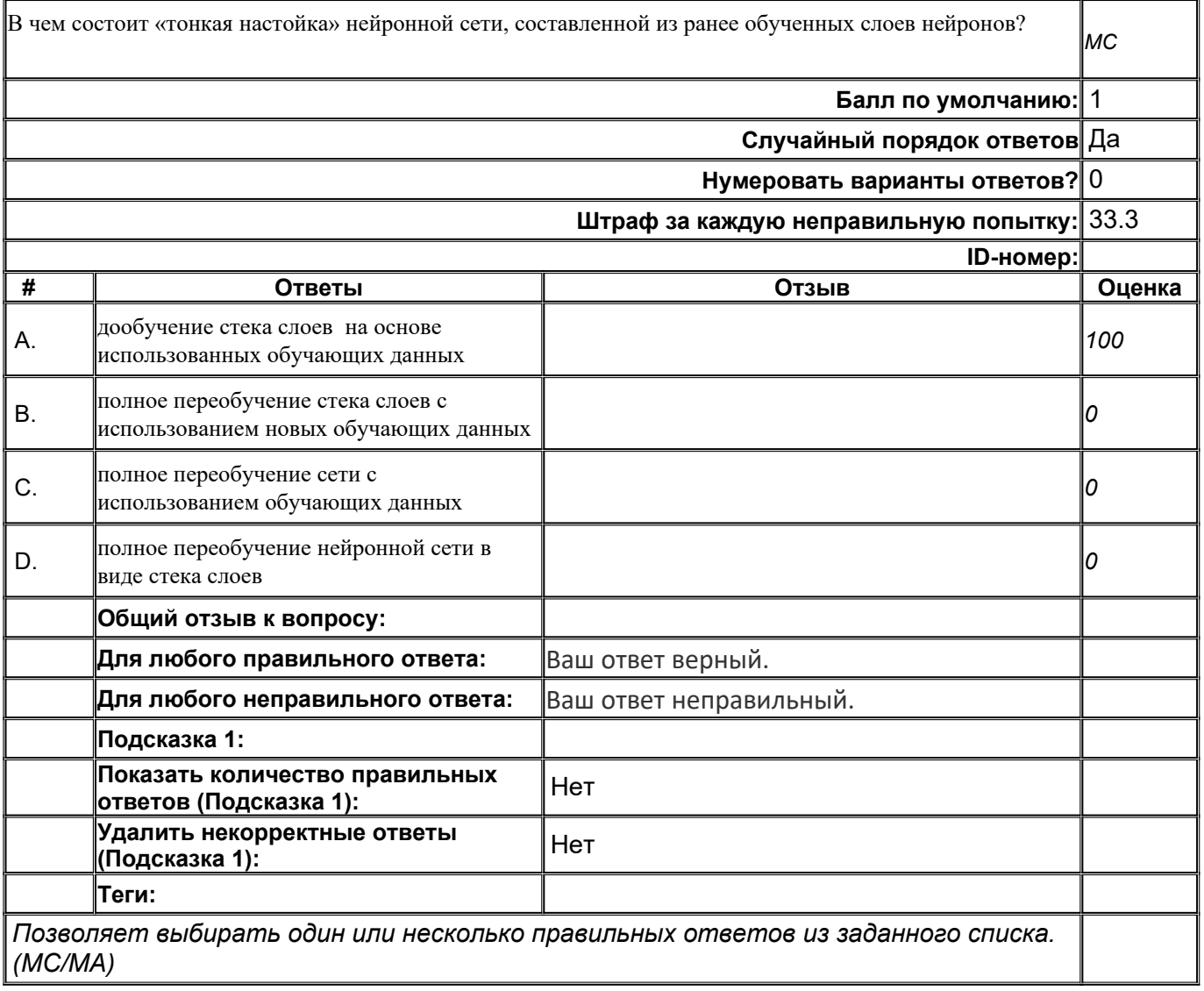

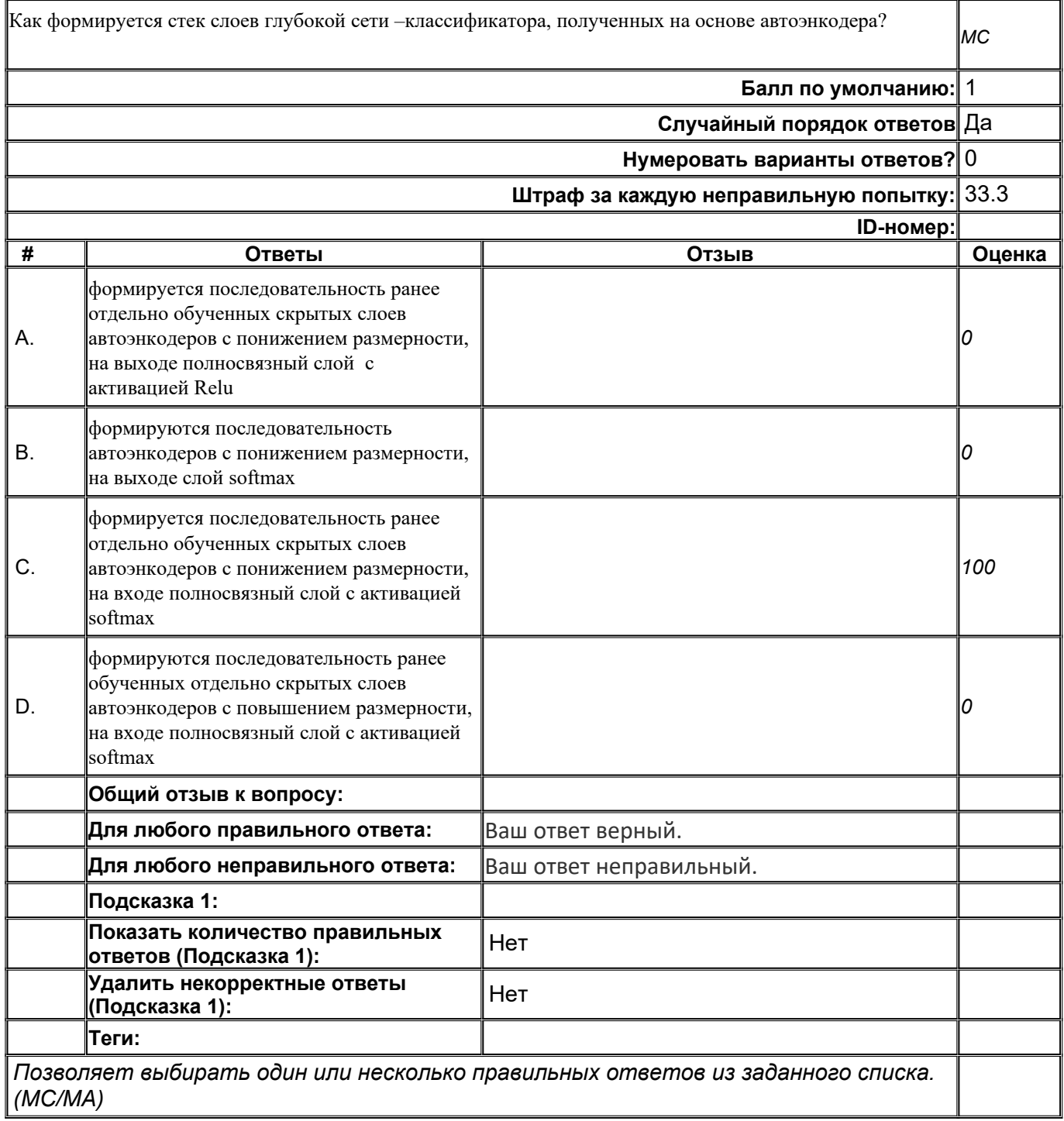

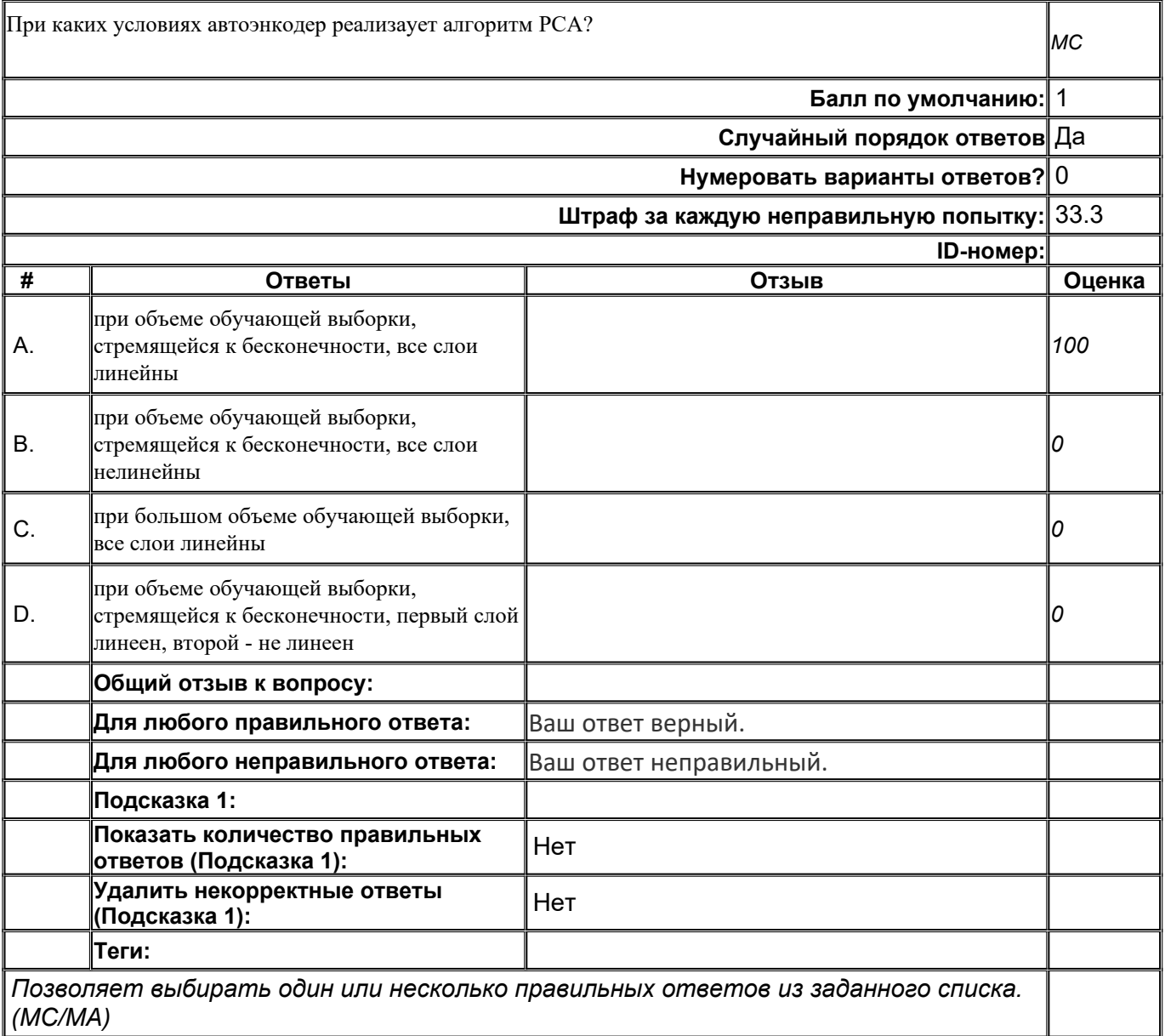

#### **B37**

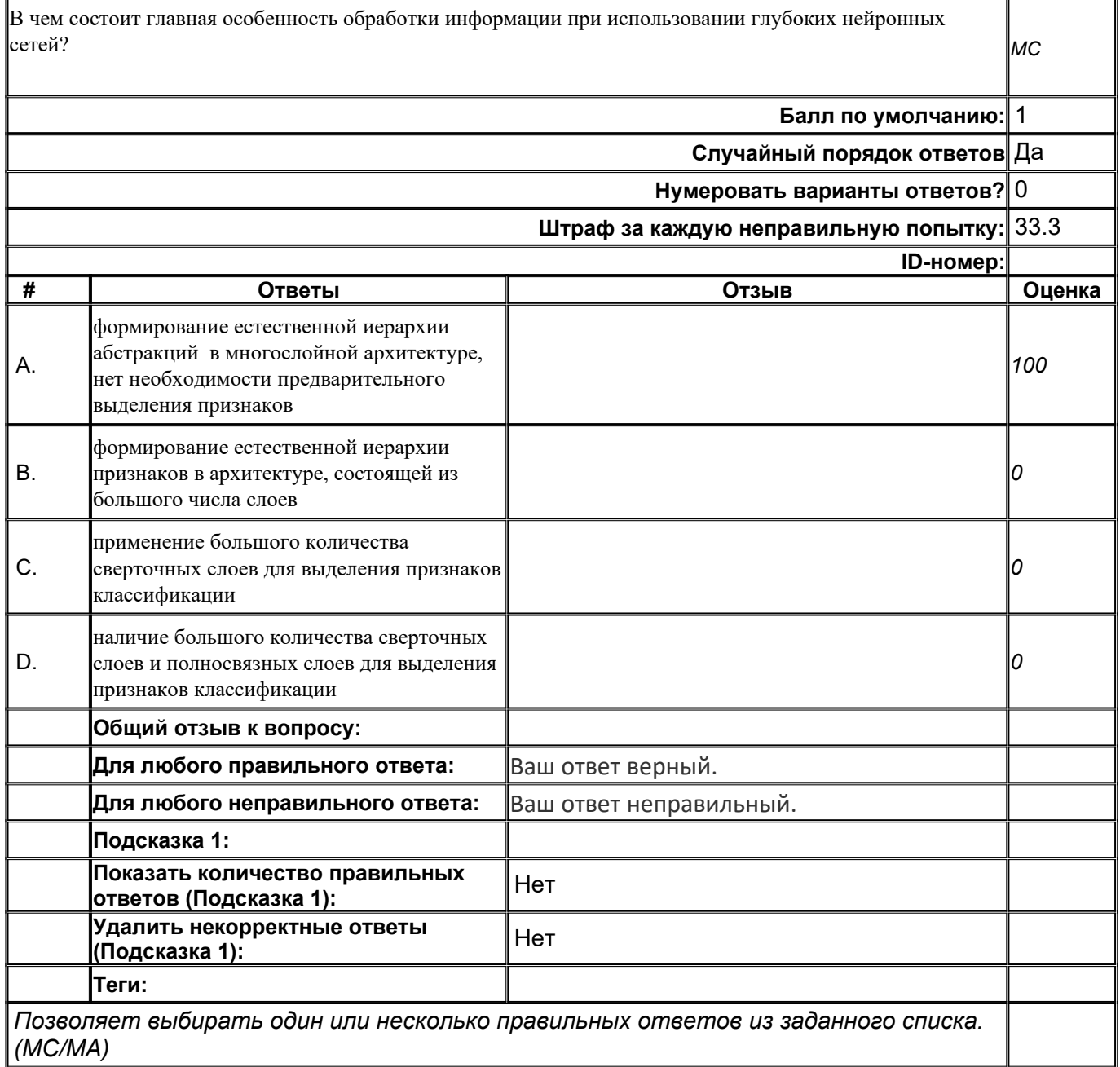

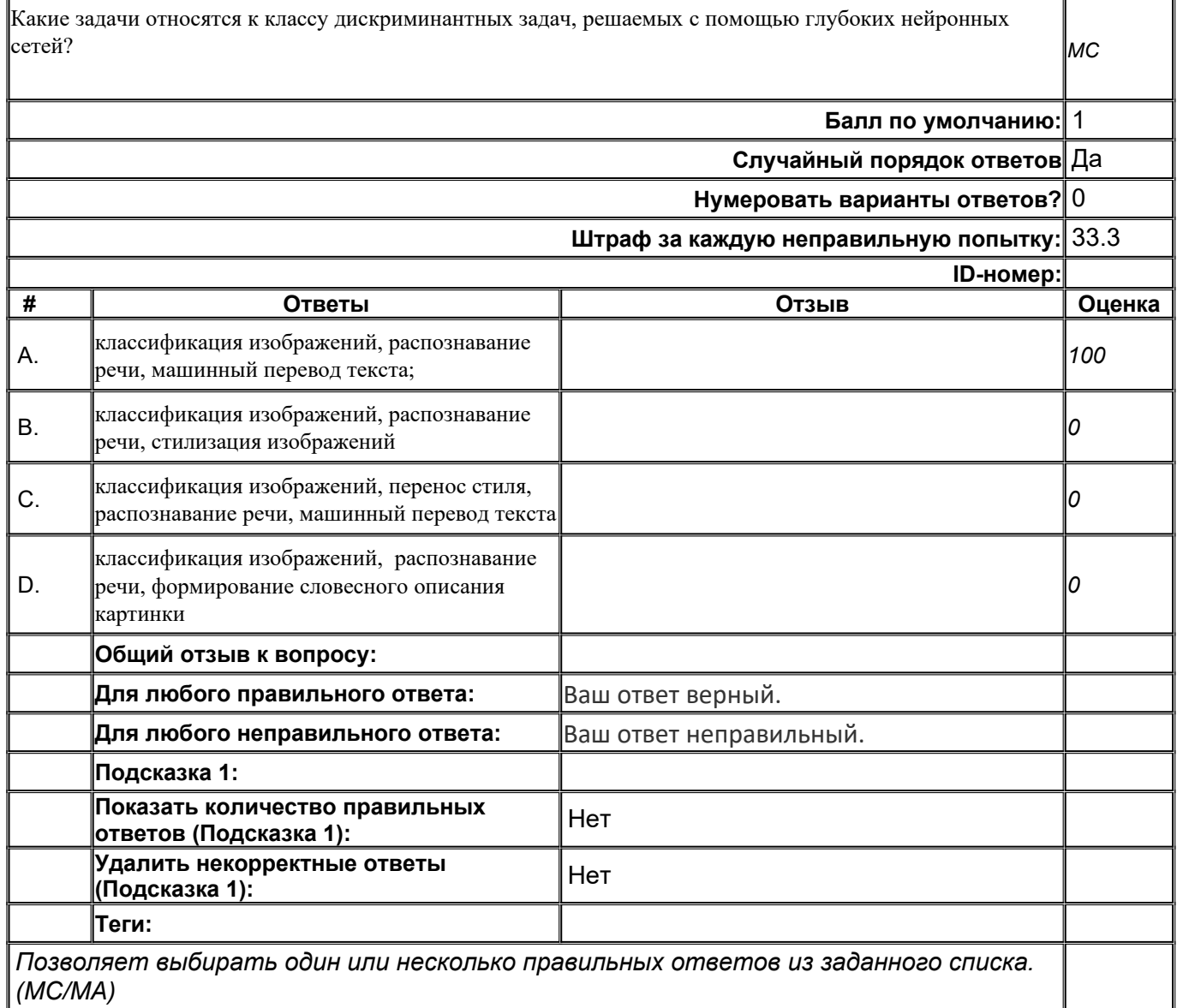

# Какие задачи относятся к классу генеративных задач, решаемых с помощью глубоких нейронных сетей?

# **Нумеровать варианты ответов?** 0

**Балл по умолчанию:** 1

**Случайный порядок ответов** Да

*MC*

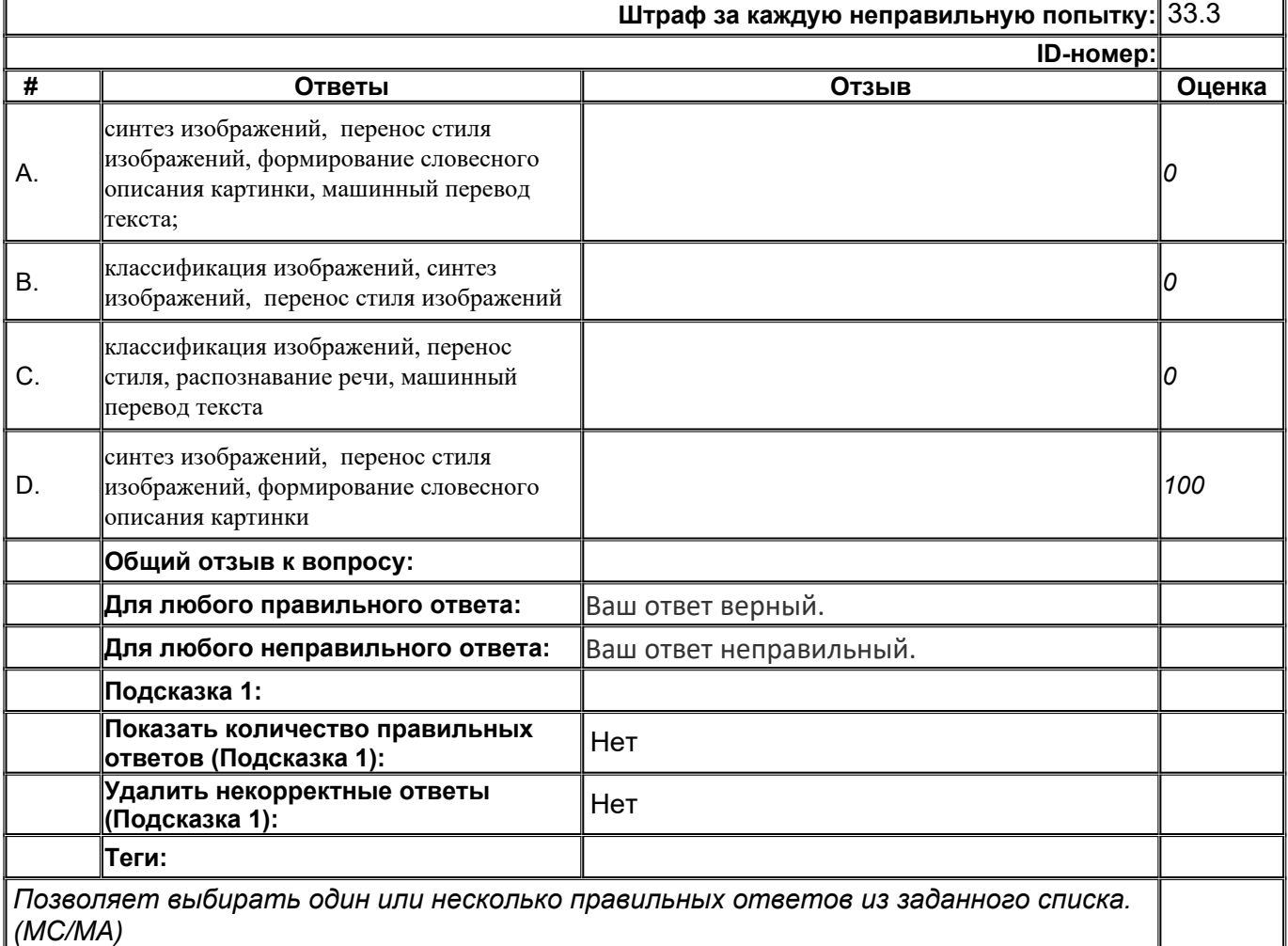

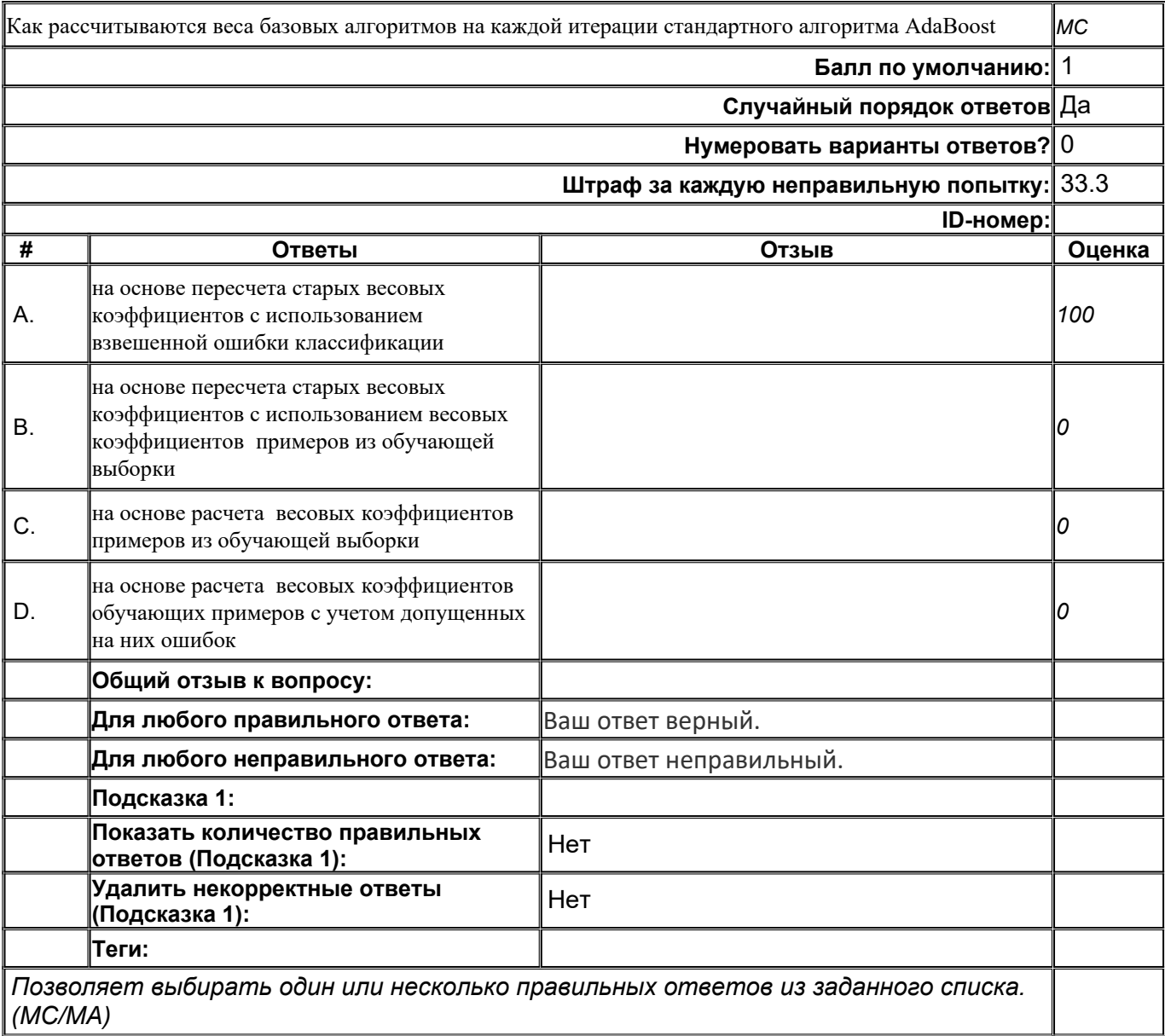

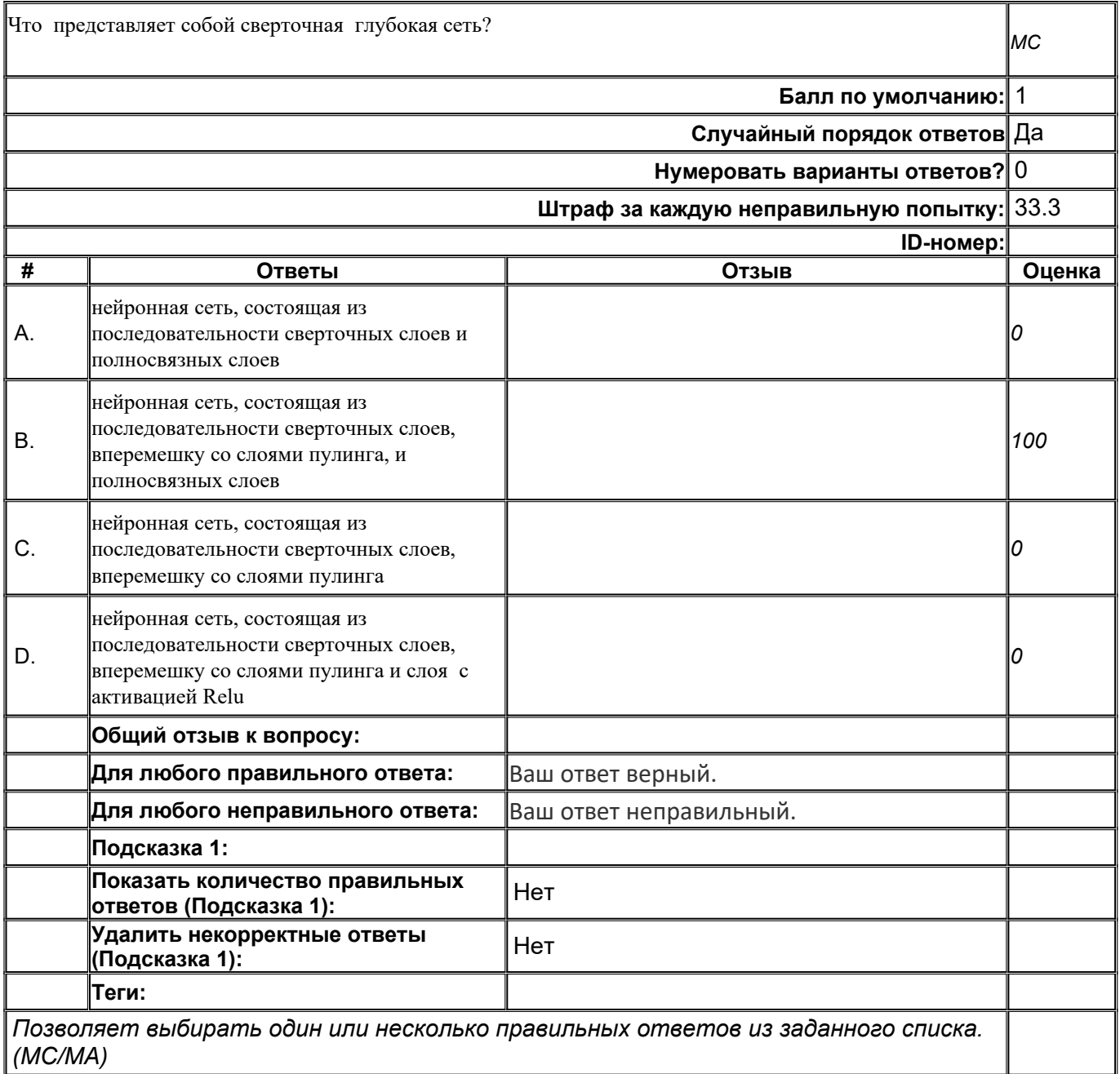

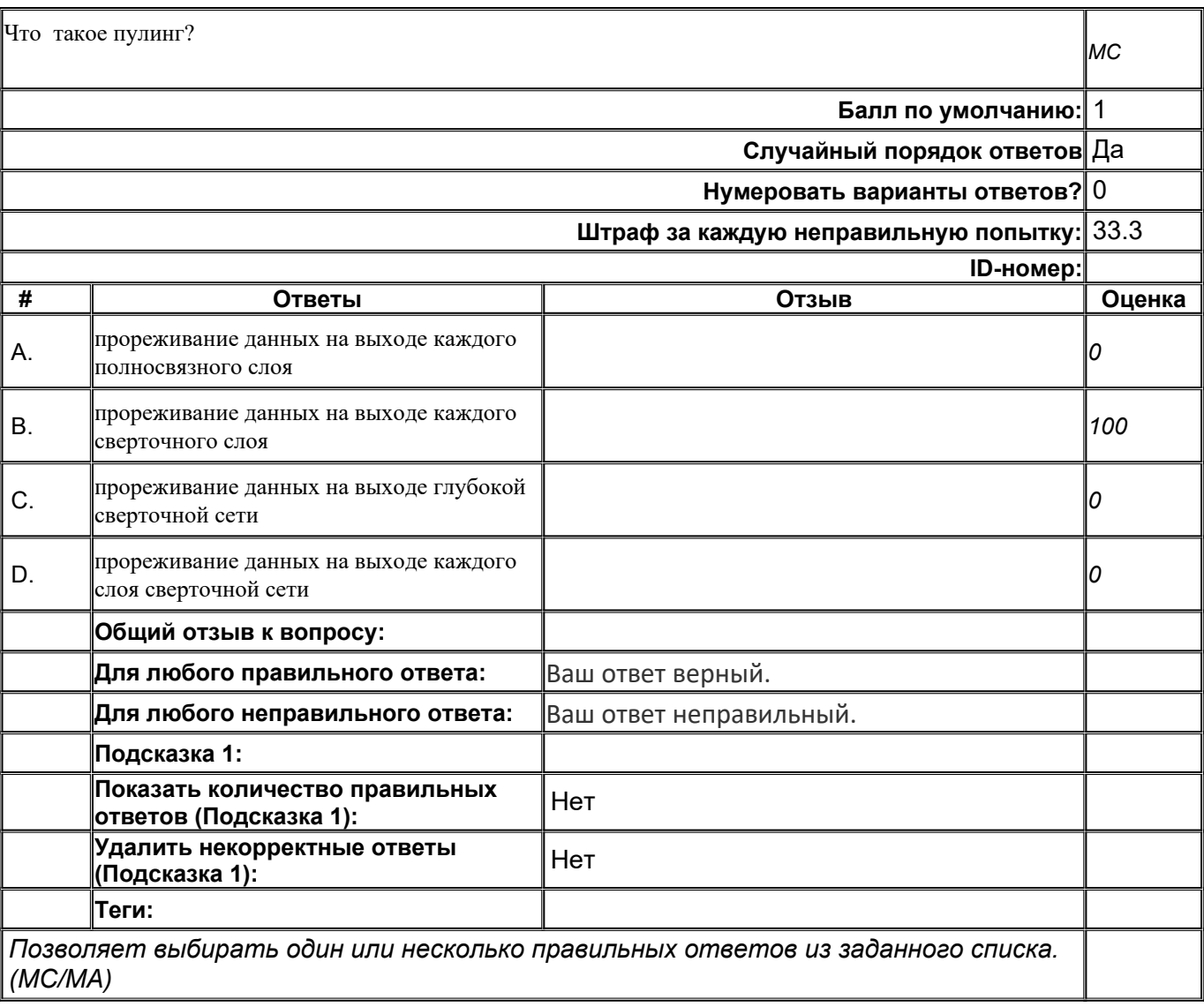

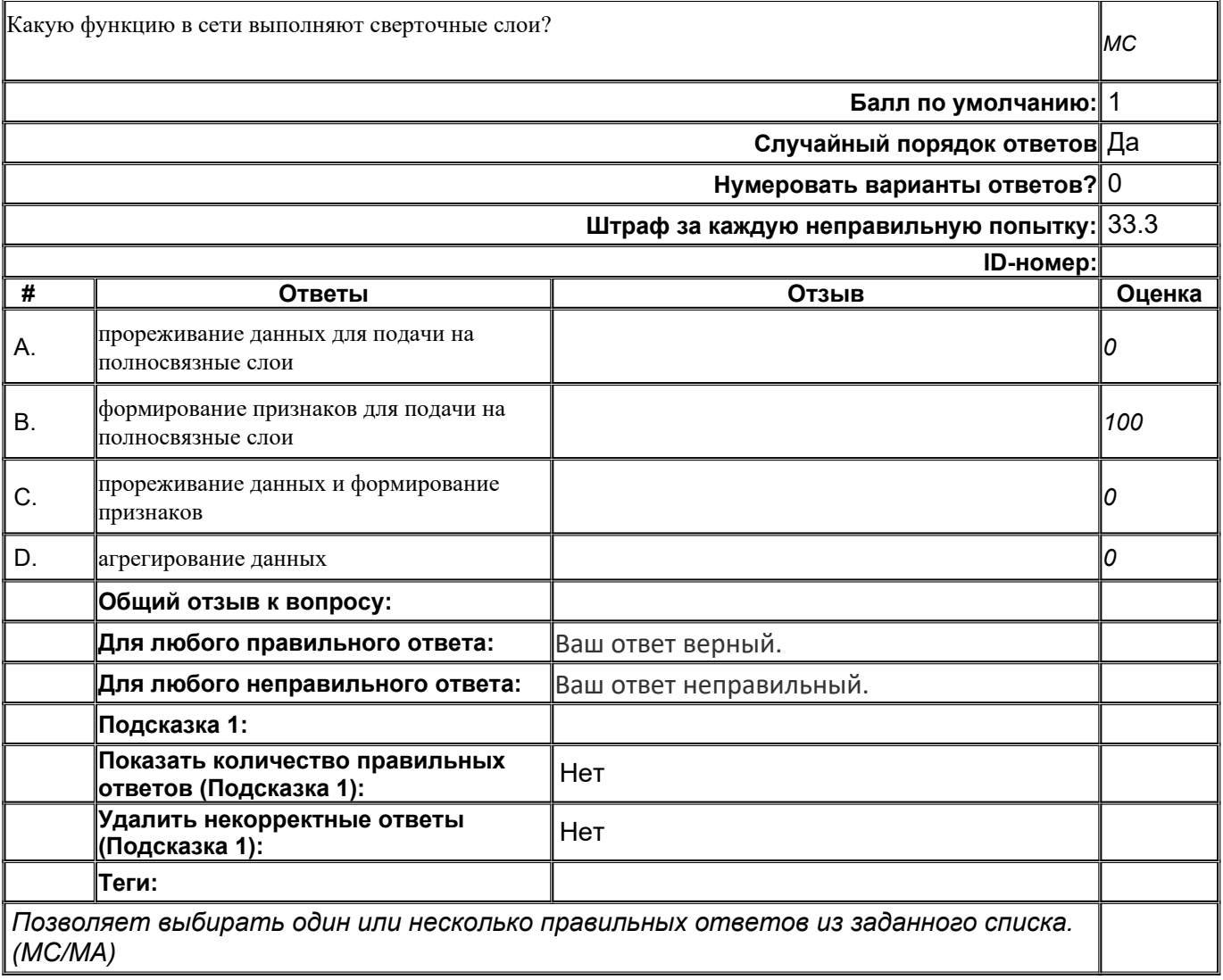

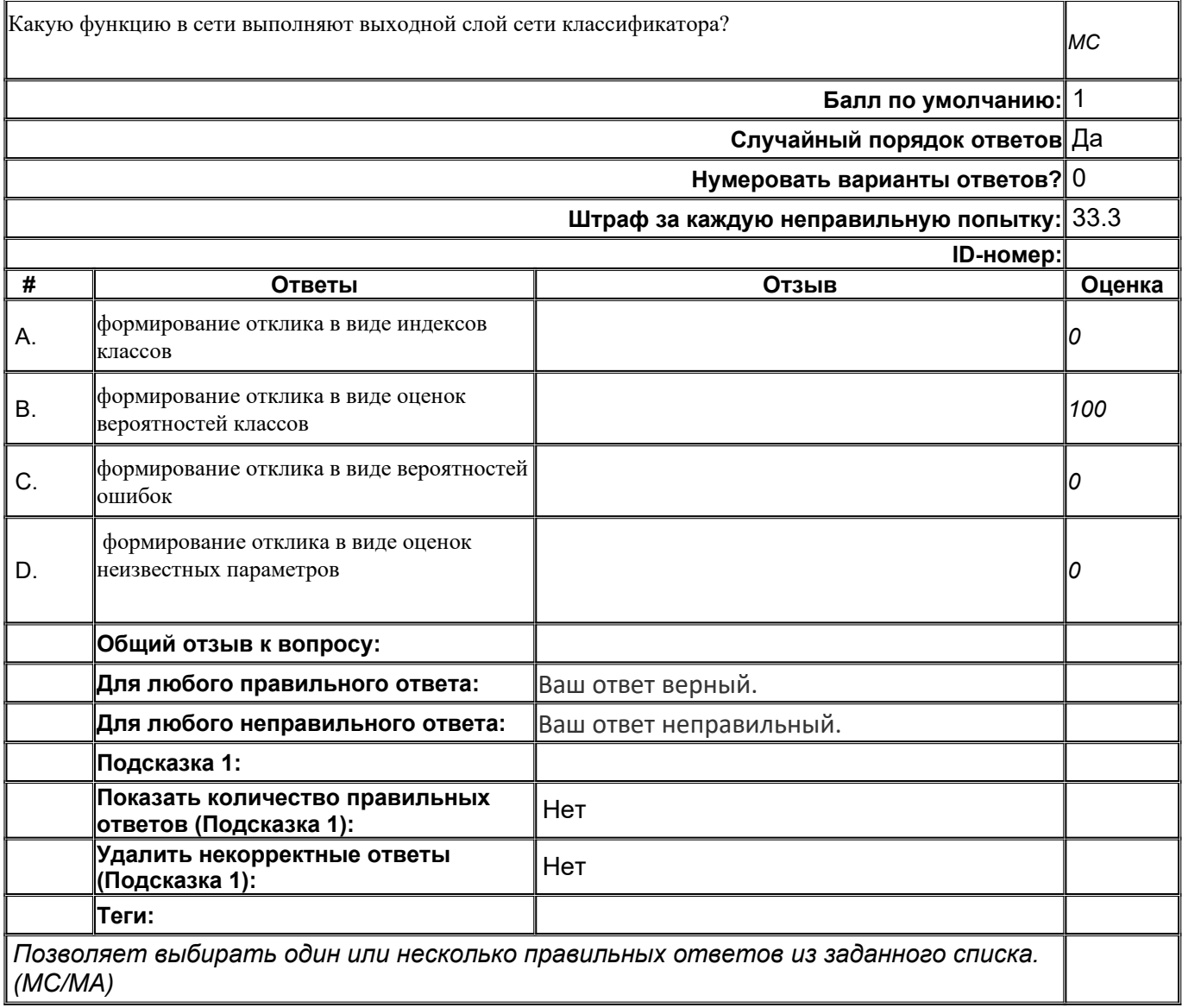

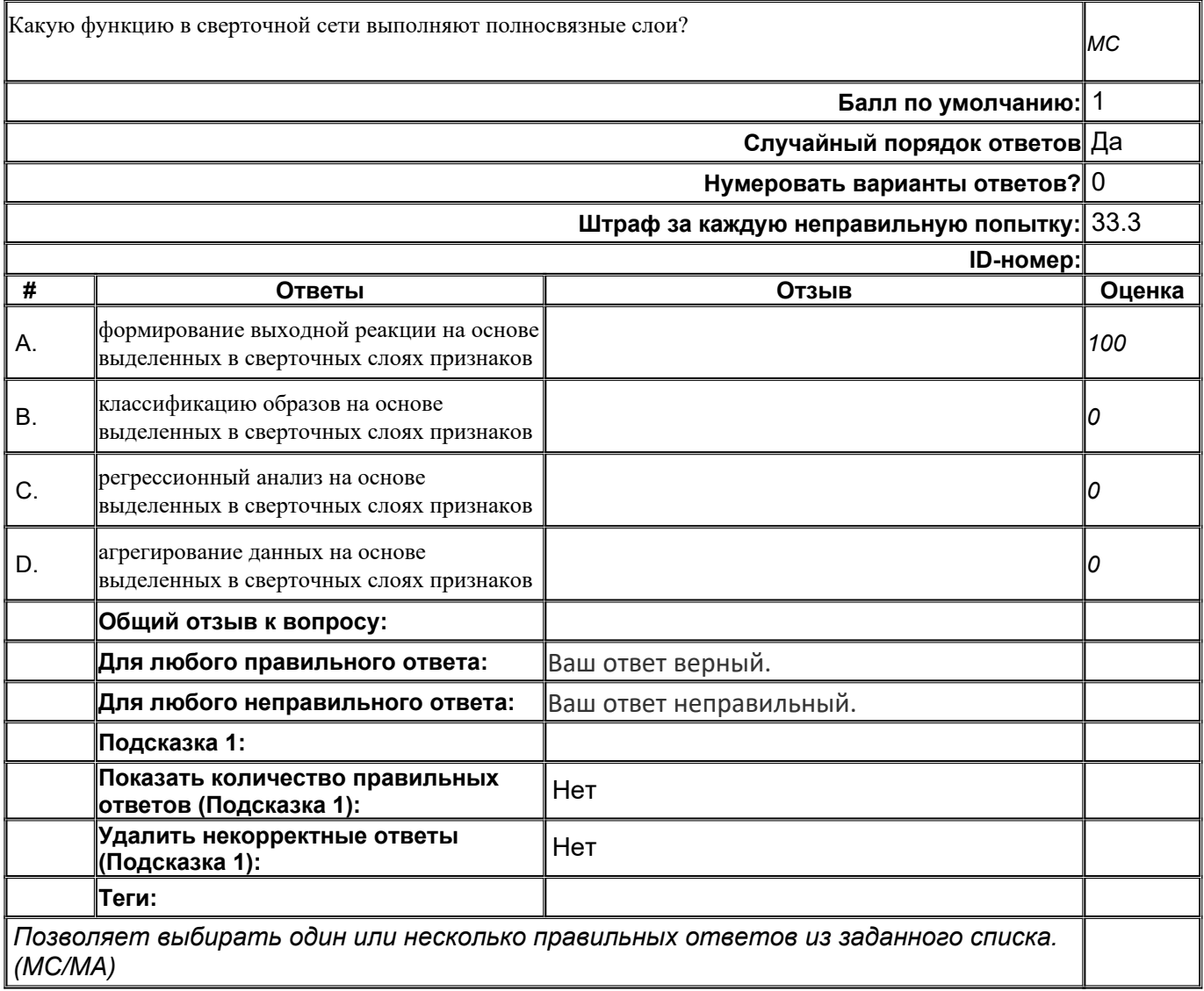

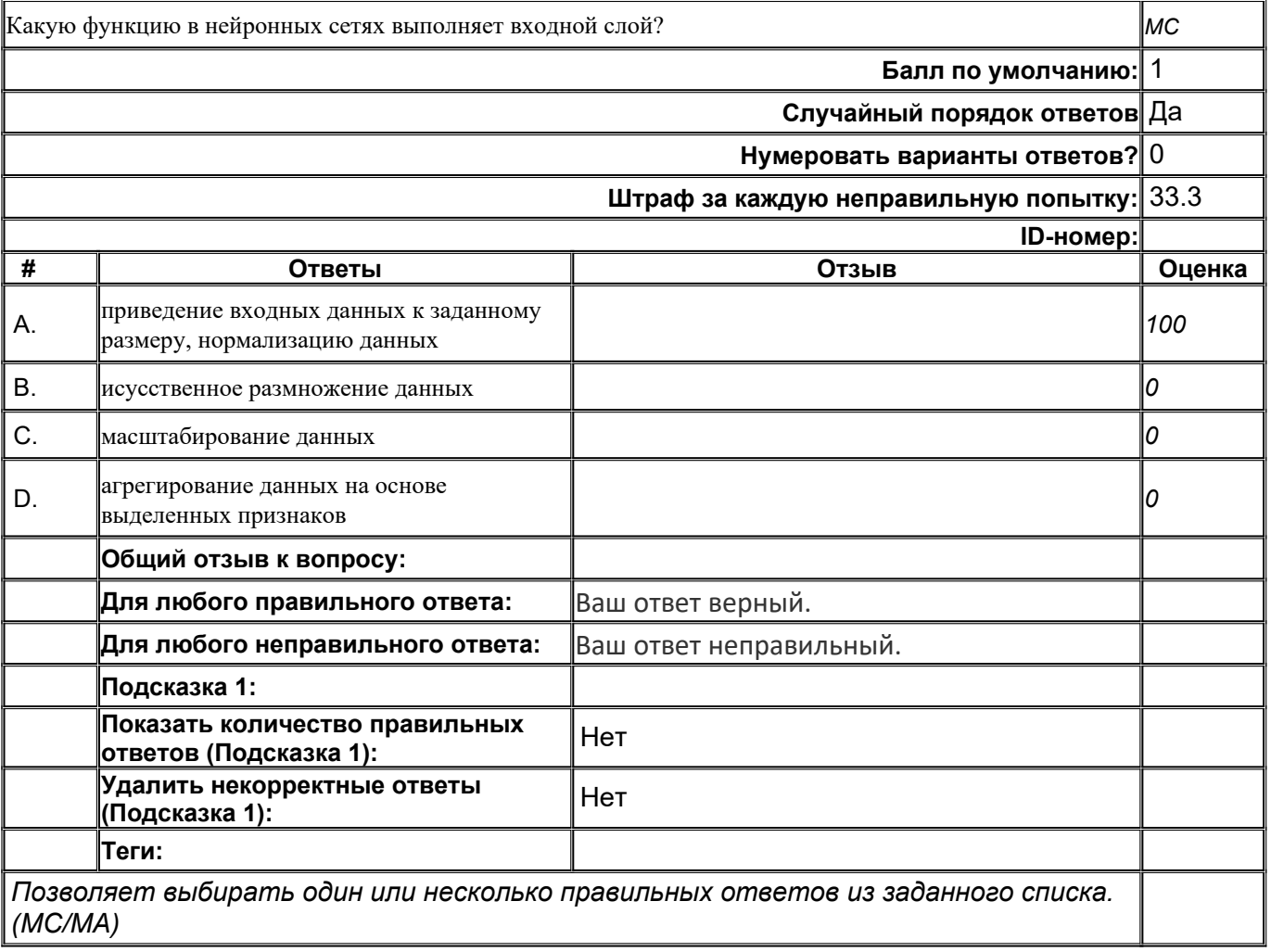

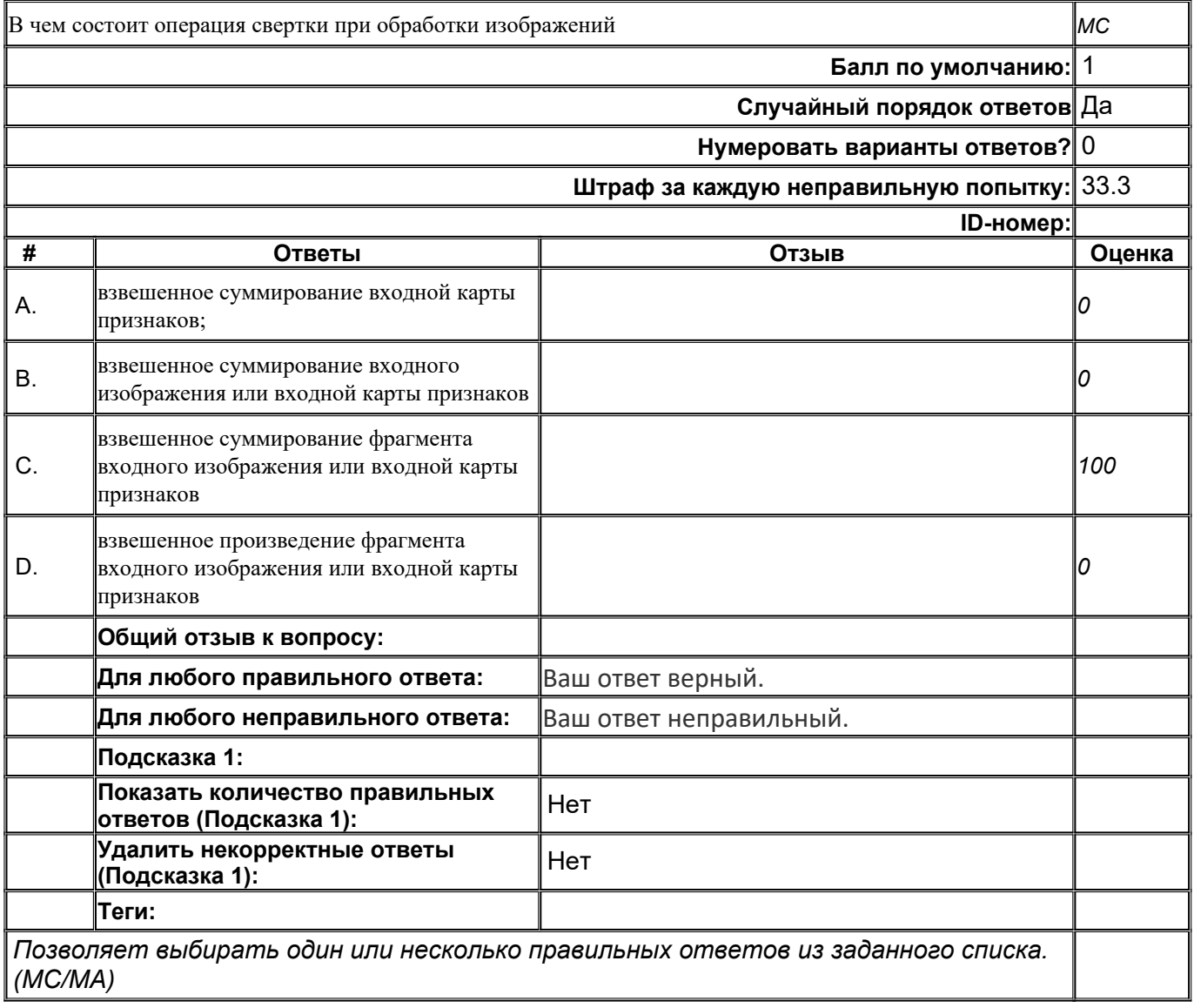

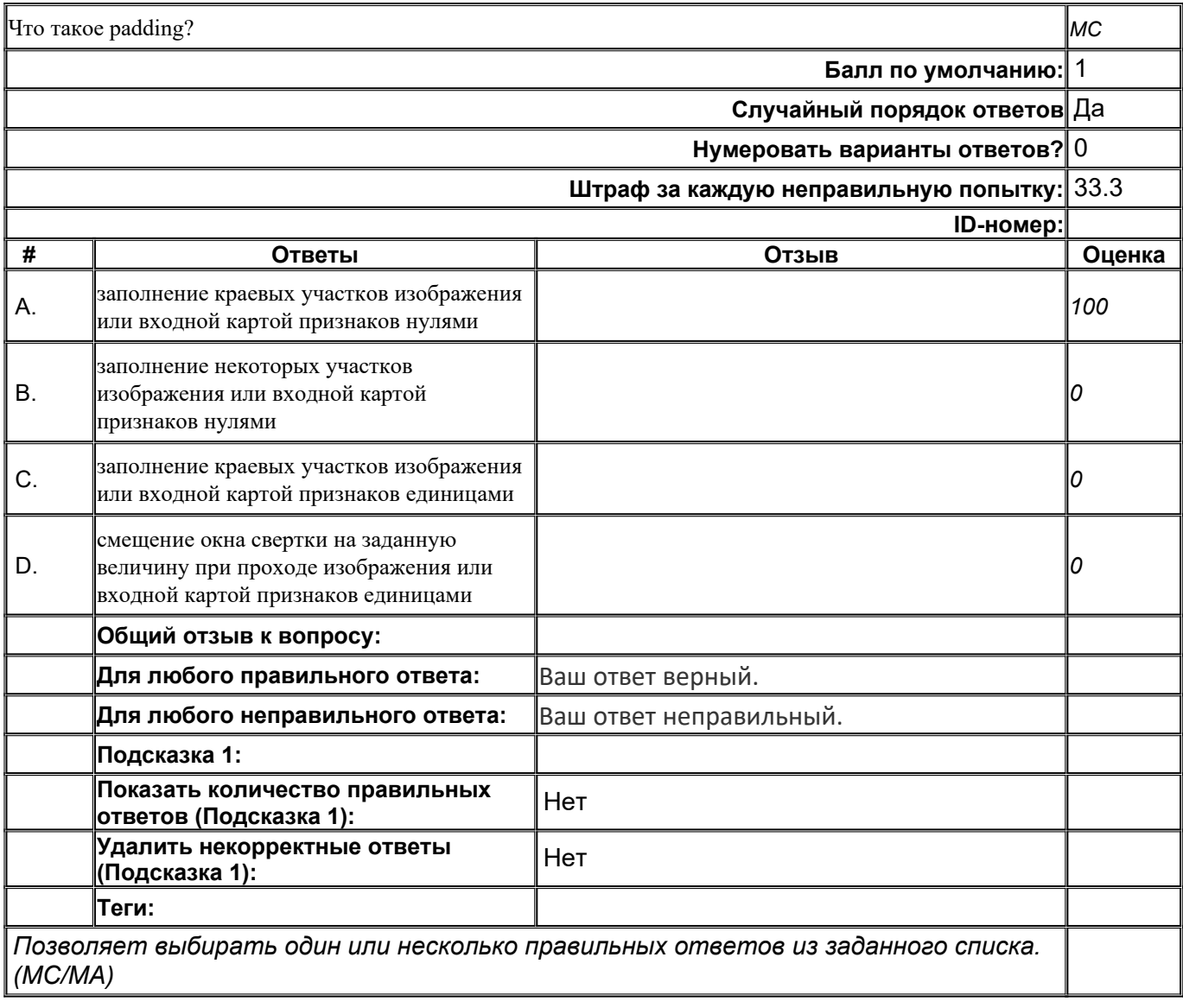

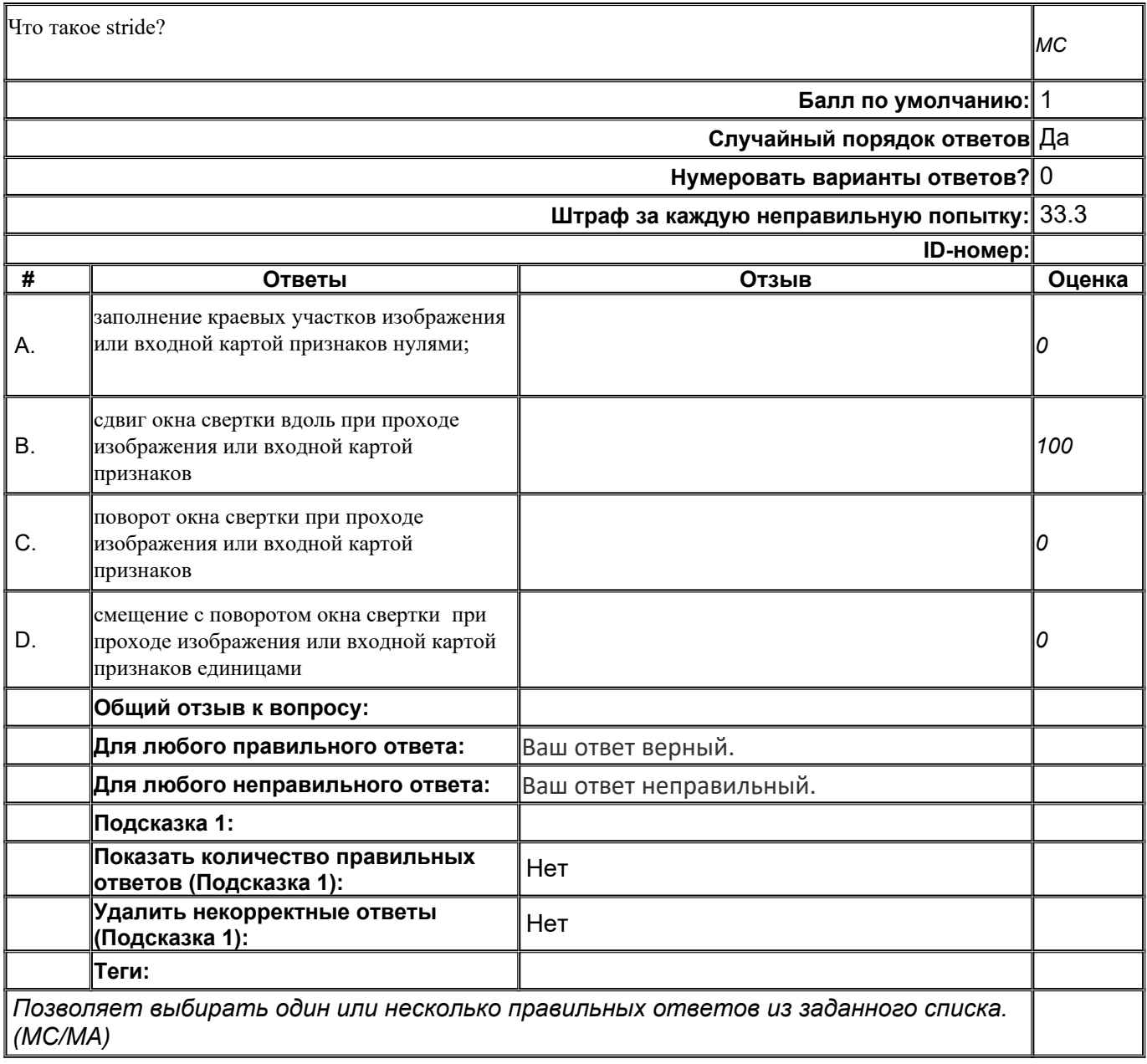

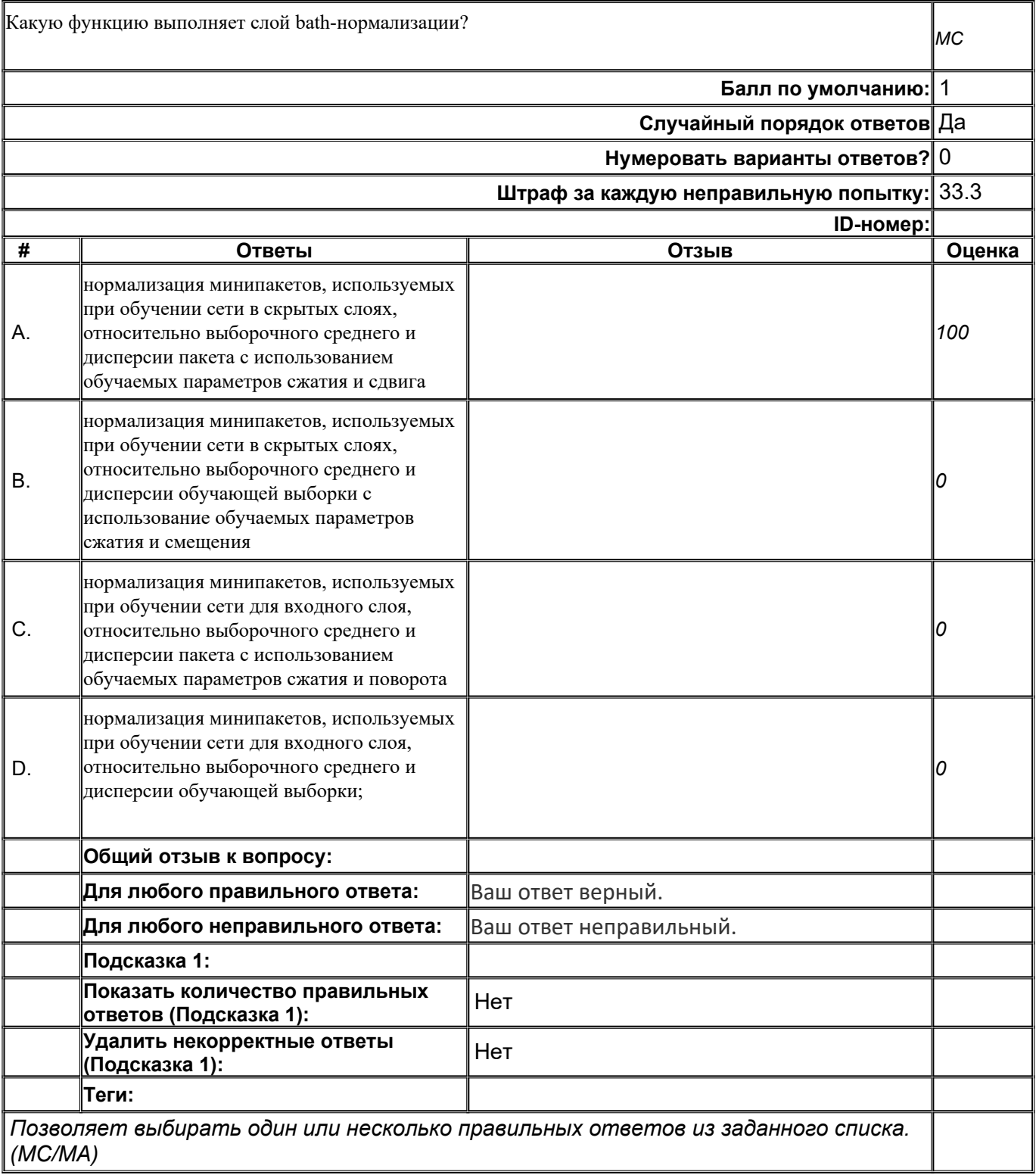

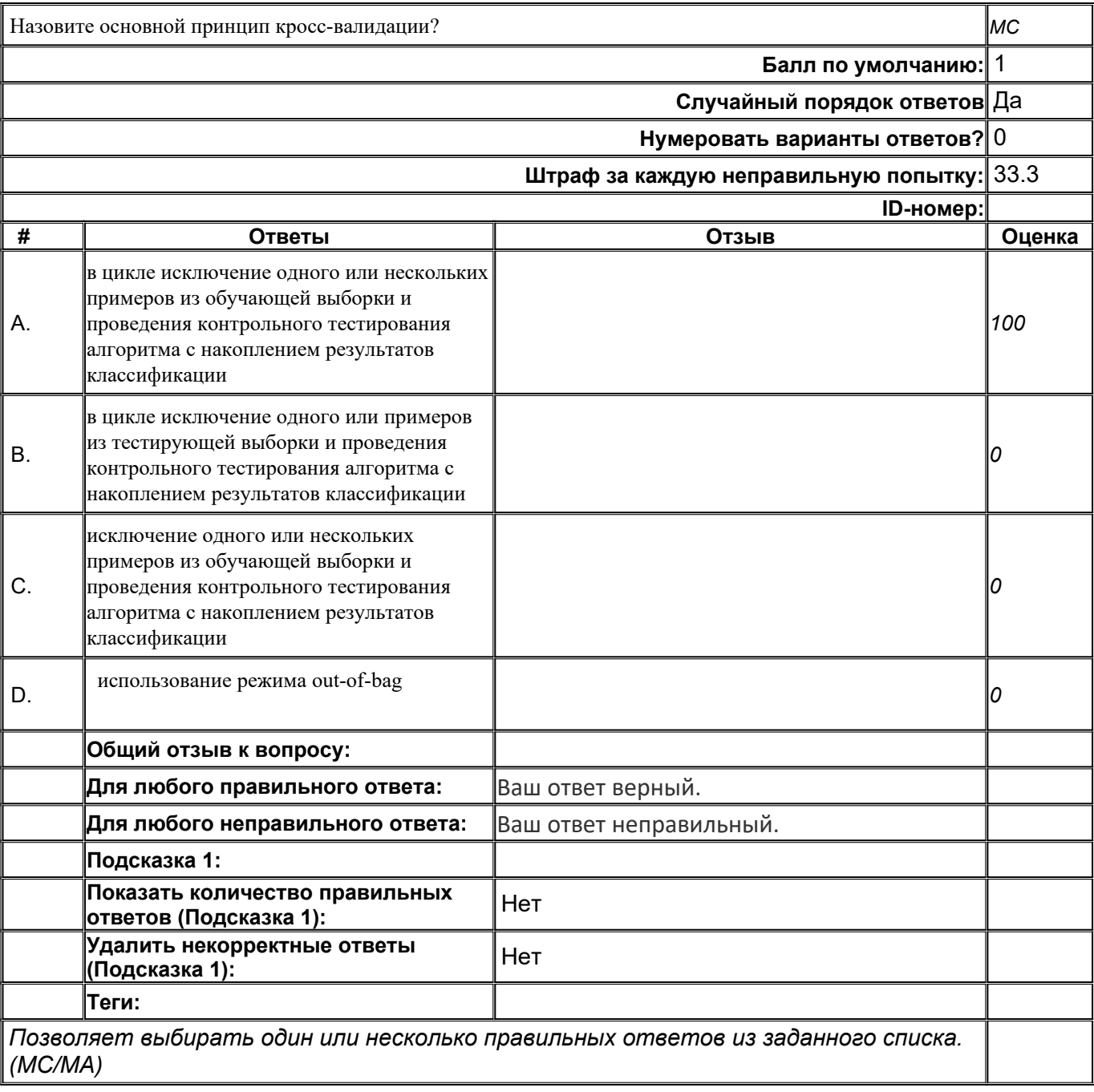

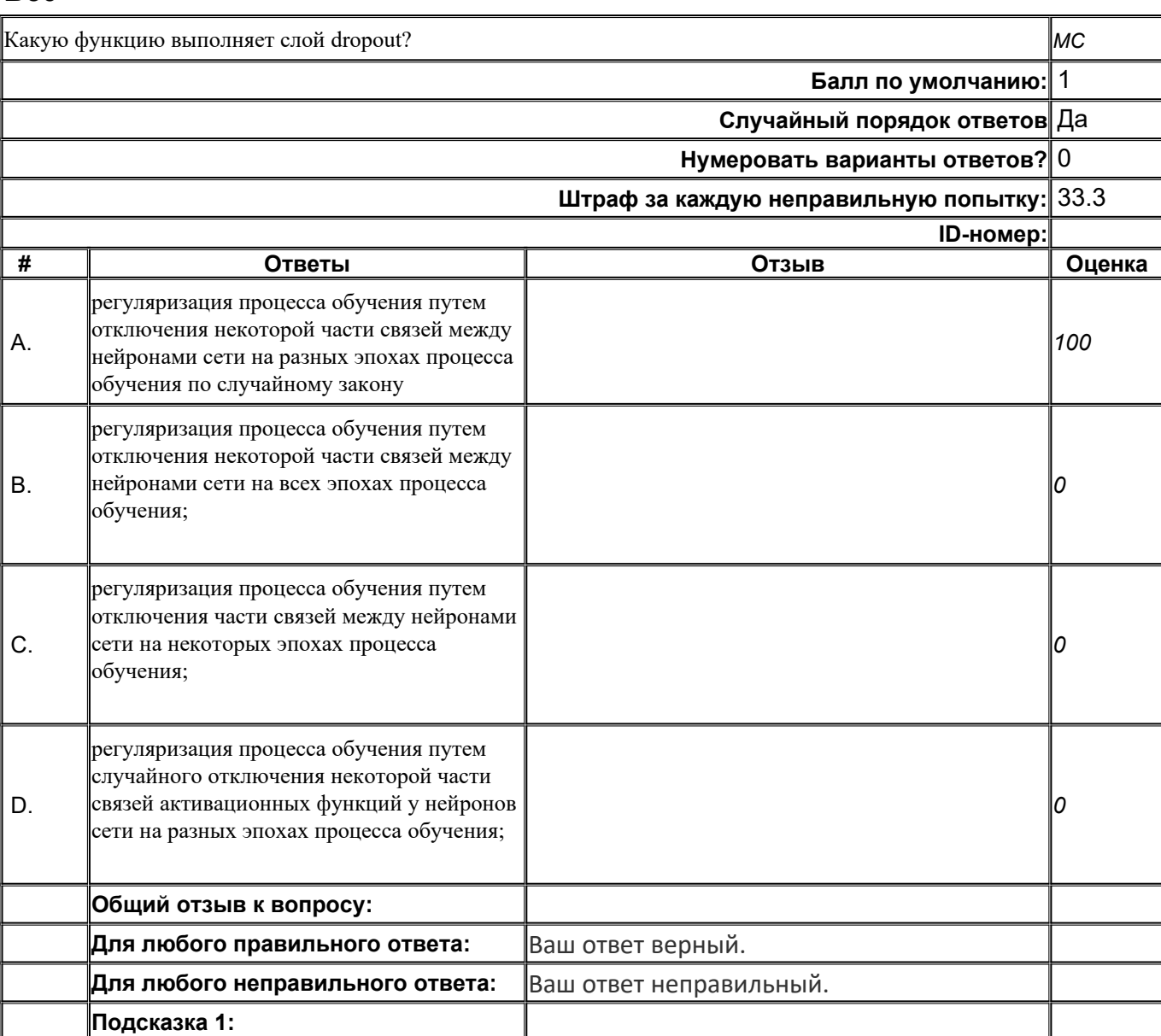

**Показать количество правильных ответов (Подсказка 1):** Нет

**Удалить некорректные ответы (Подсказка 1):** Нет

*Позволяет выбирать один или несколько правильных ответов из заданного списка.*

**Теги:**

*(MC/MA)*

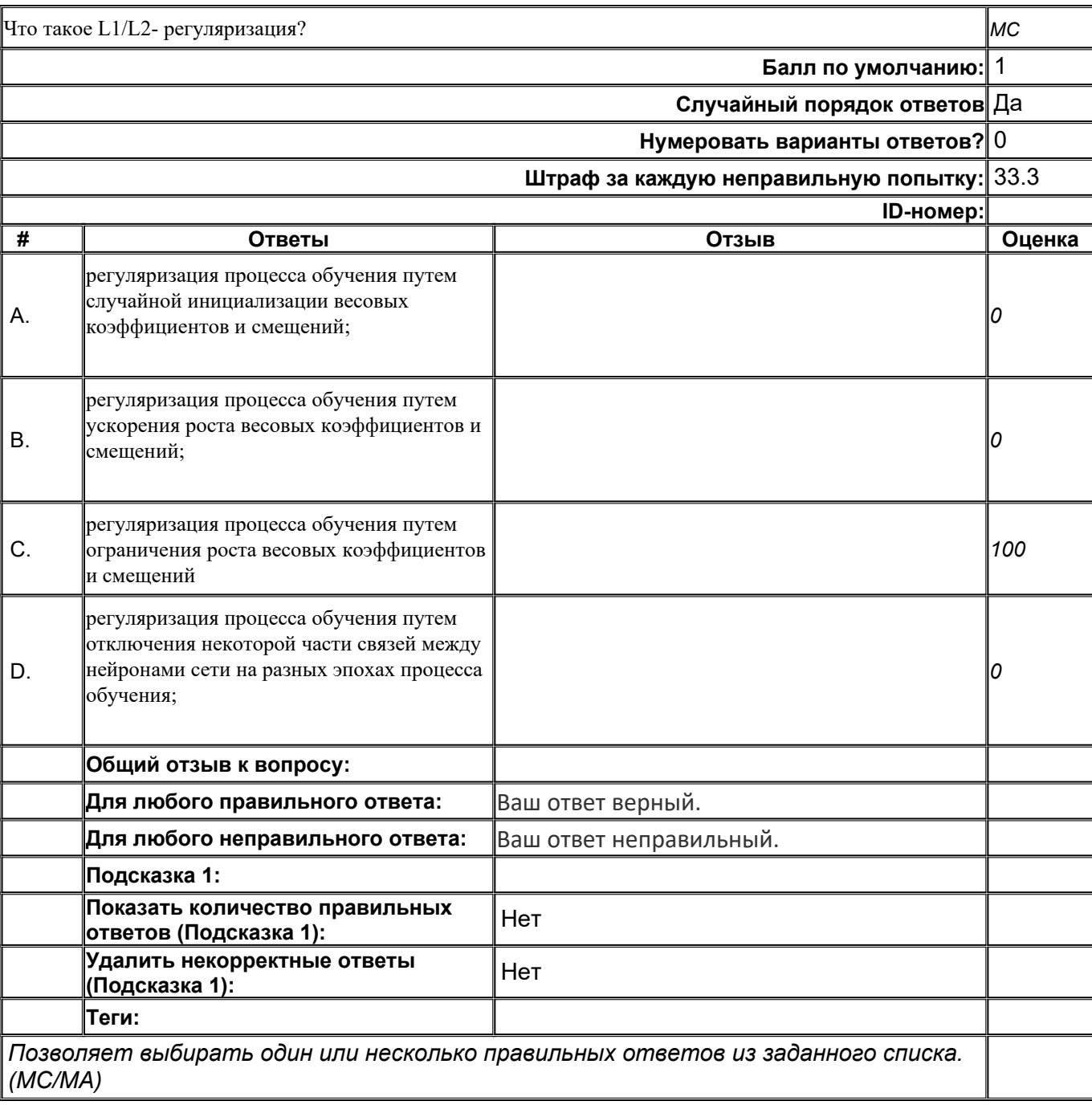

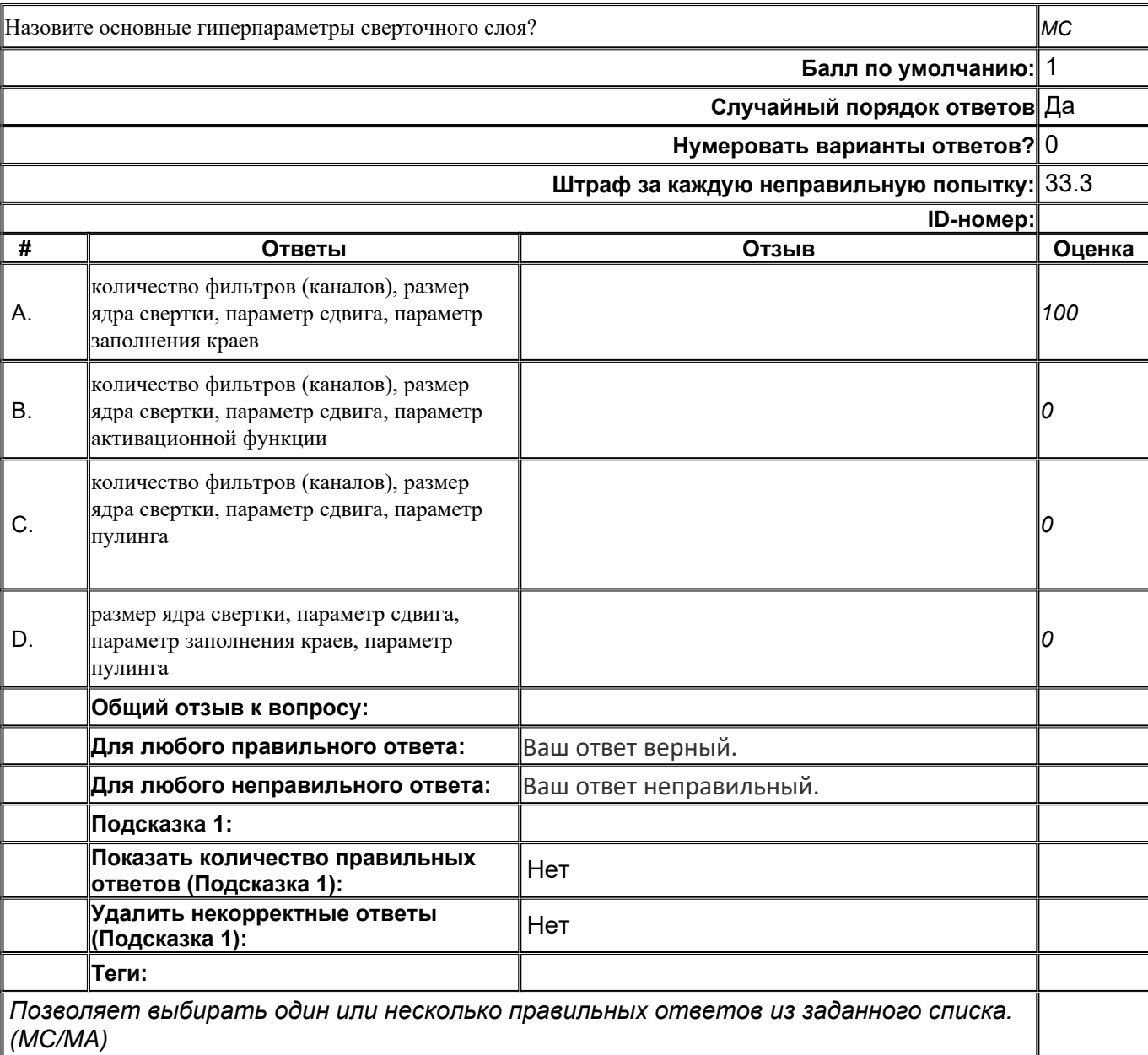

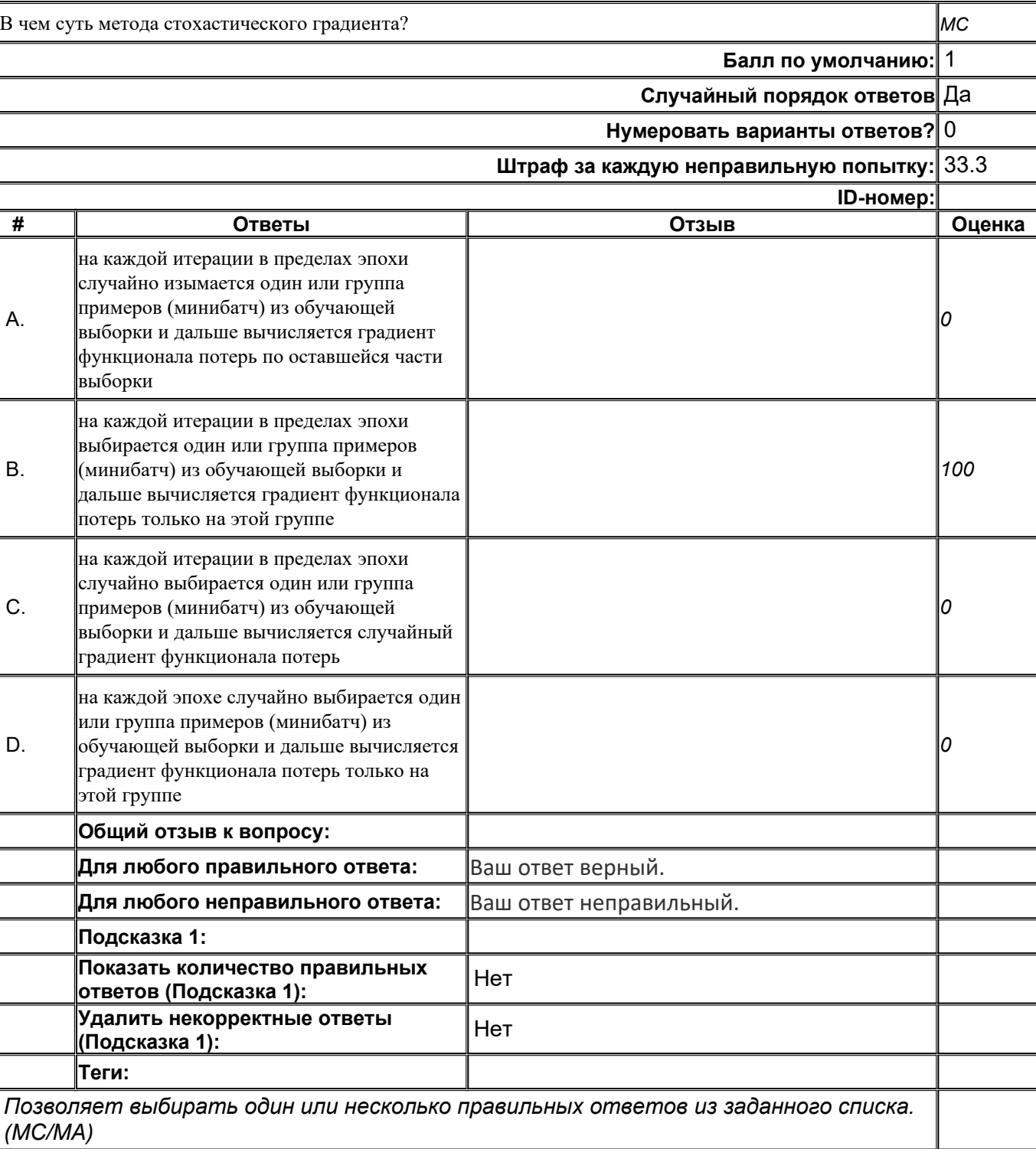

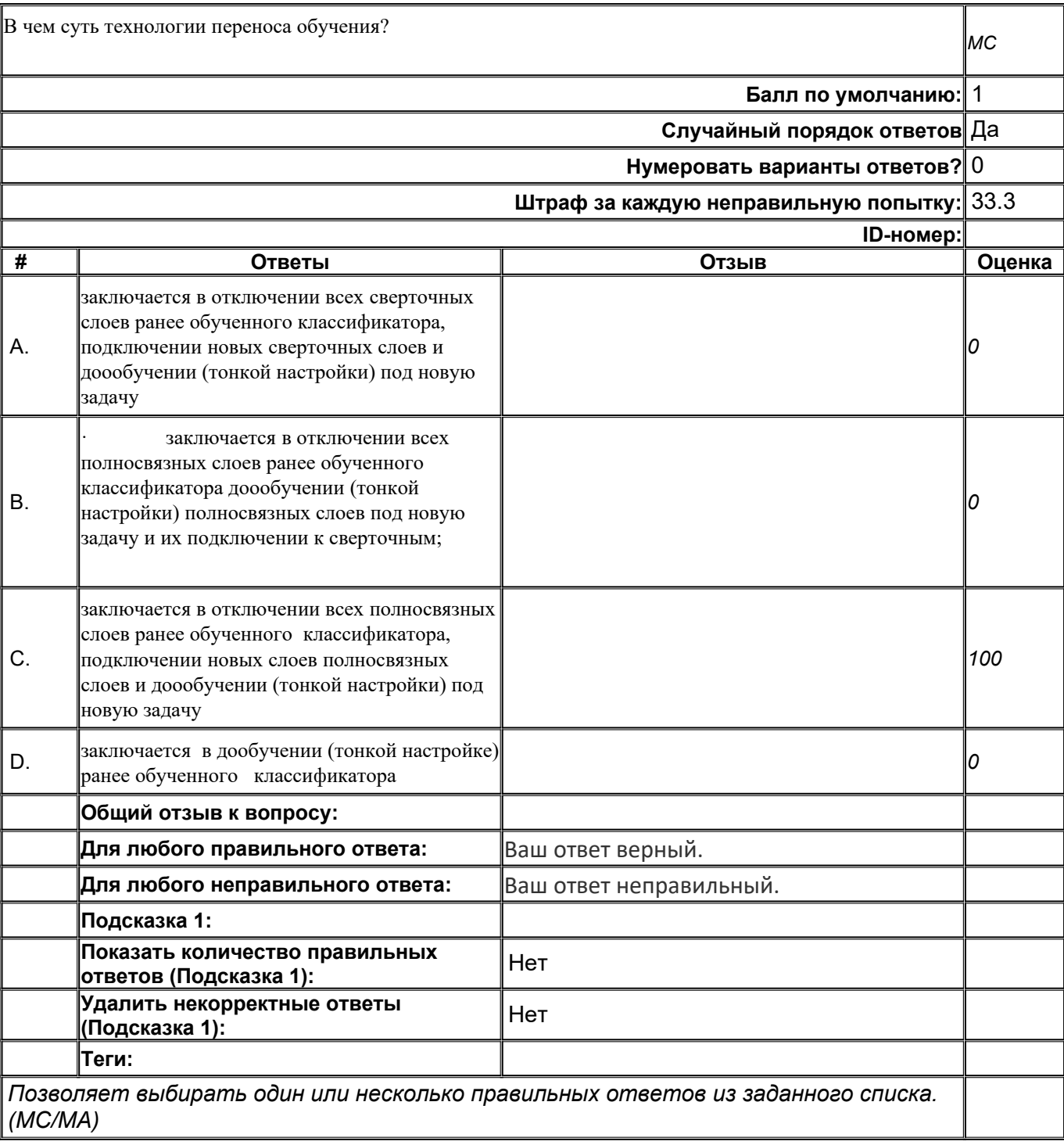

# **B55**

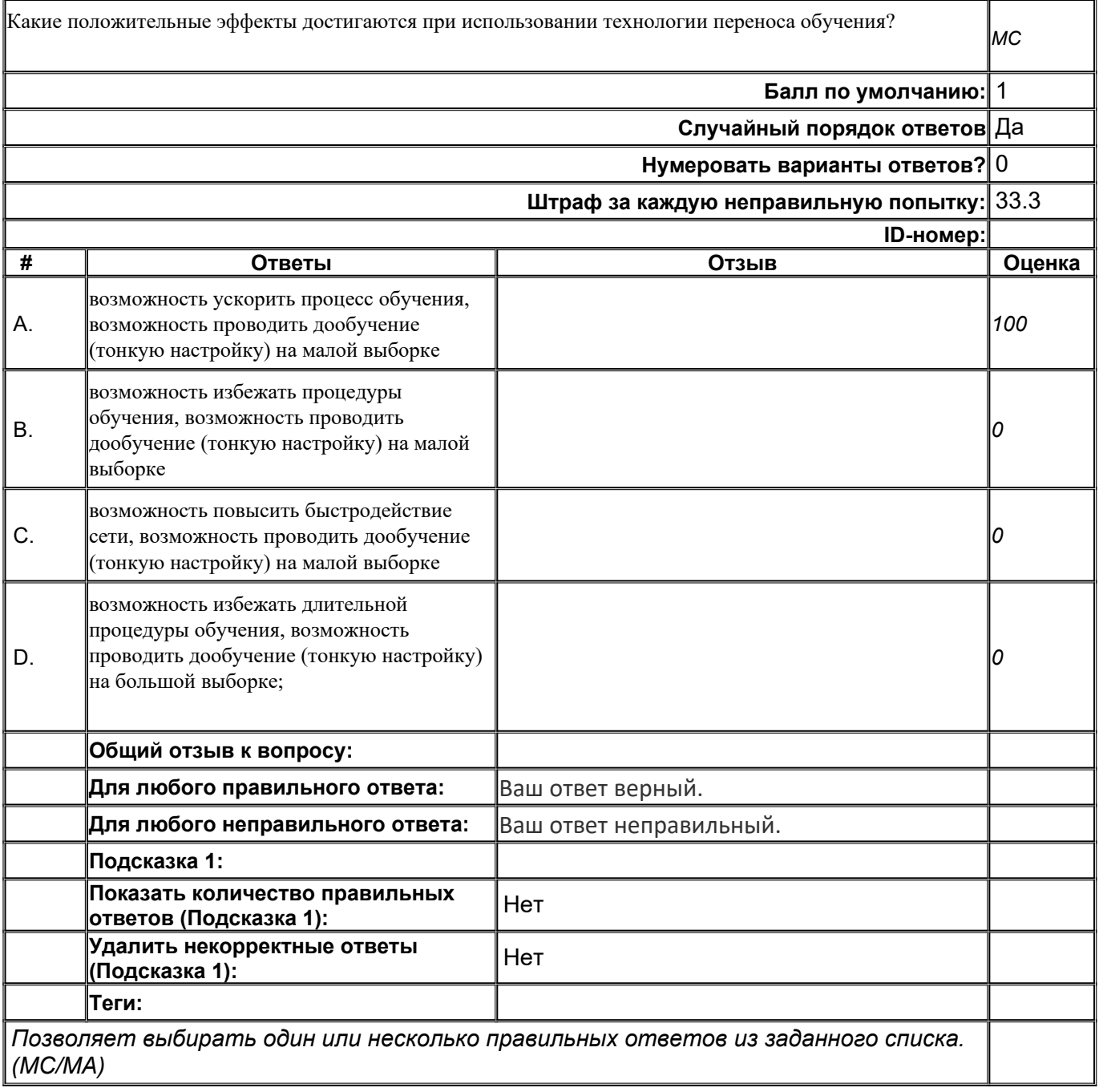

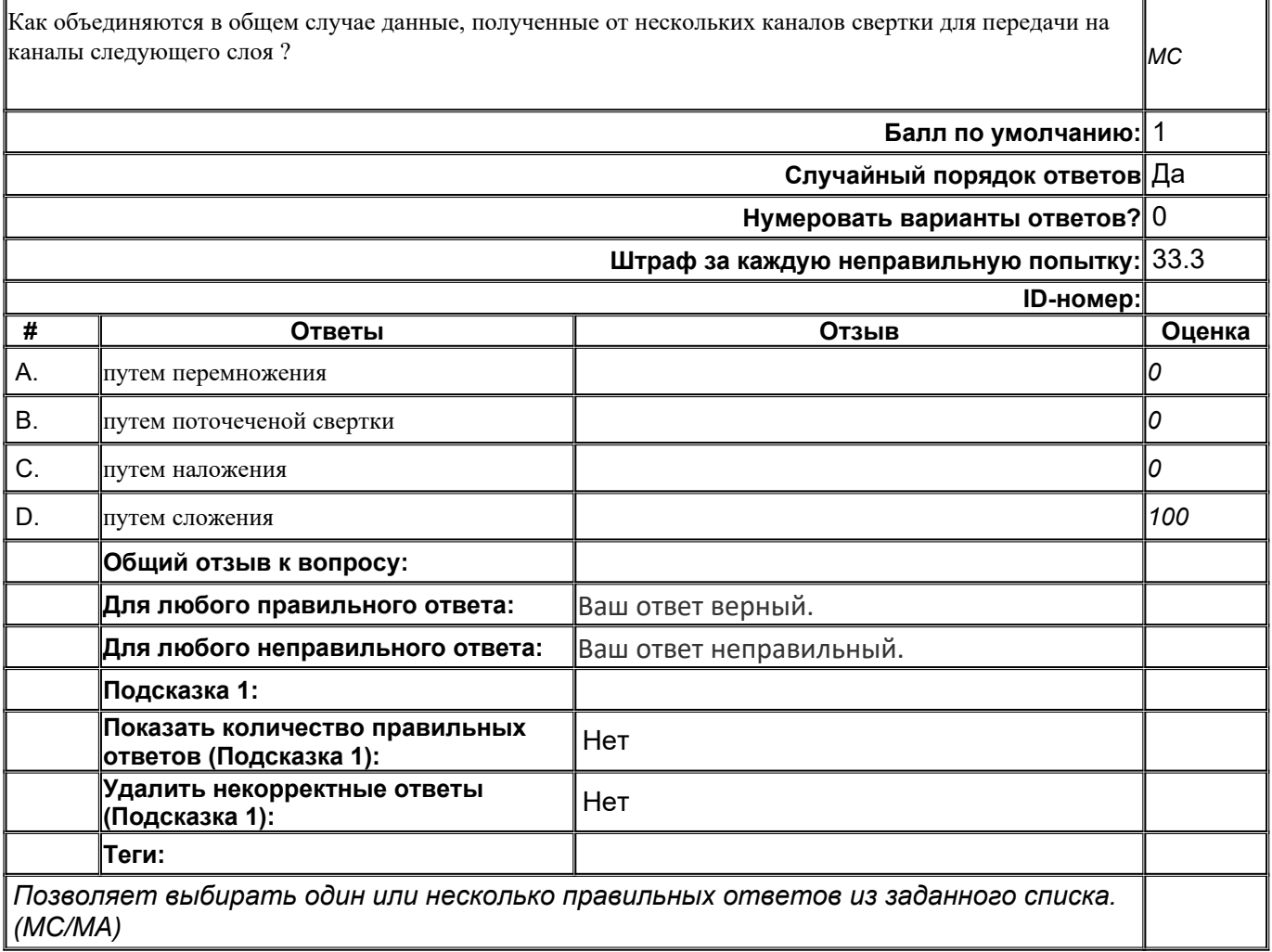

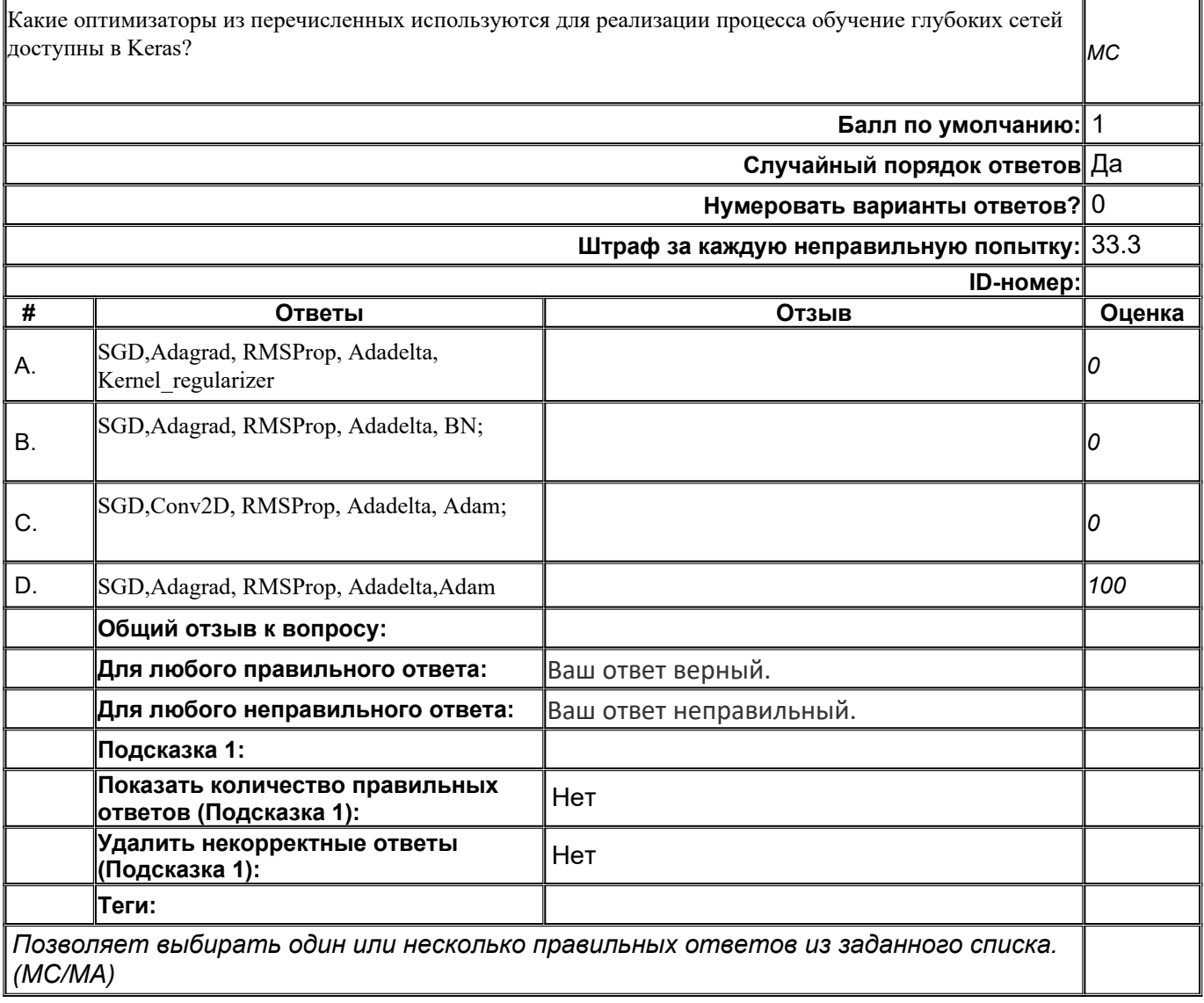

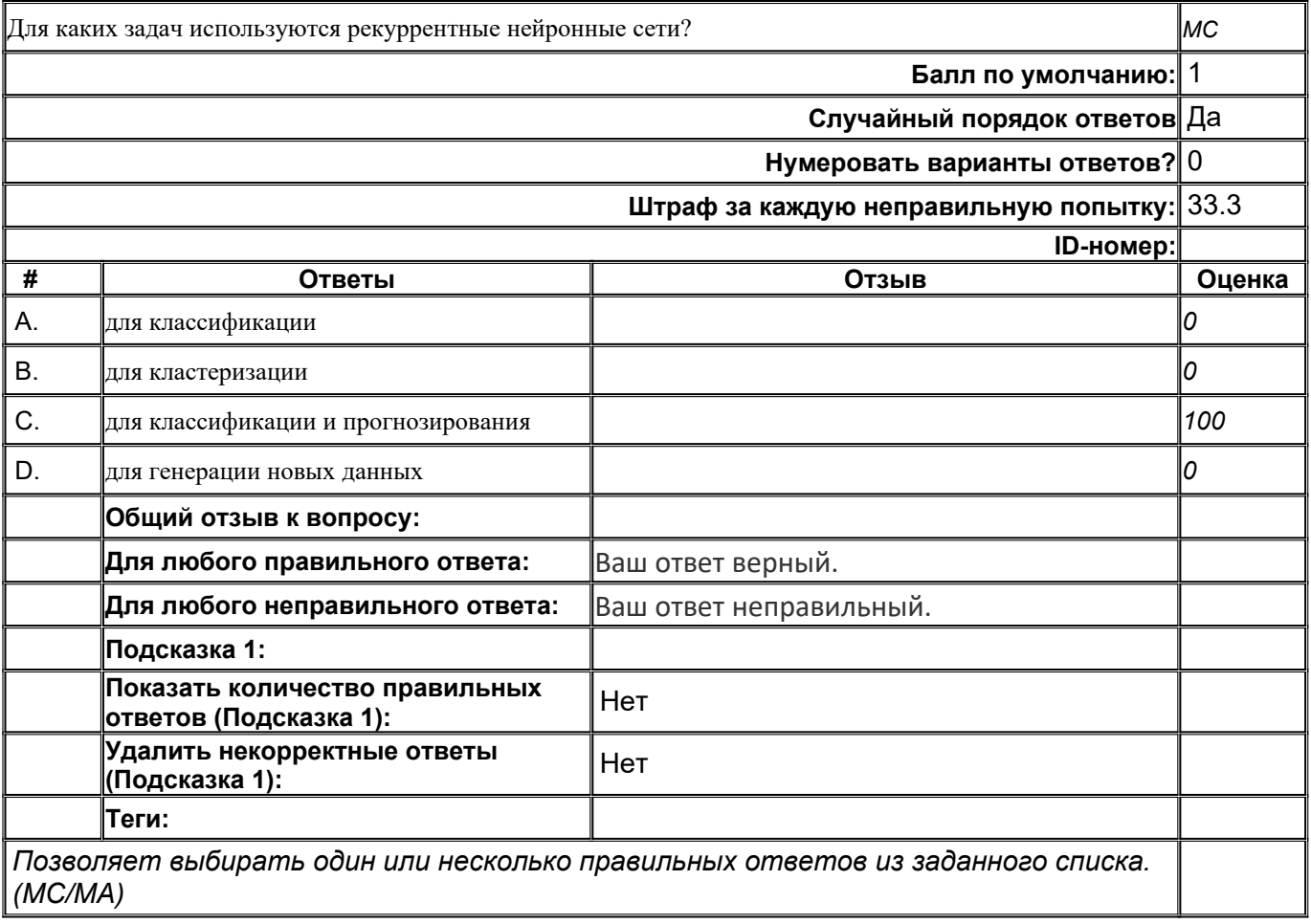

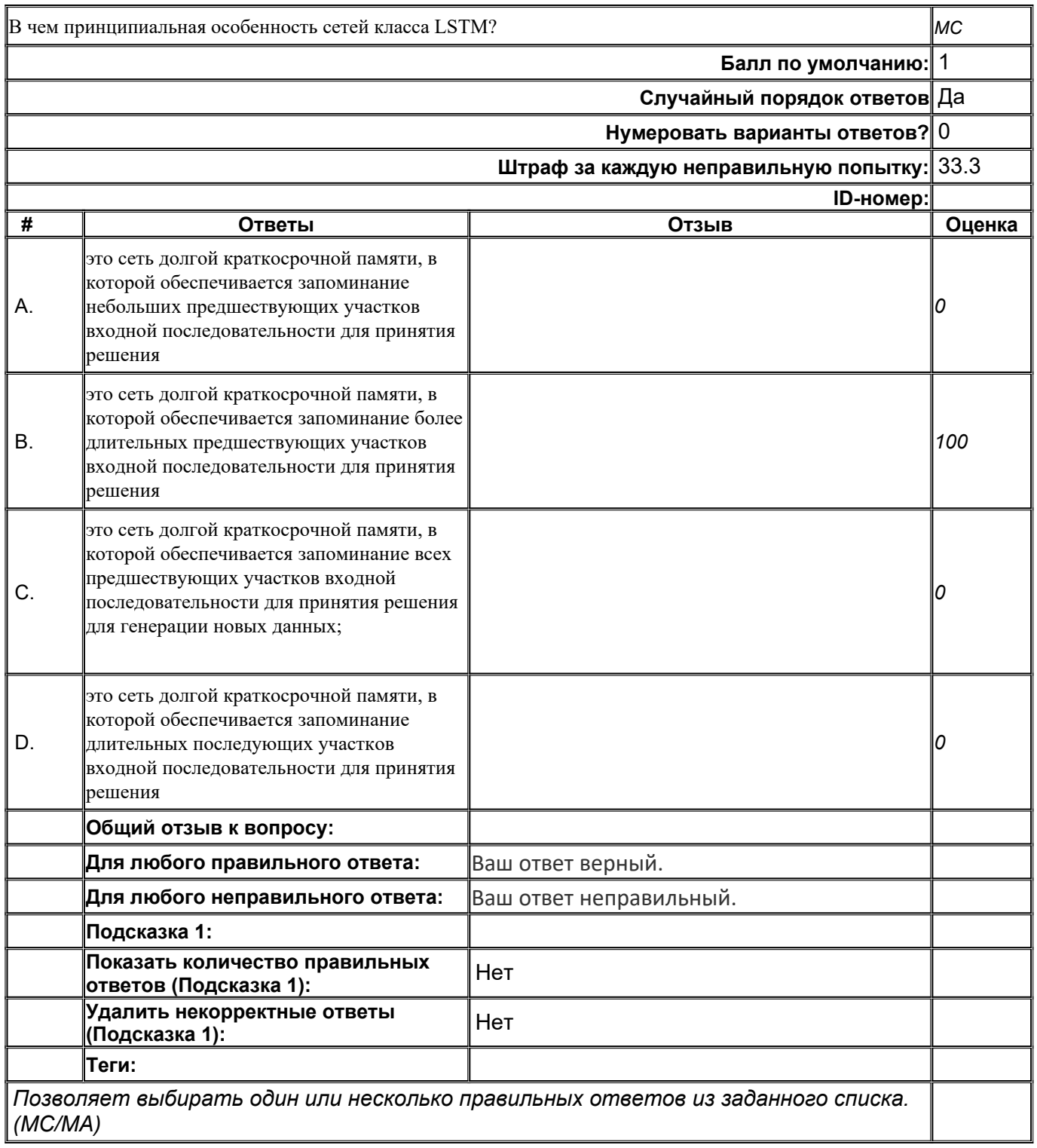

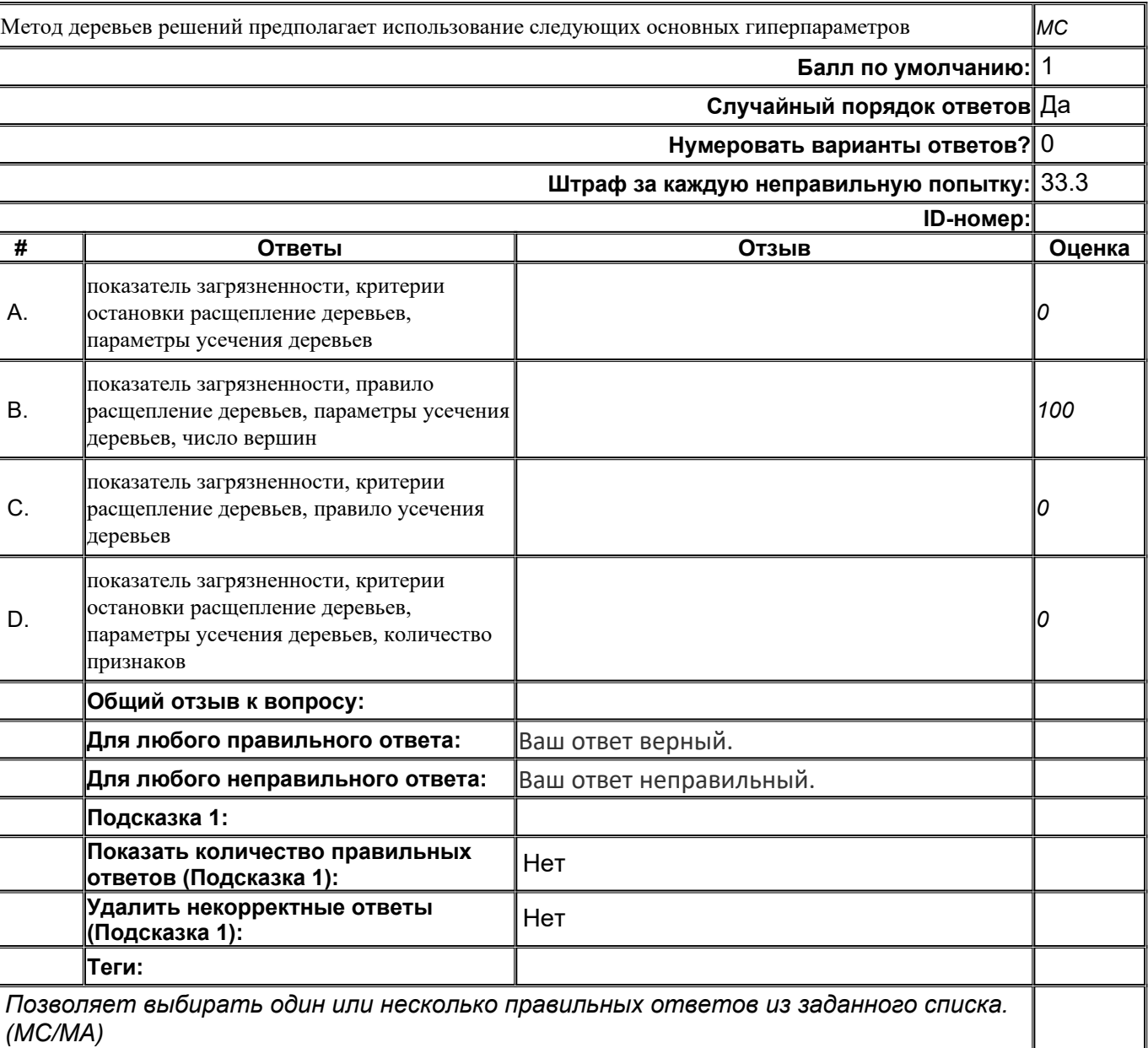

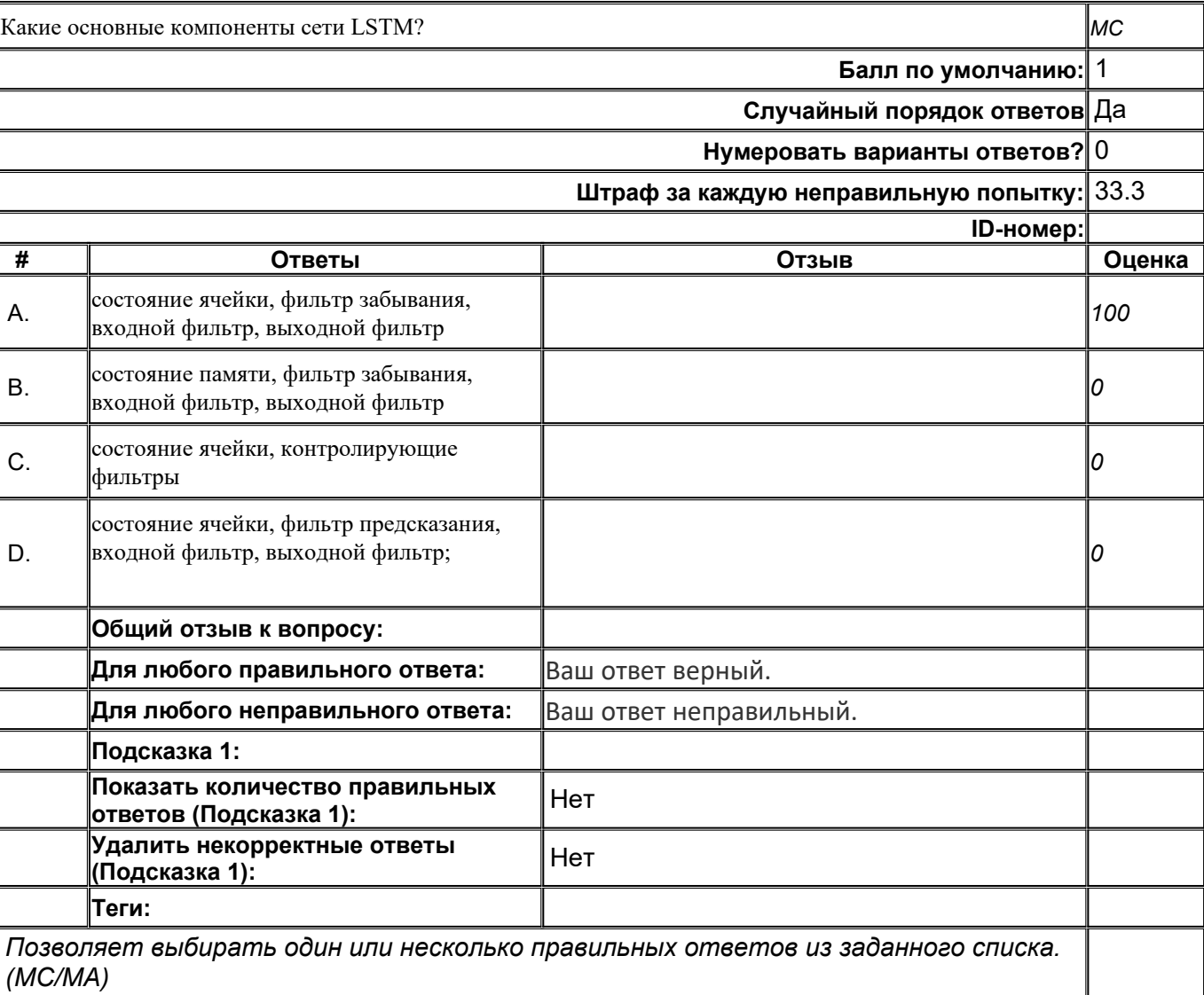
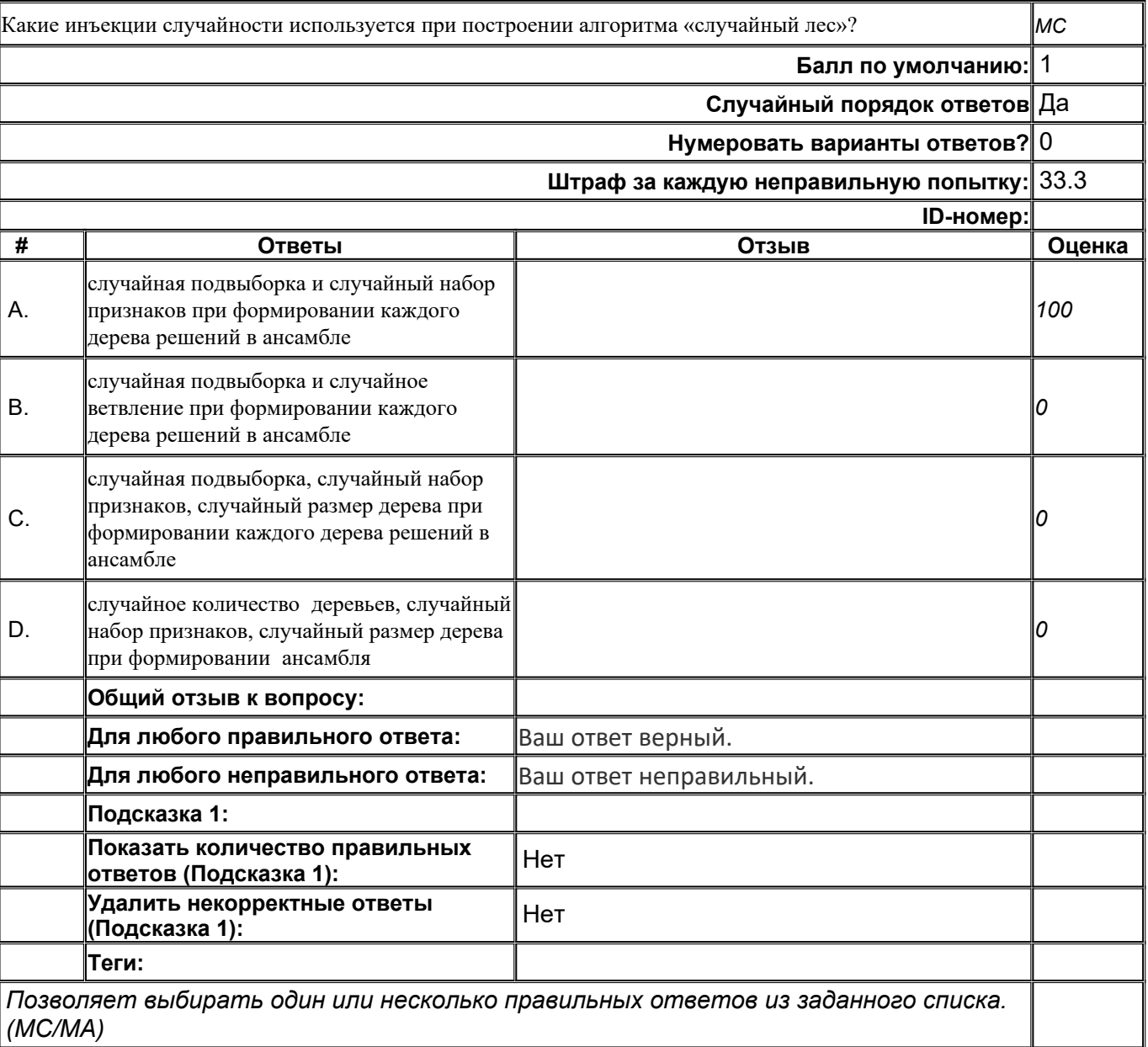

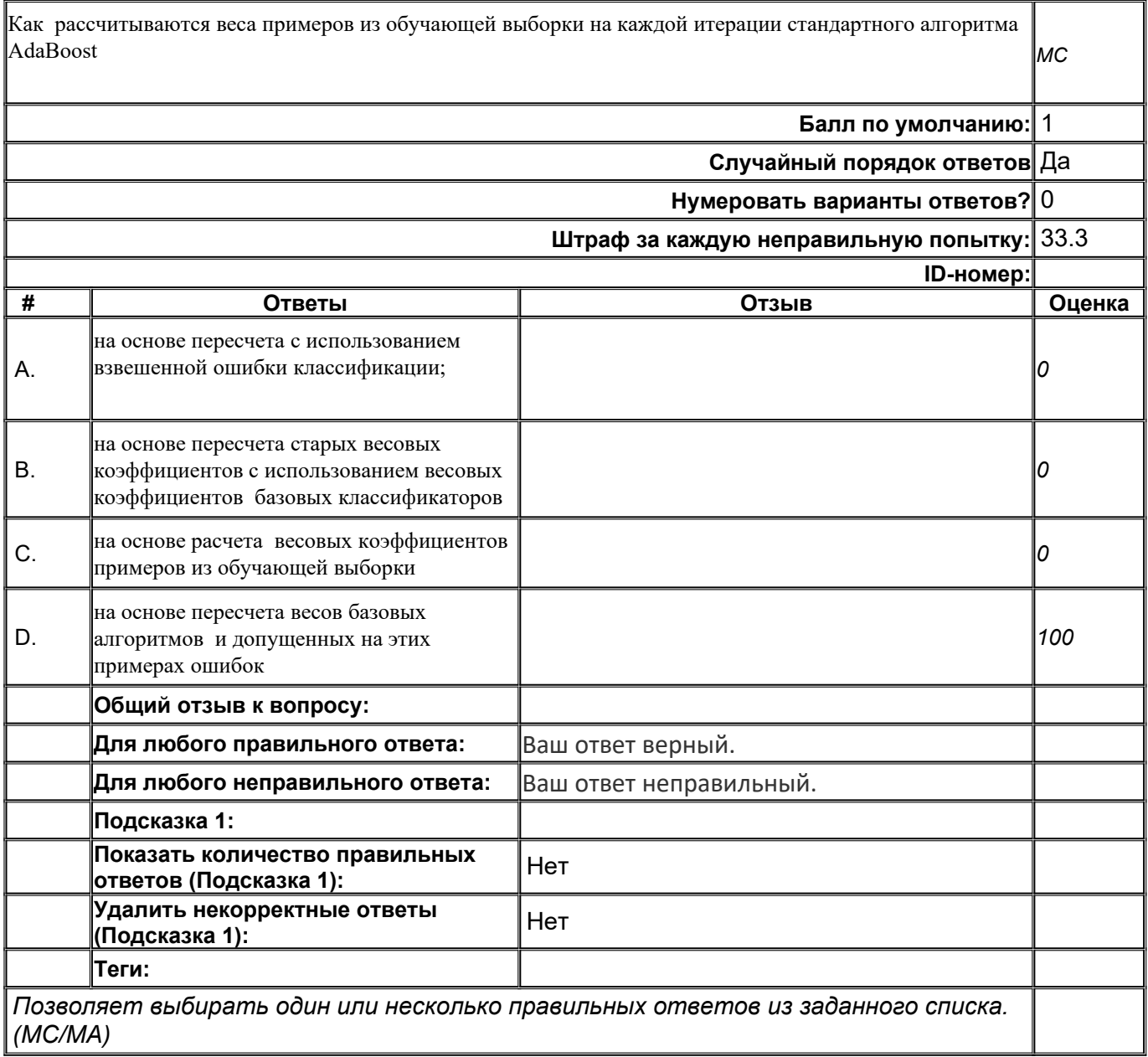

**В8**

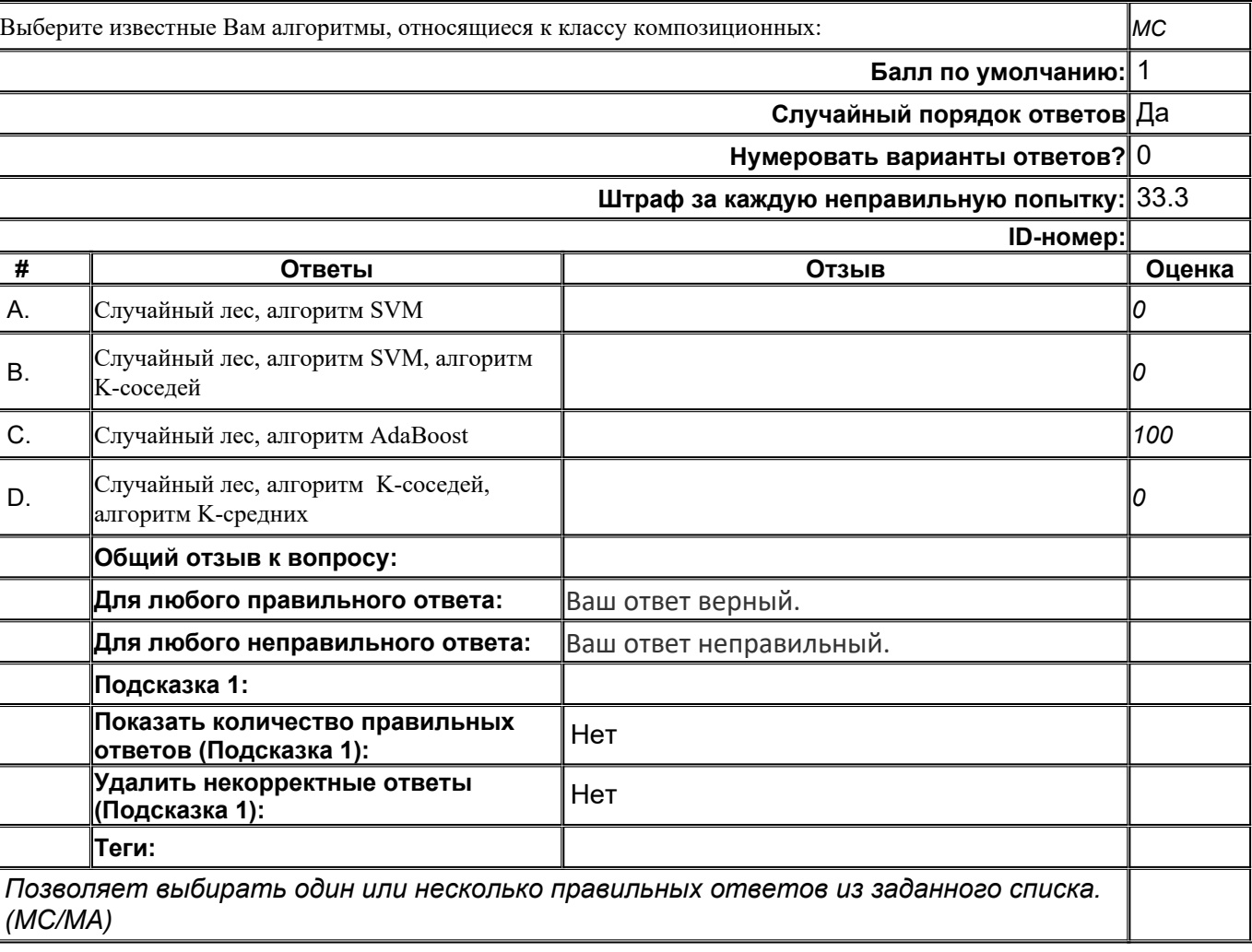

# **top/По умолчанию для ФОС\_09.04.02 Информационные системы и технологии/ОПК-7/Машинное обучение и глубокие нейронные сети/Машинное обучение и глубокие нейронные сети\_задания с коротким ответом**

#### **К1**

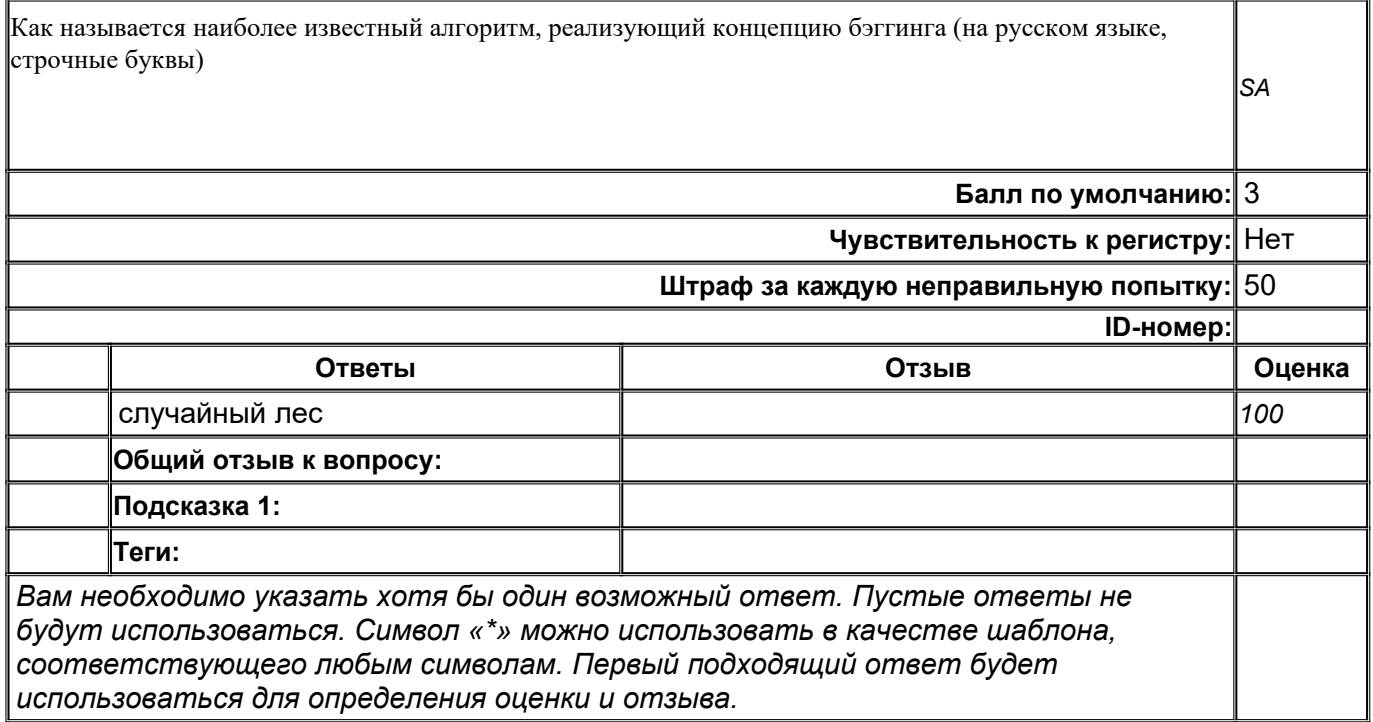

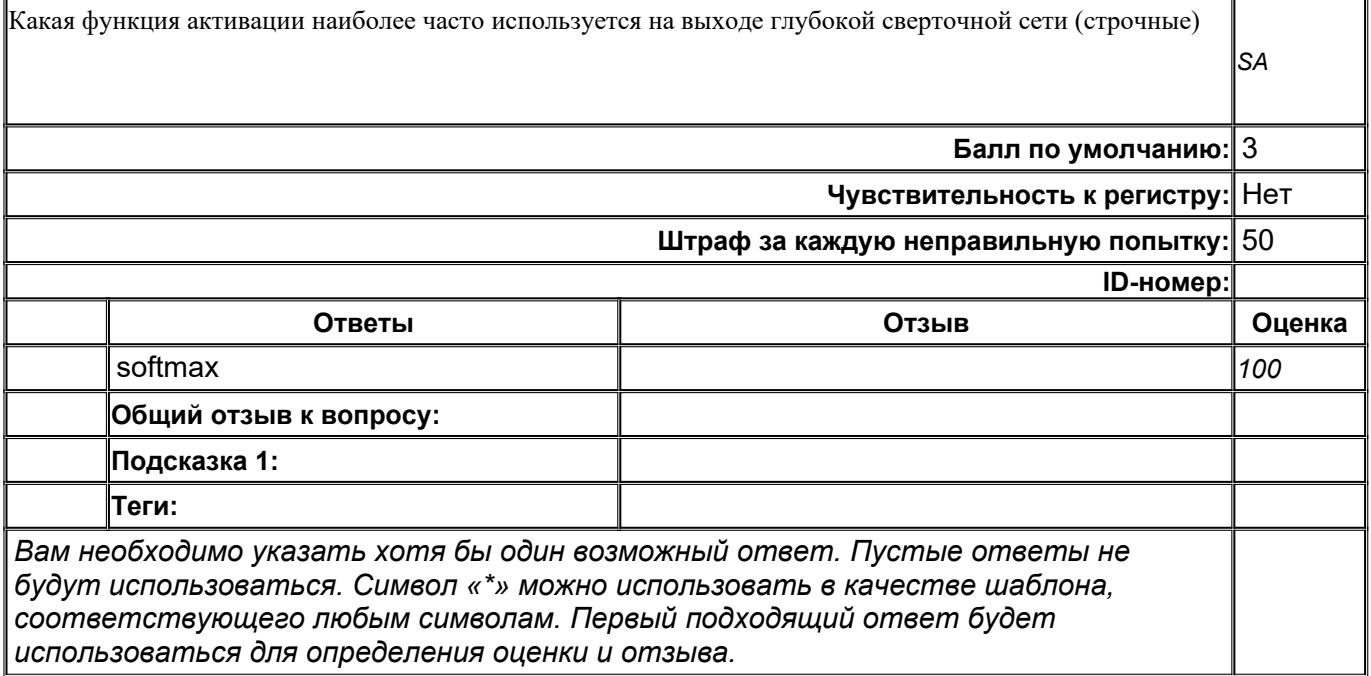

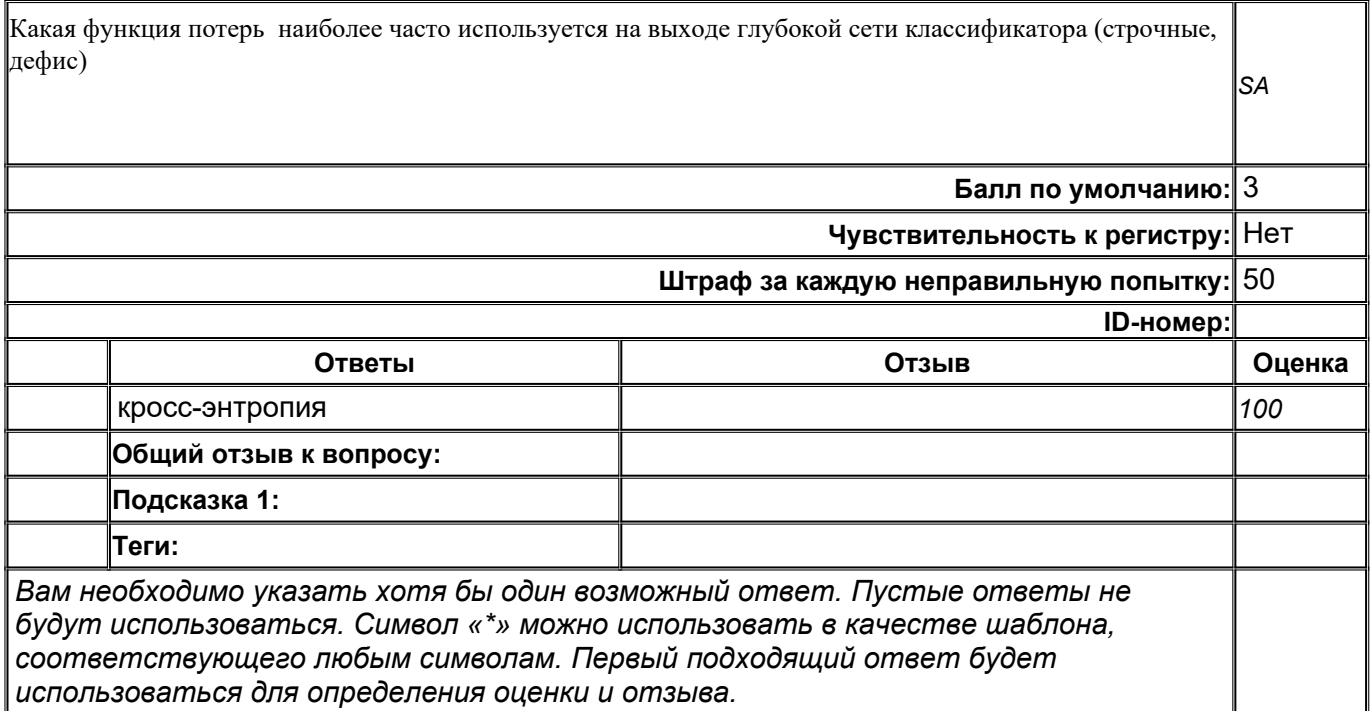

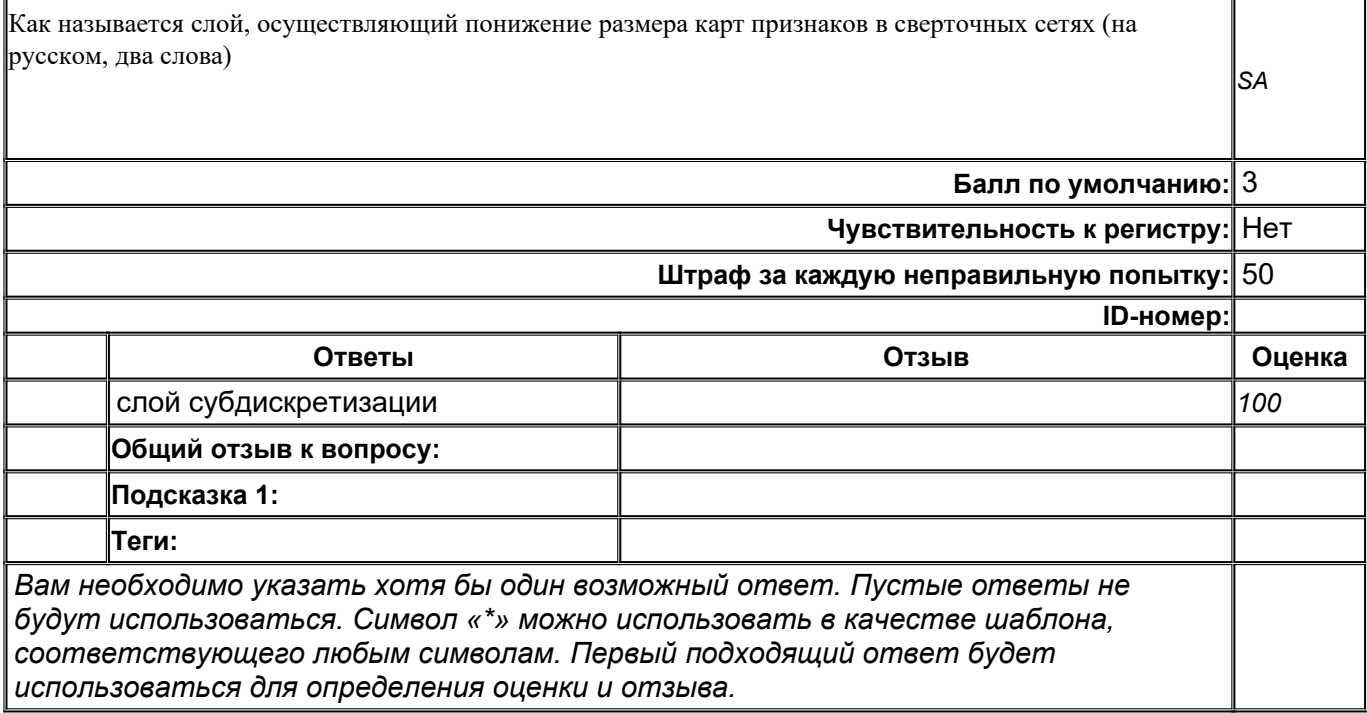

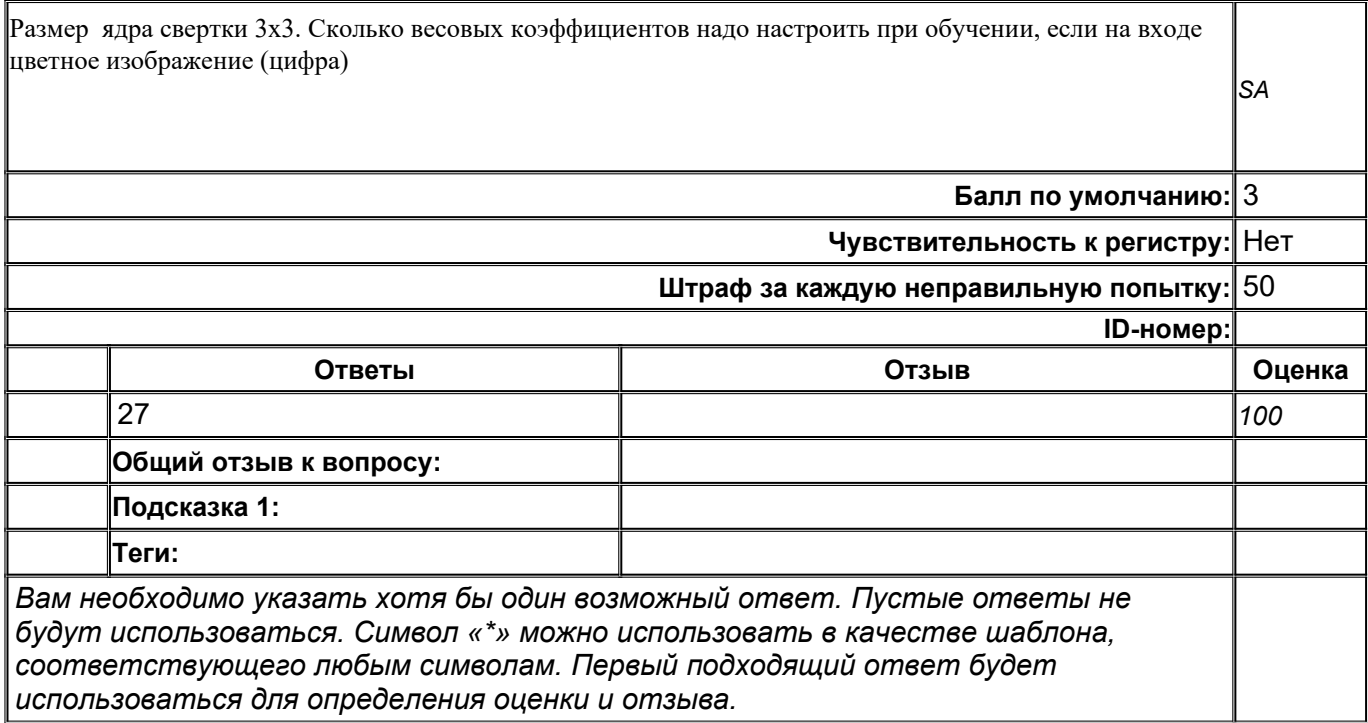

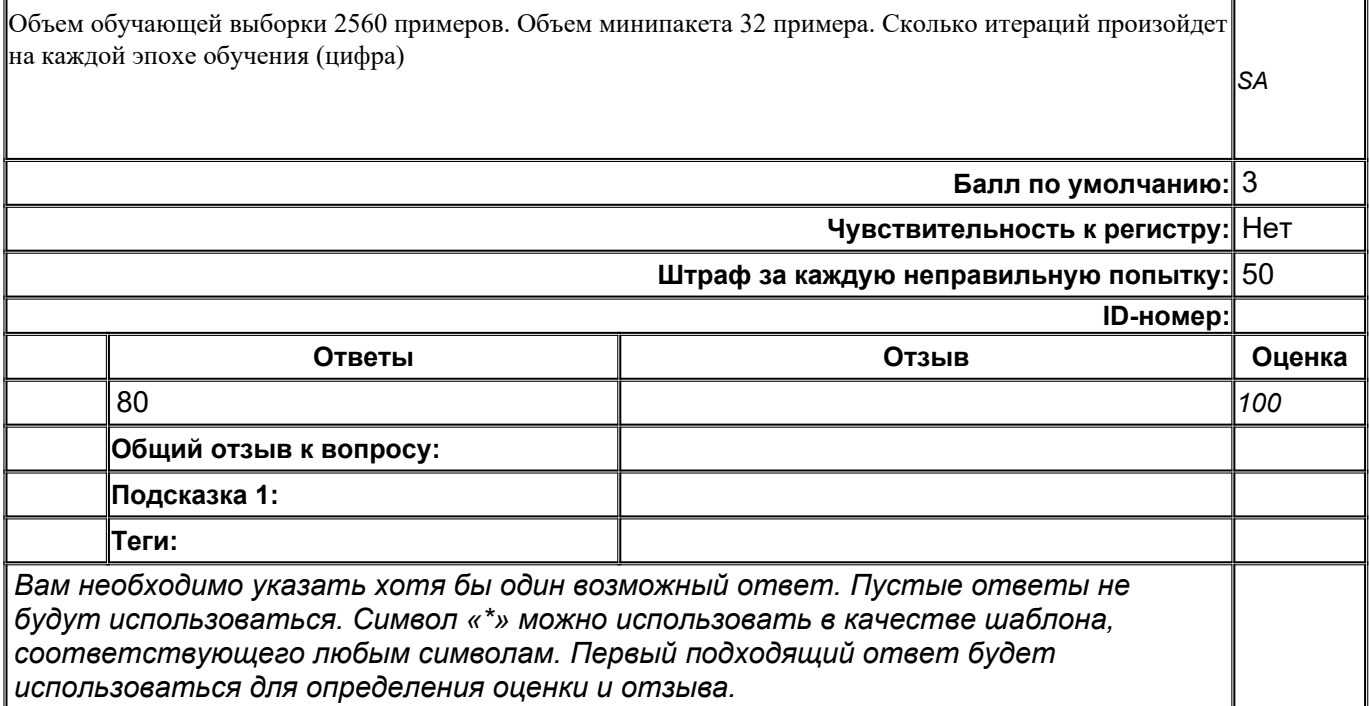

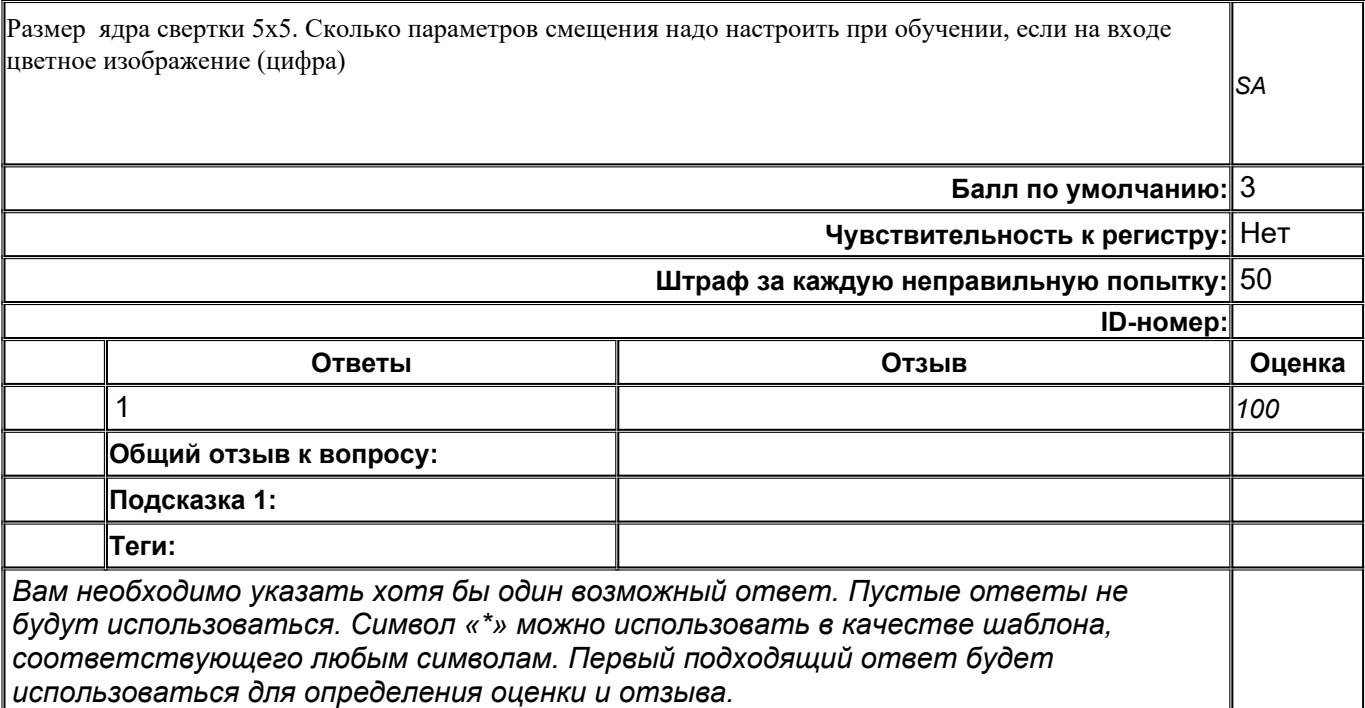

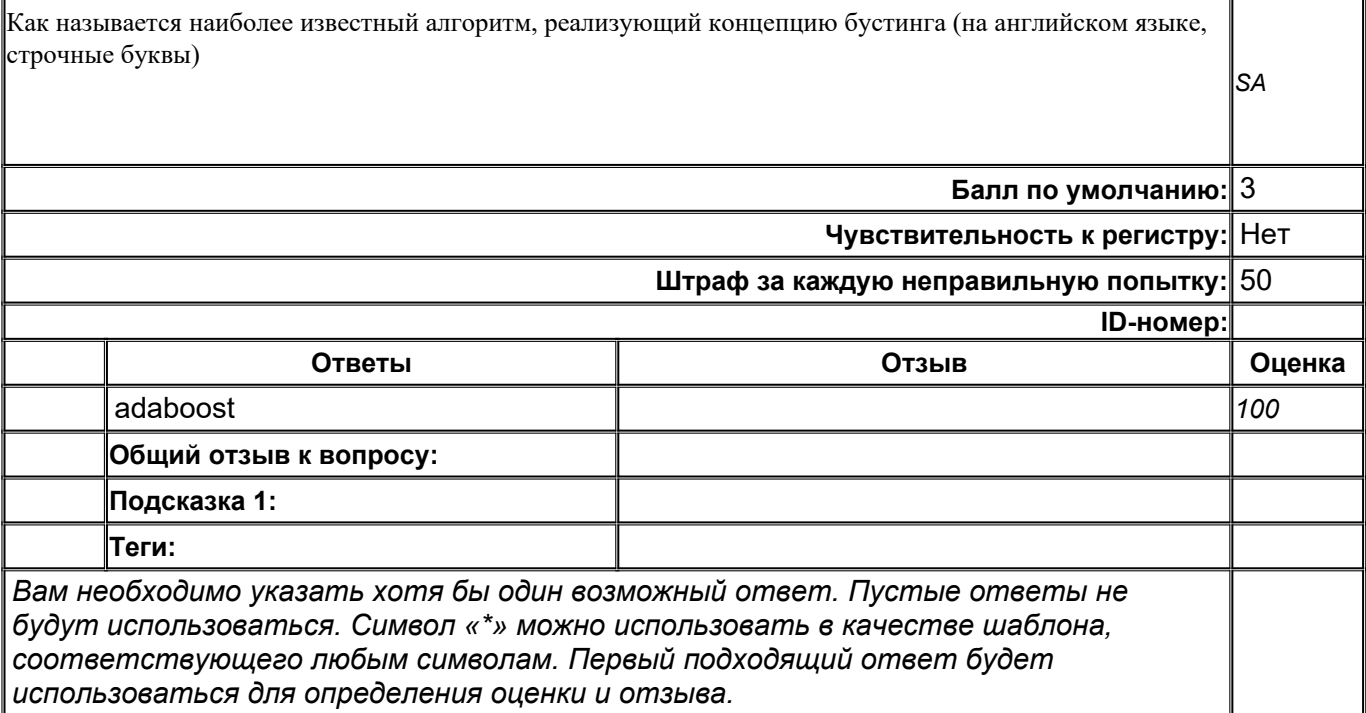

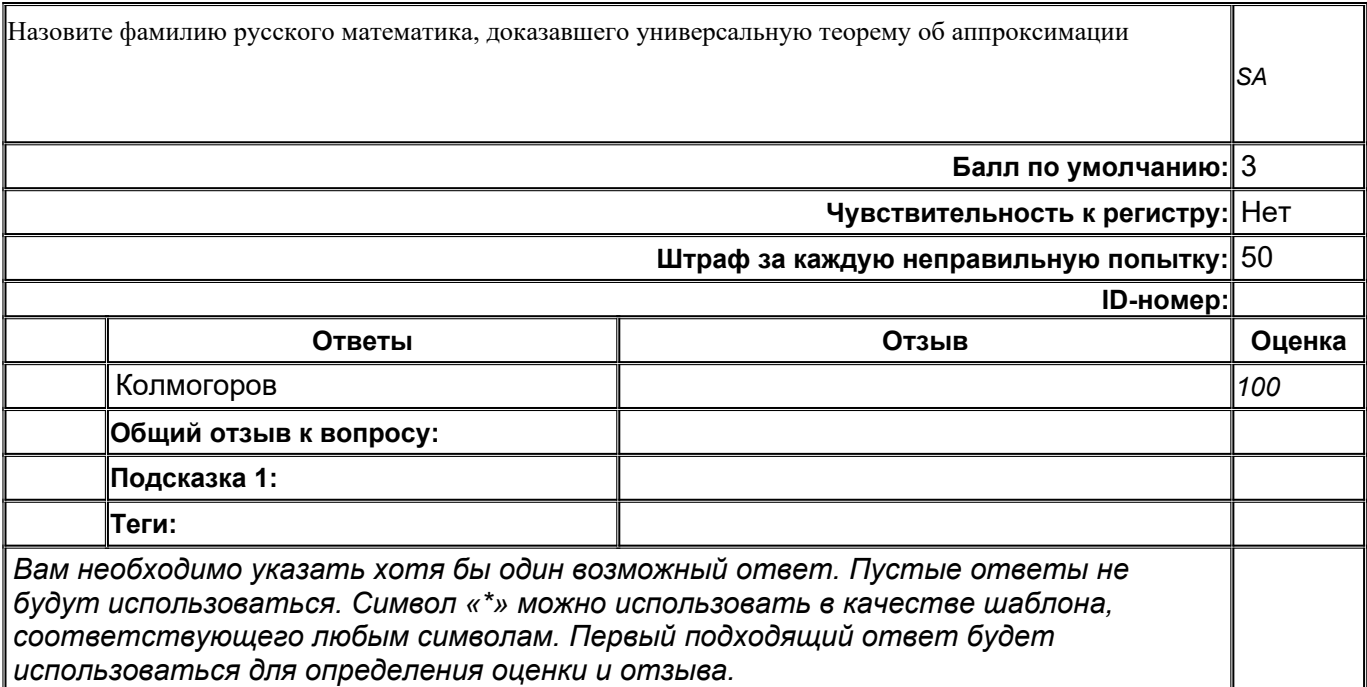

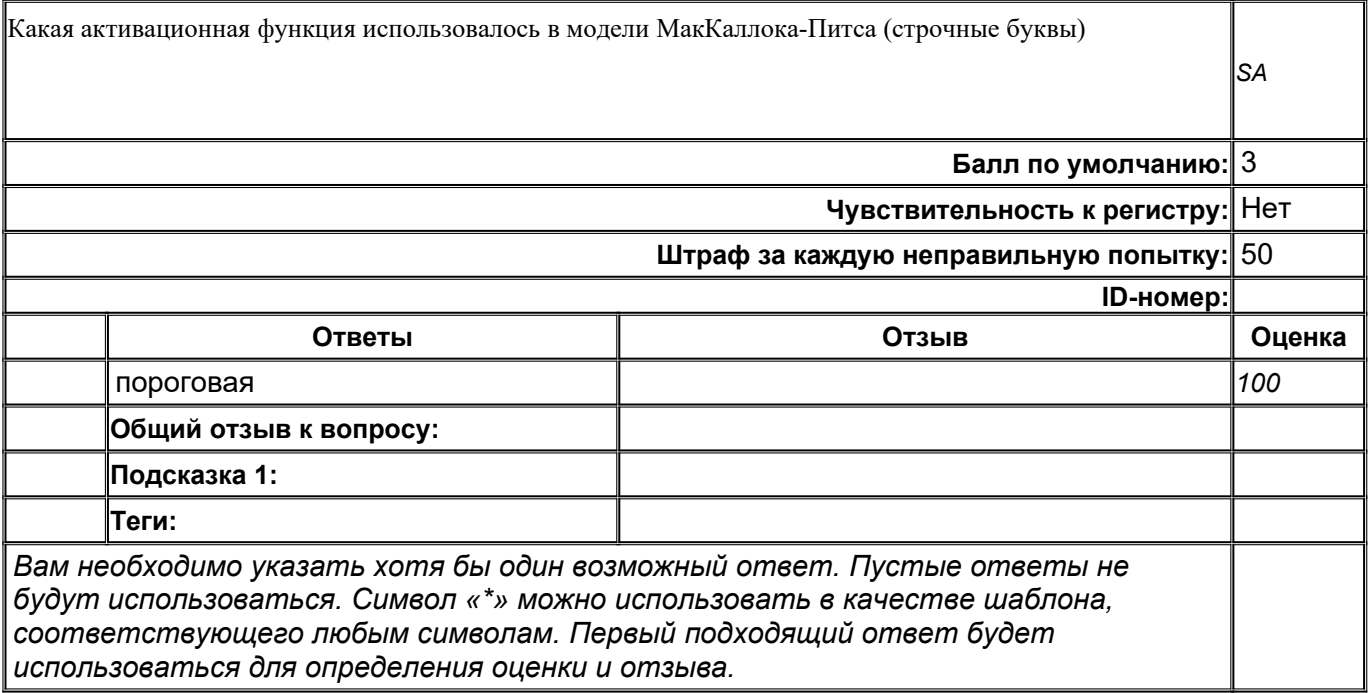

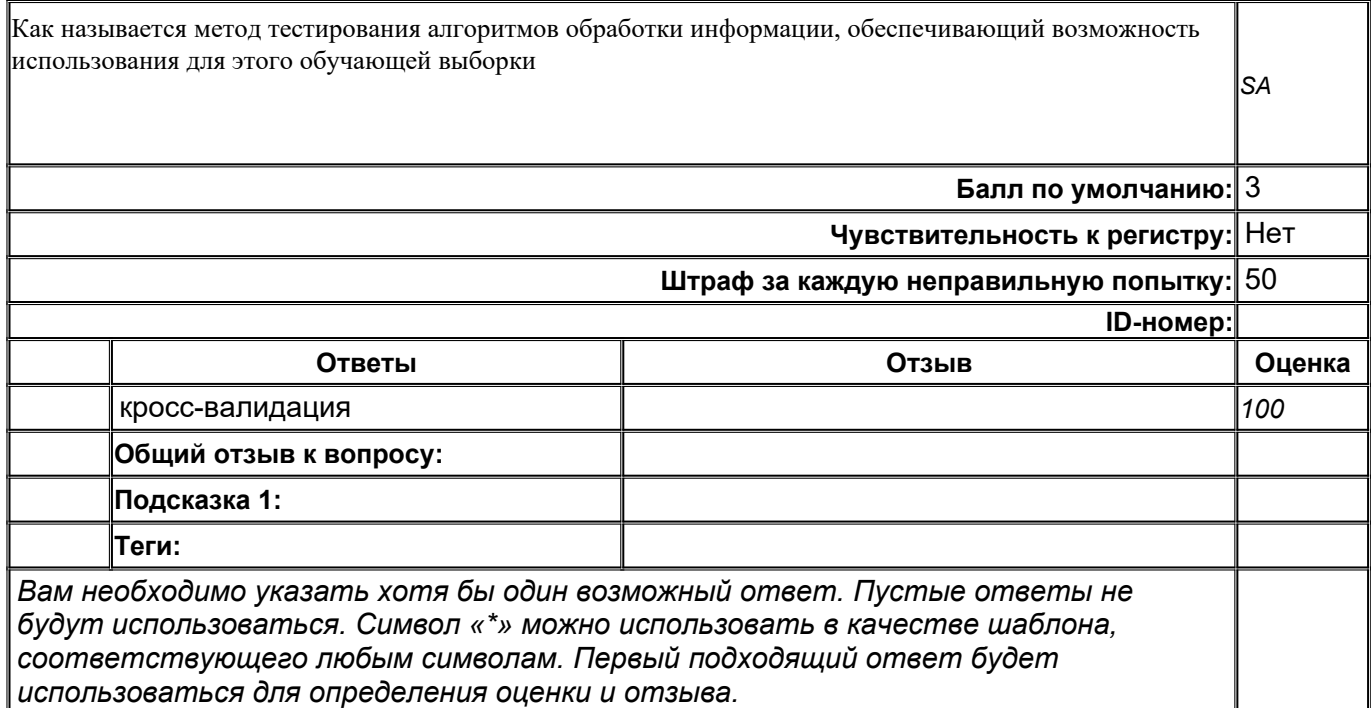

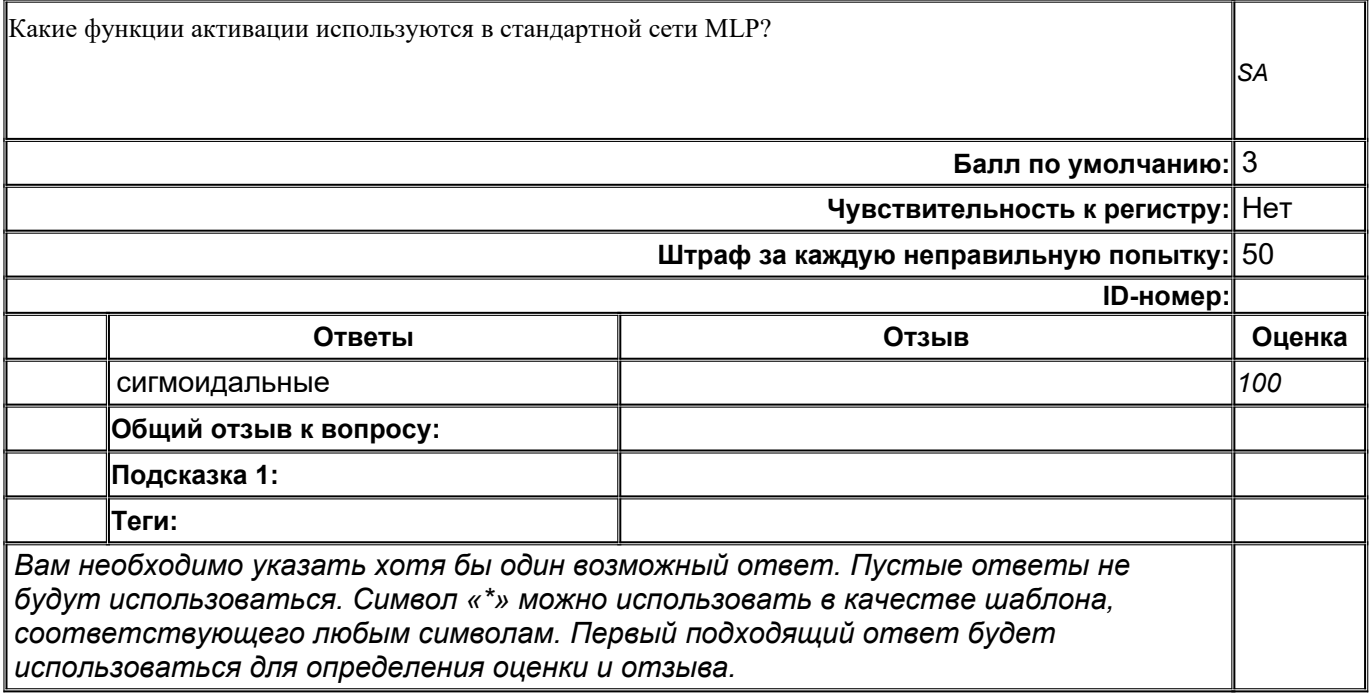

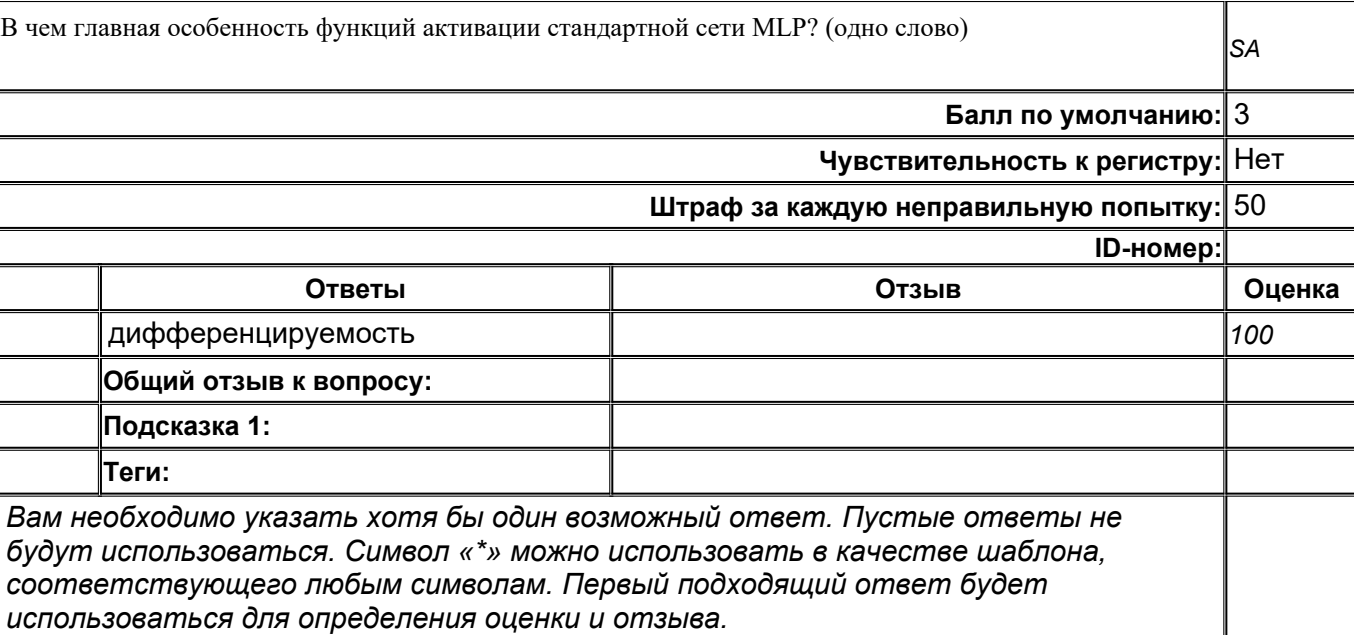

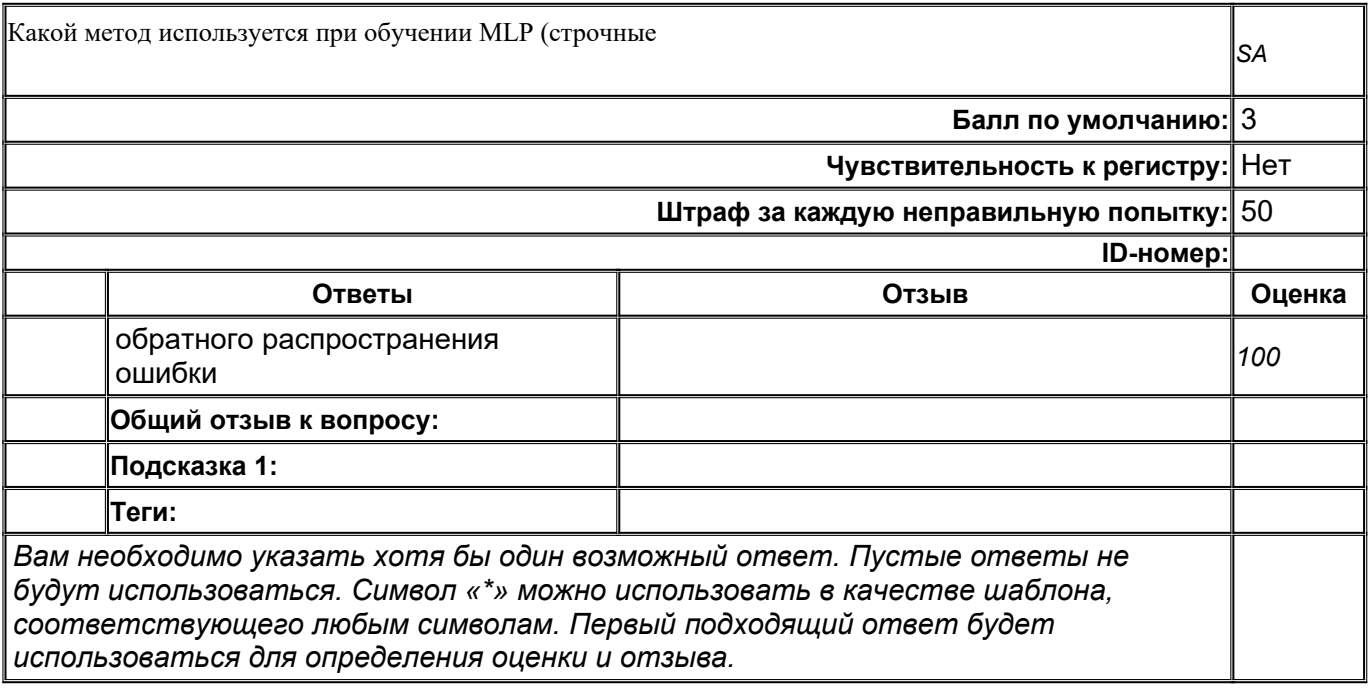

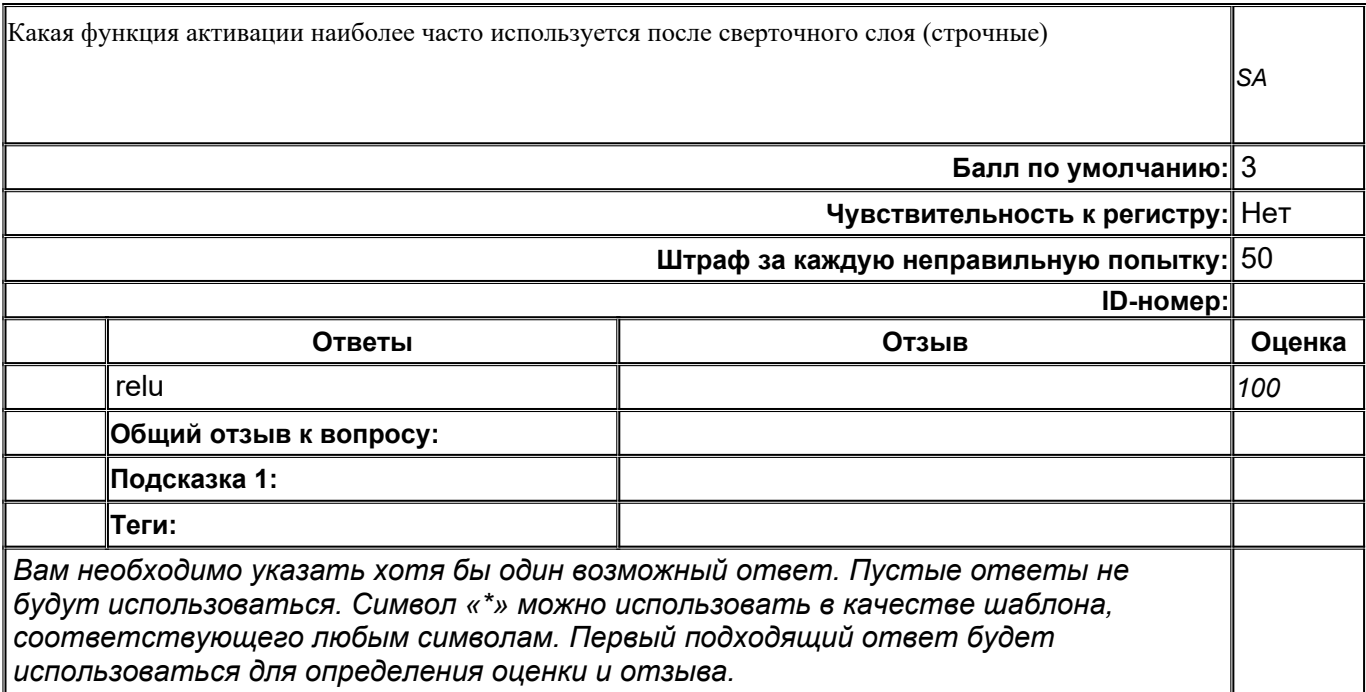

**top/По умолчанию для ФОС\_09.04.02 Информационные системы и технологии/ОПК-7/Машинное обучение и глубокие нейронные сети/Машинное обучение и глубокие нейронные сети\_задания с развёрнутым ответом**

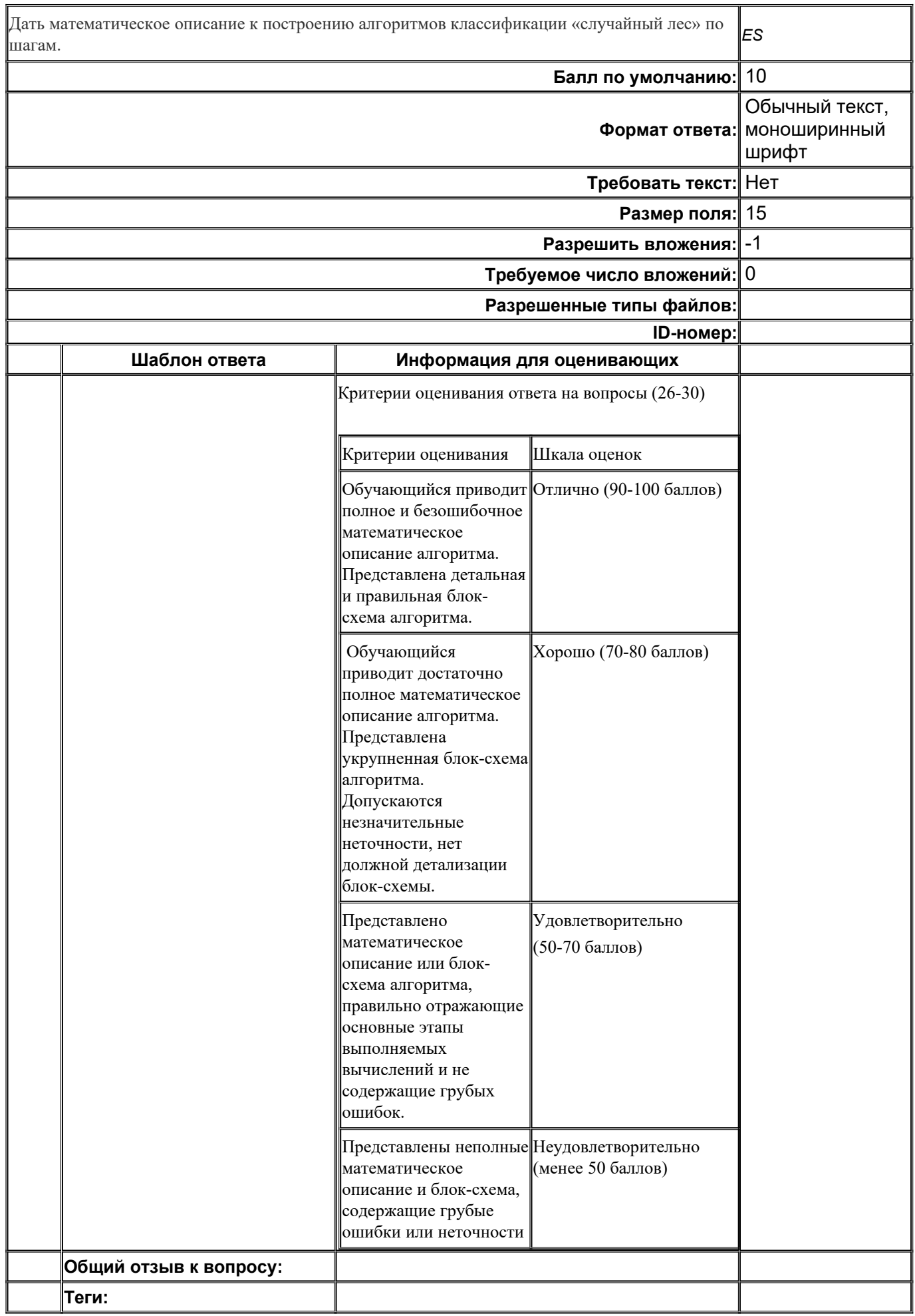

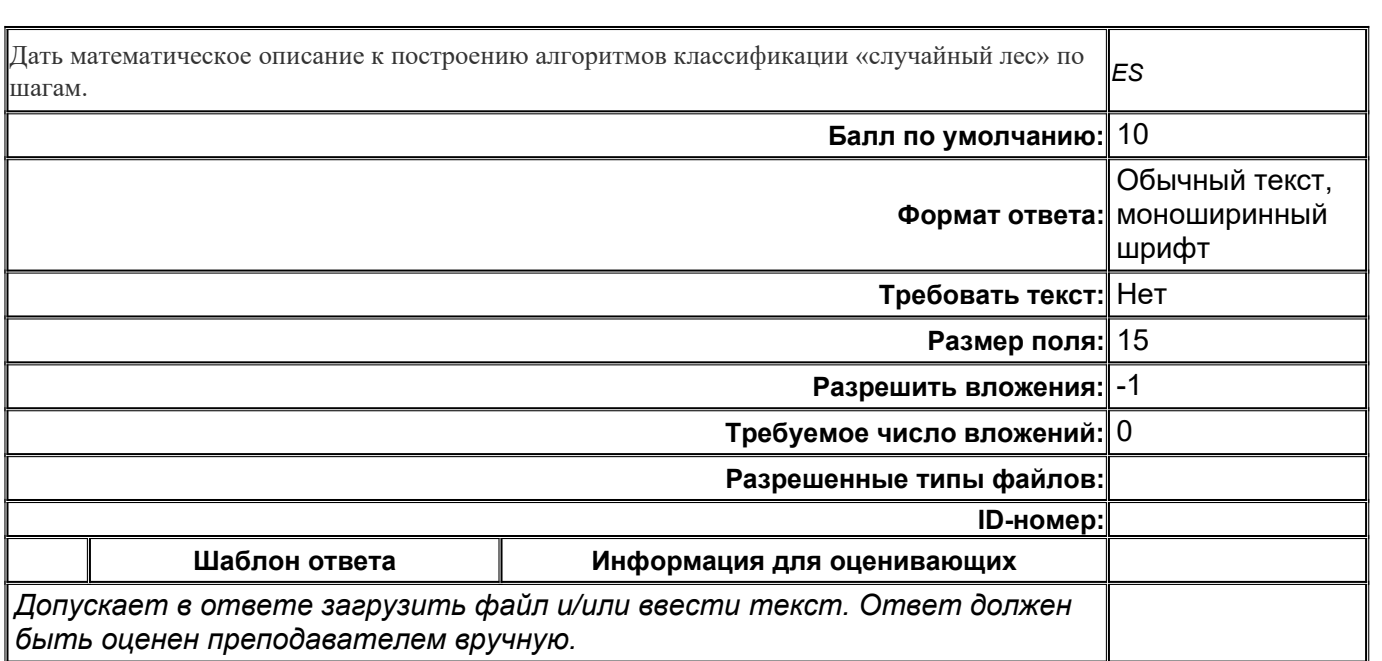

Дайте развернутое описание архитектуры сети LSTM. *ES* **Балл по умолчанию:** 10 **Формат ответа:** Обычный текст **Требовать текст:** Нет **Размер поля:** 15 **Разрешить вложения:** -1 **Требуемое число вложений:** 0 **Разрешенные типы файлов: ID-номер: Шаблон ответа Информация для оценивающих** Критерии оценивания ответа на вопросы (26-30) Критерии оценивания Шкала оценок Обучающийся приводит полное и безошибочное математическое описание алгоритма. Представлена детальная и правильная блок-схема алгоритма. Отлично (90-100 баллов) Обучающийся приводит достаточно полное математическое описание алгоритма. Представлена укрупненная блок-схема алгоритма. Допускаются незначительные неточности, нет должной детализации блок-схемы. Хорошо (70-80 баллов) Представлено математическое описание или блок-схема алгоритма, правильно отражающие основные этапы выполняемых вычислений и не содержащие грубых ошибок. Удовлетворительно (50-70 баллов) Представлены неполные математическое описание и (менее 50 баллов) блок-схема, содержащие грубые ошибки или неточности Неудовлетворительно **Общий отзыв к вопросу: Теги:**

*Допускает в ответе загрузить файл и/или ввести текст. Ответ должен быть оценен преподавателем вручную.*

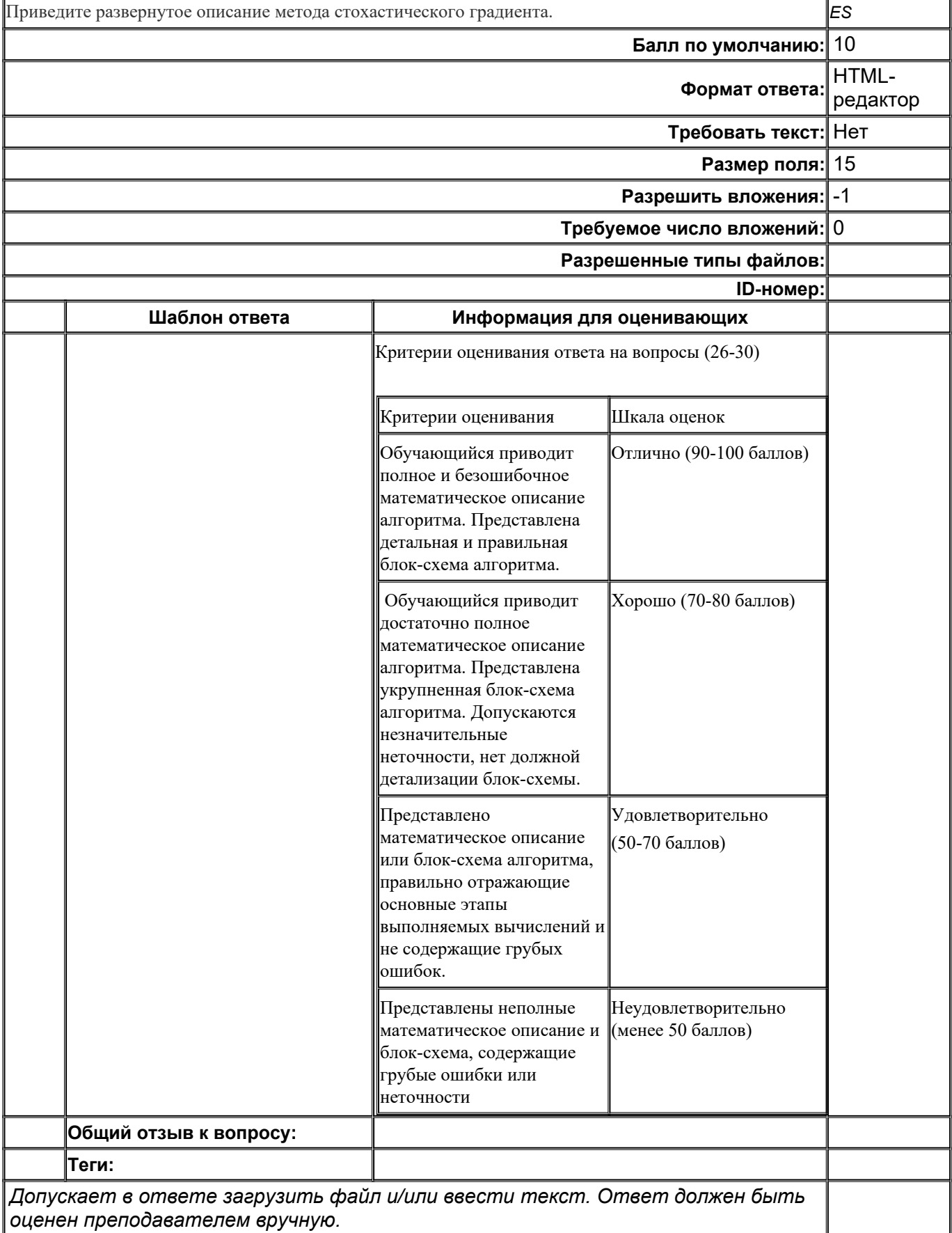

ř.

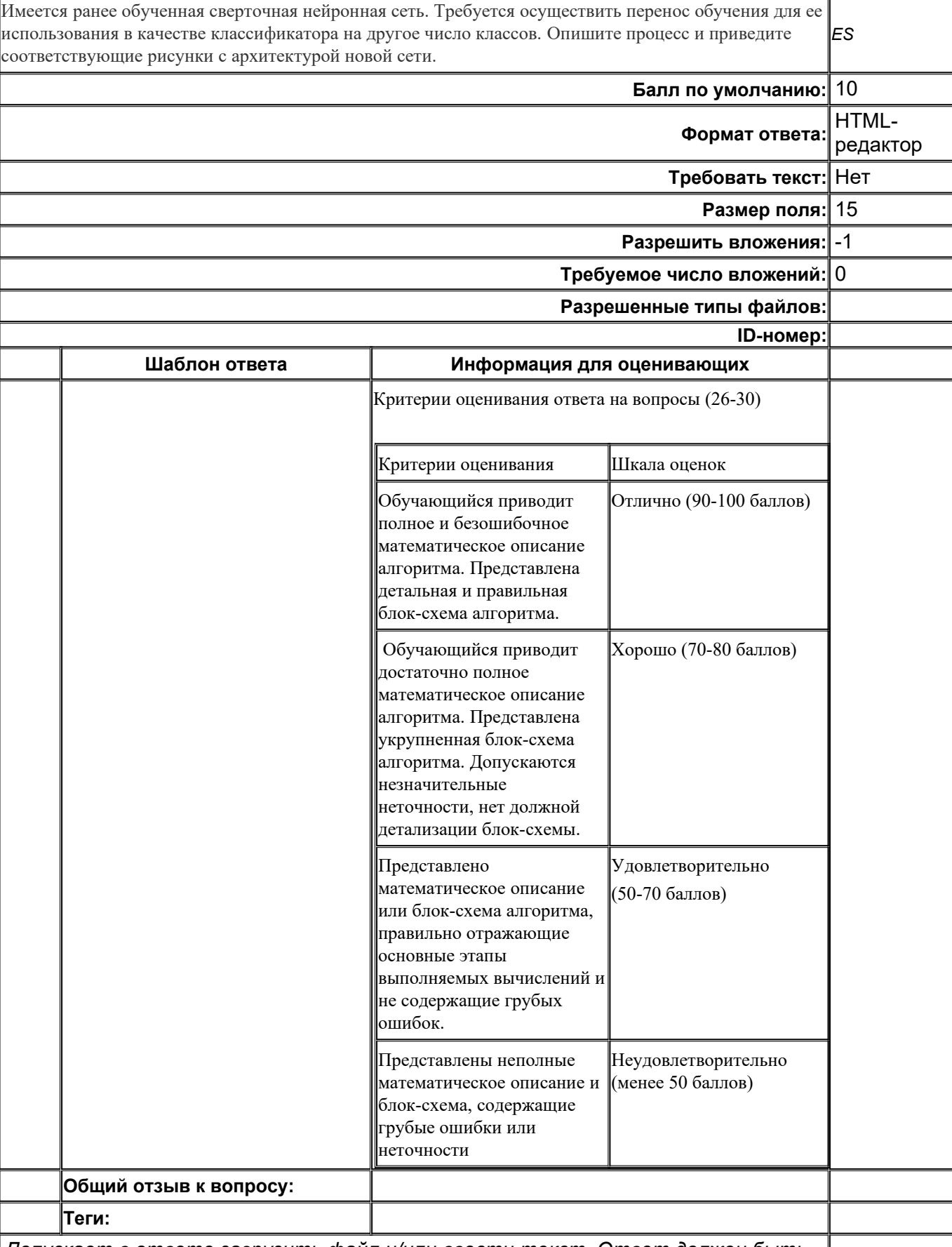

*Допускает в ответе загрузить файл и/или ввести текст. Ответ должен быть оценен преподавателем вручную.*

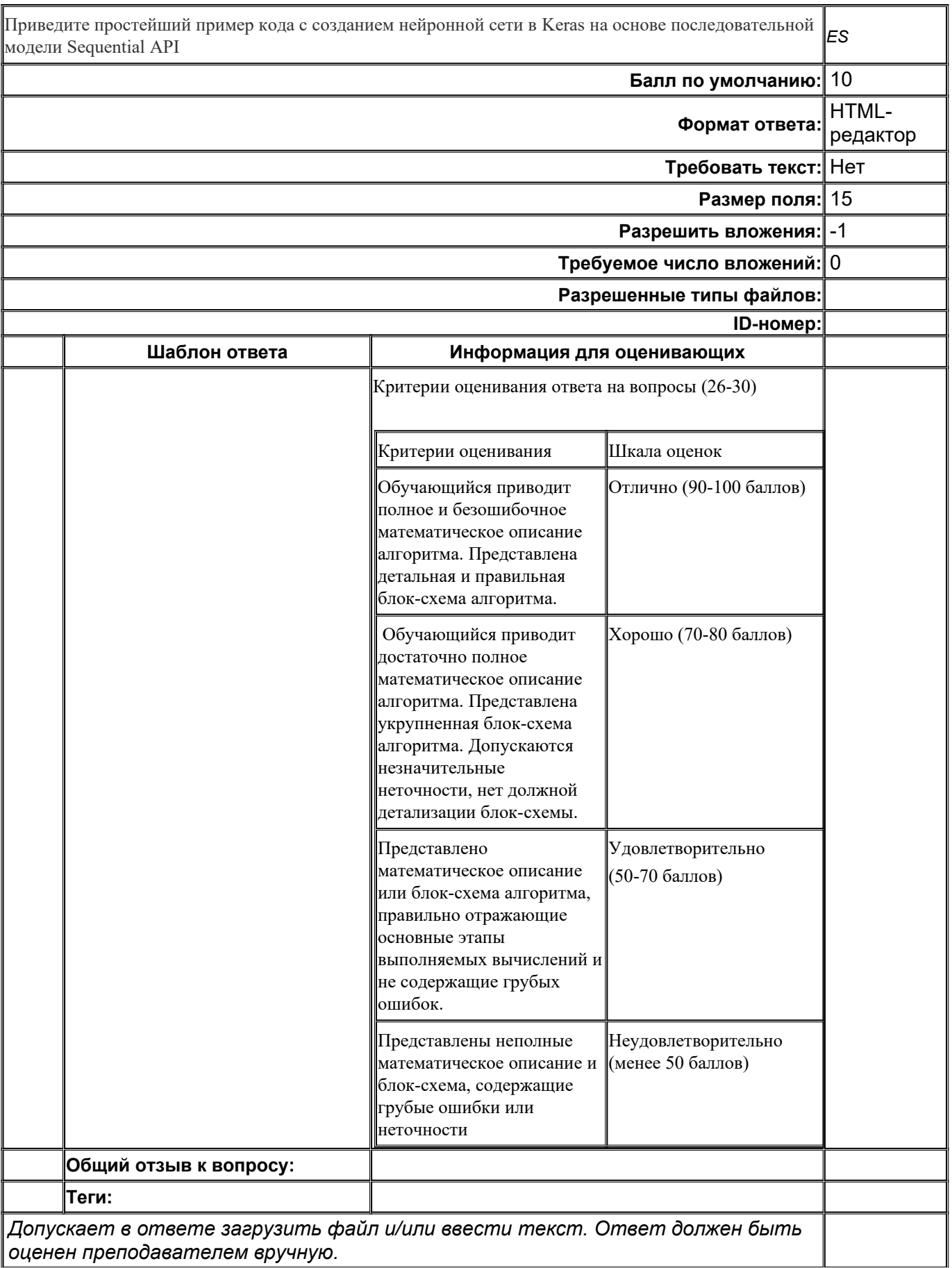

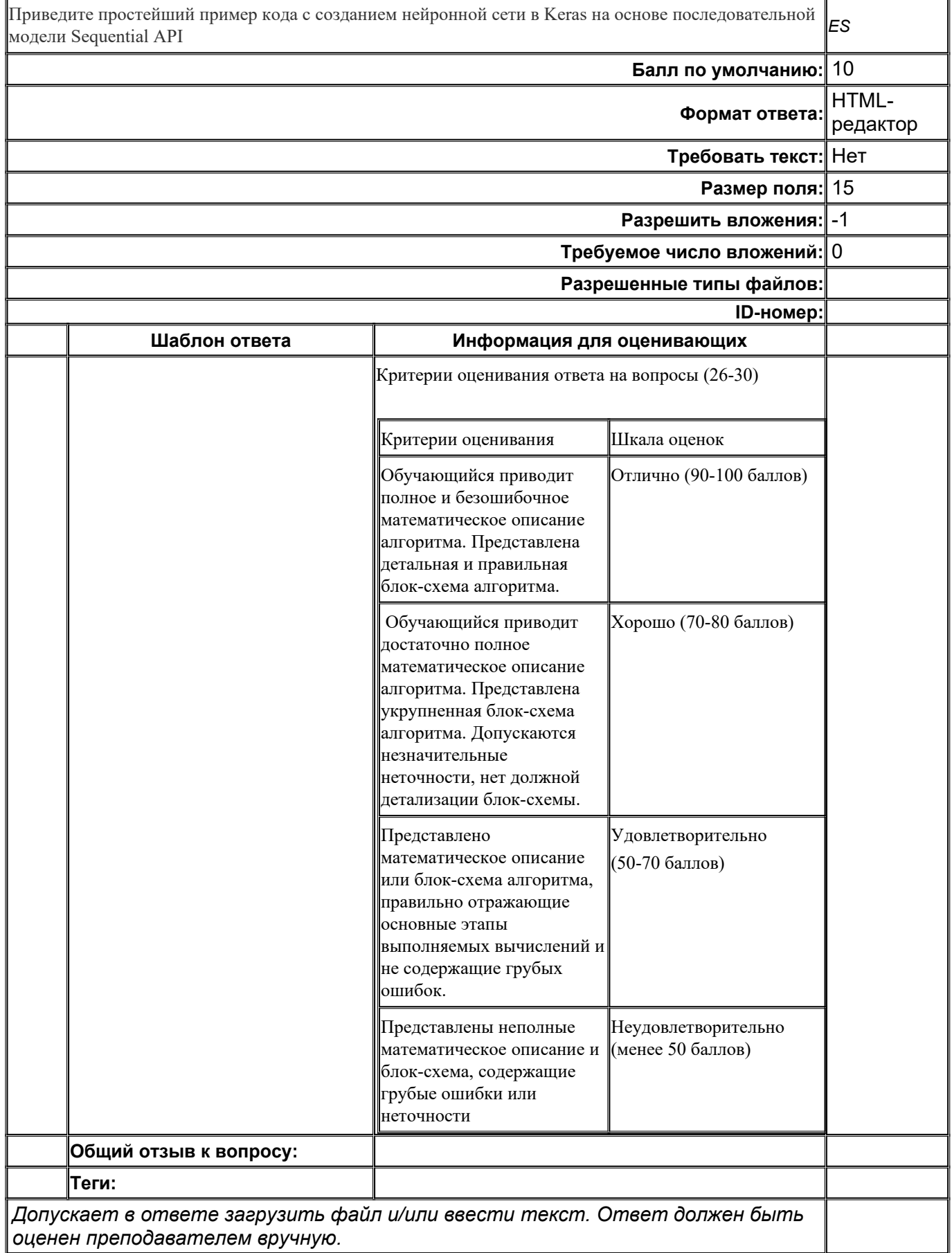

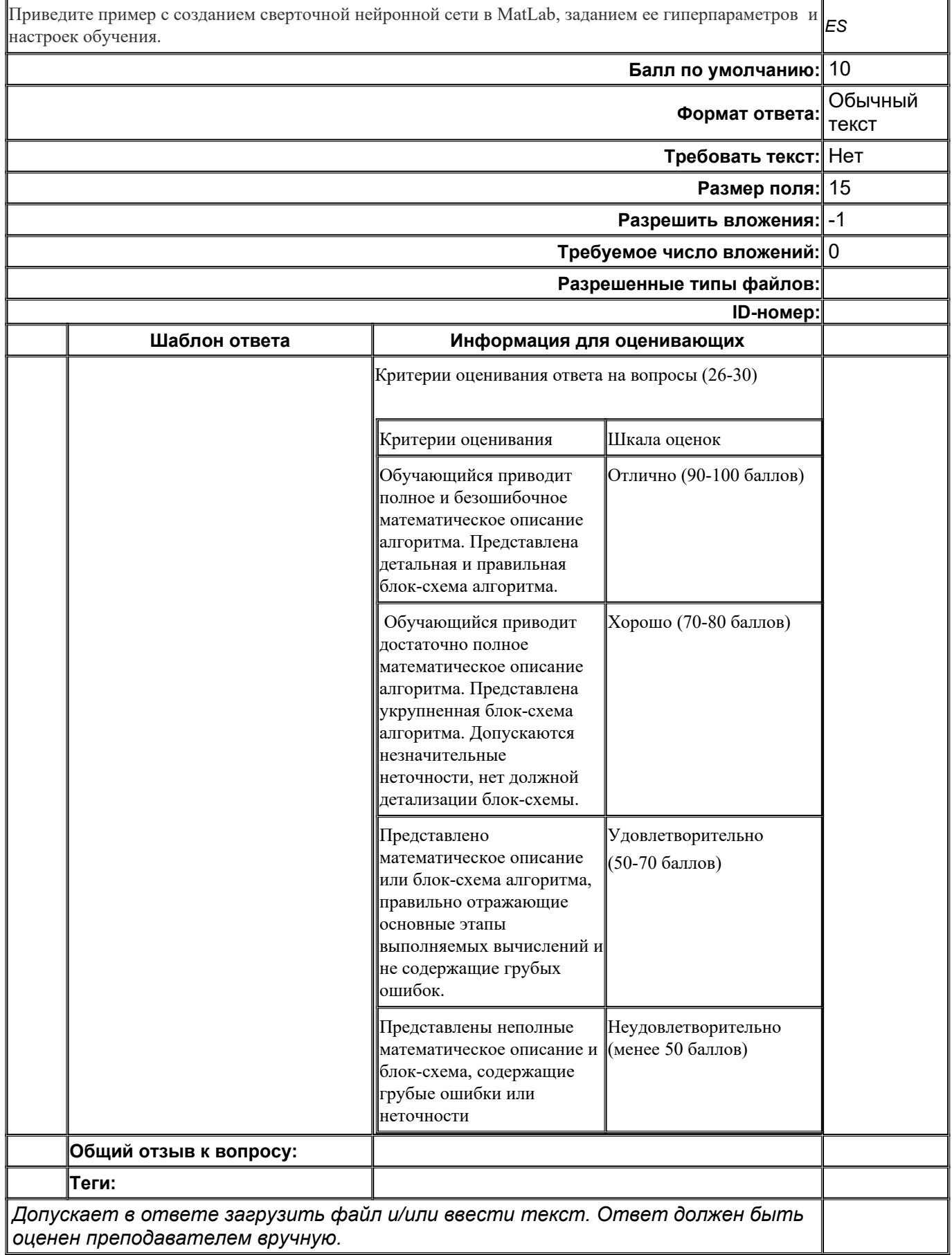

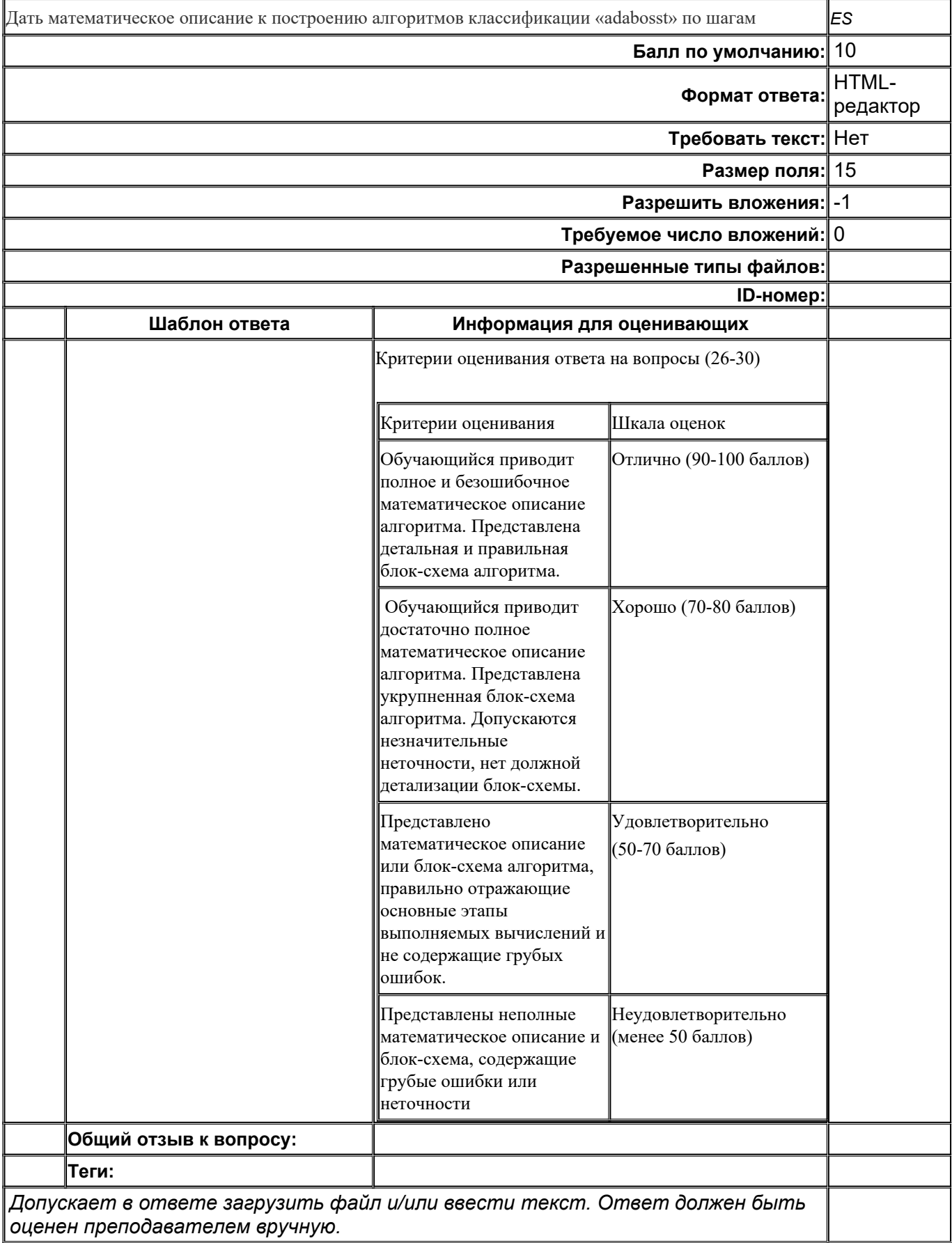

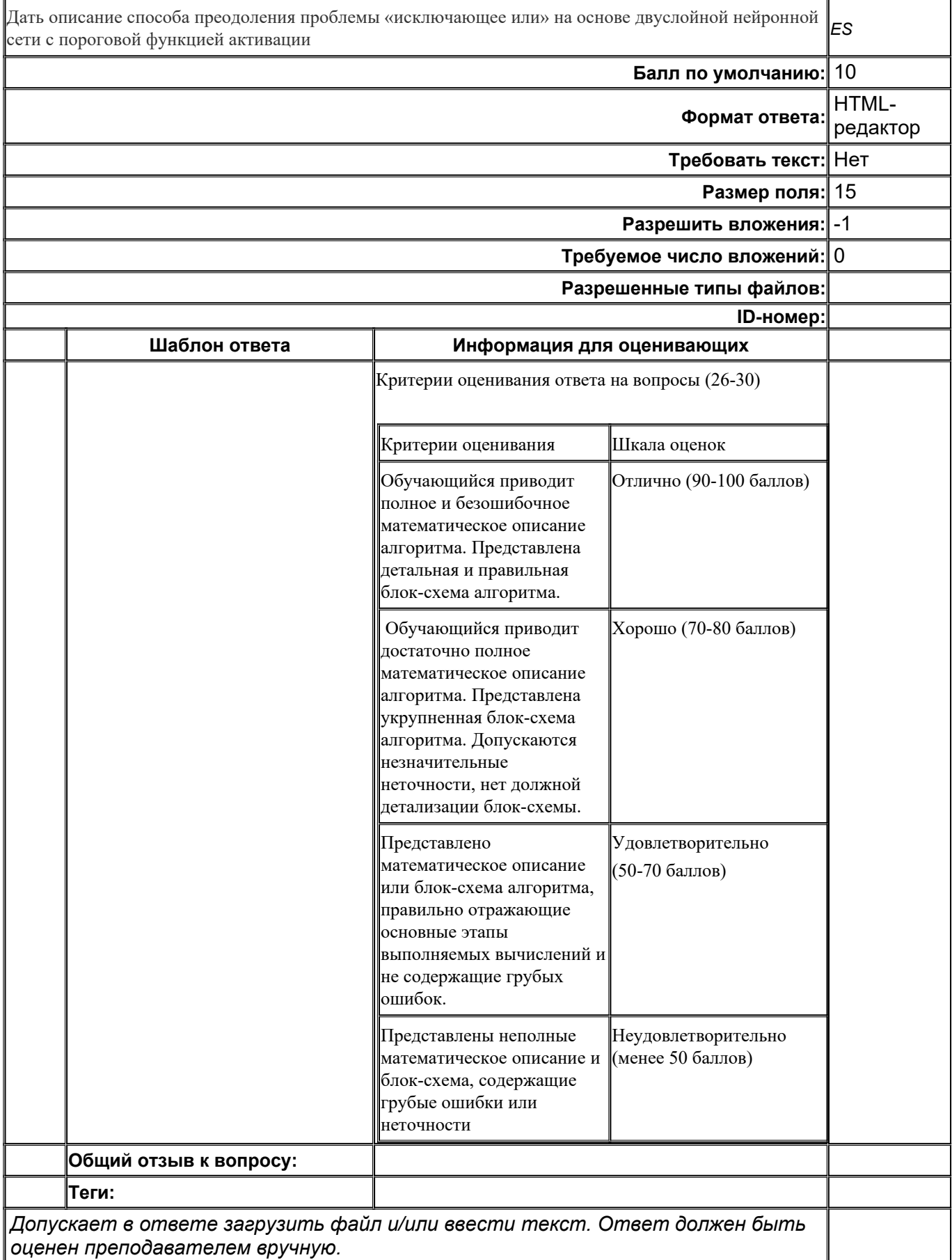

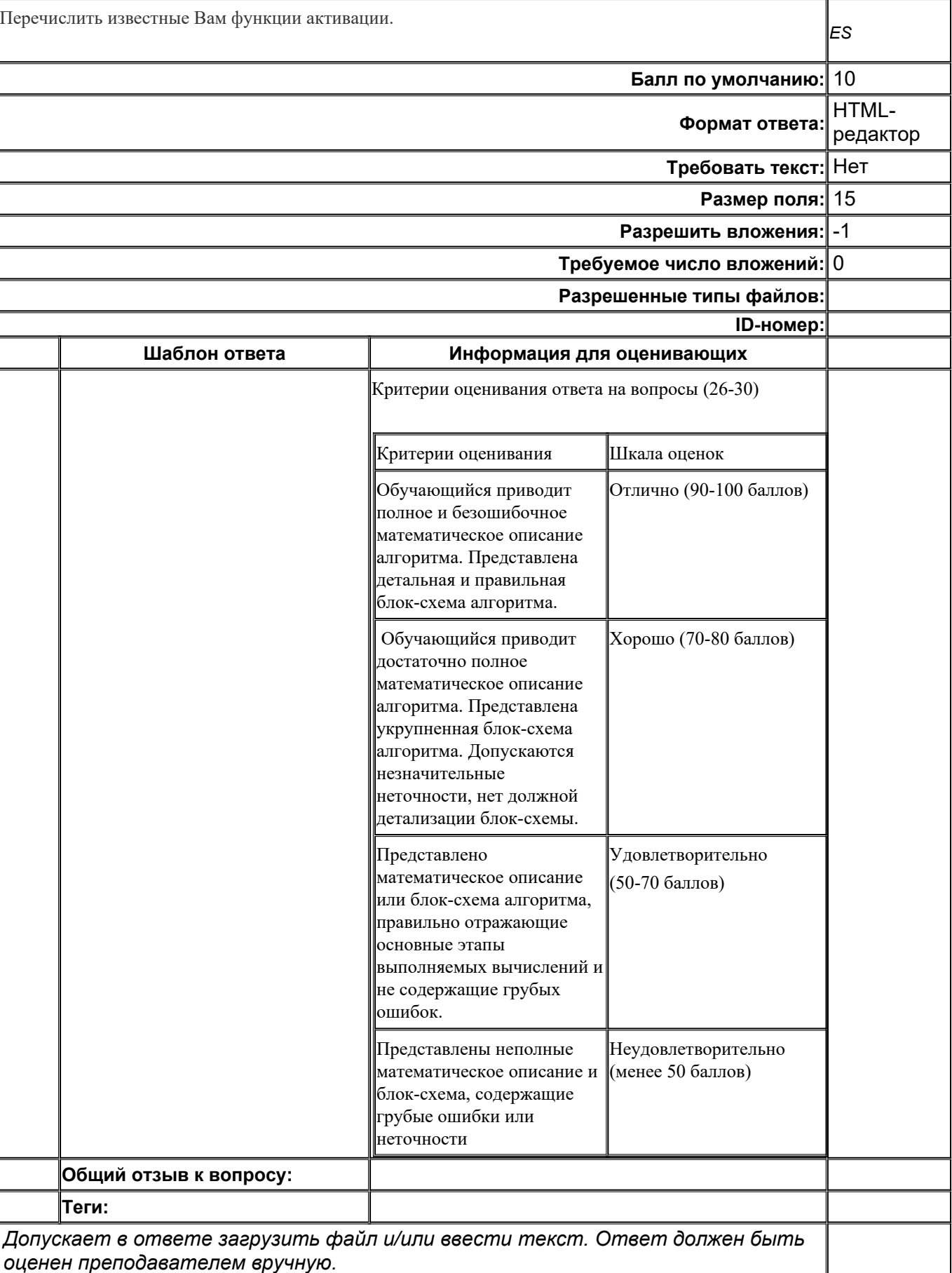

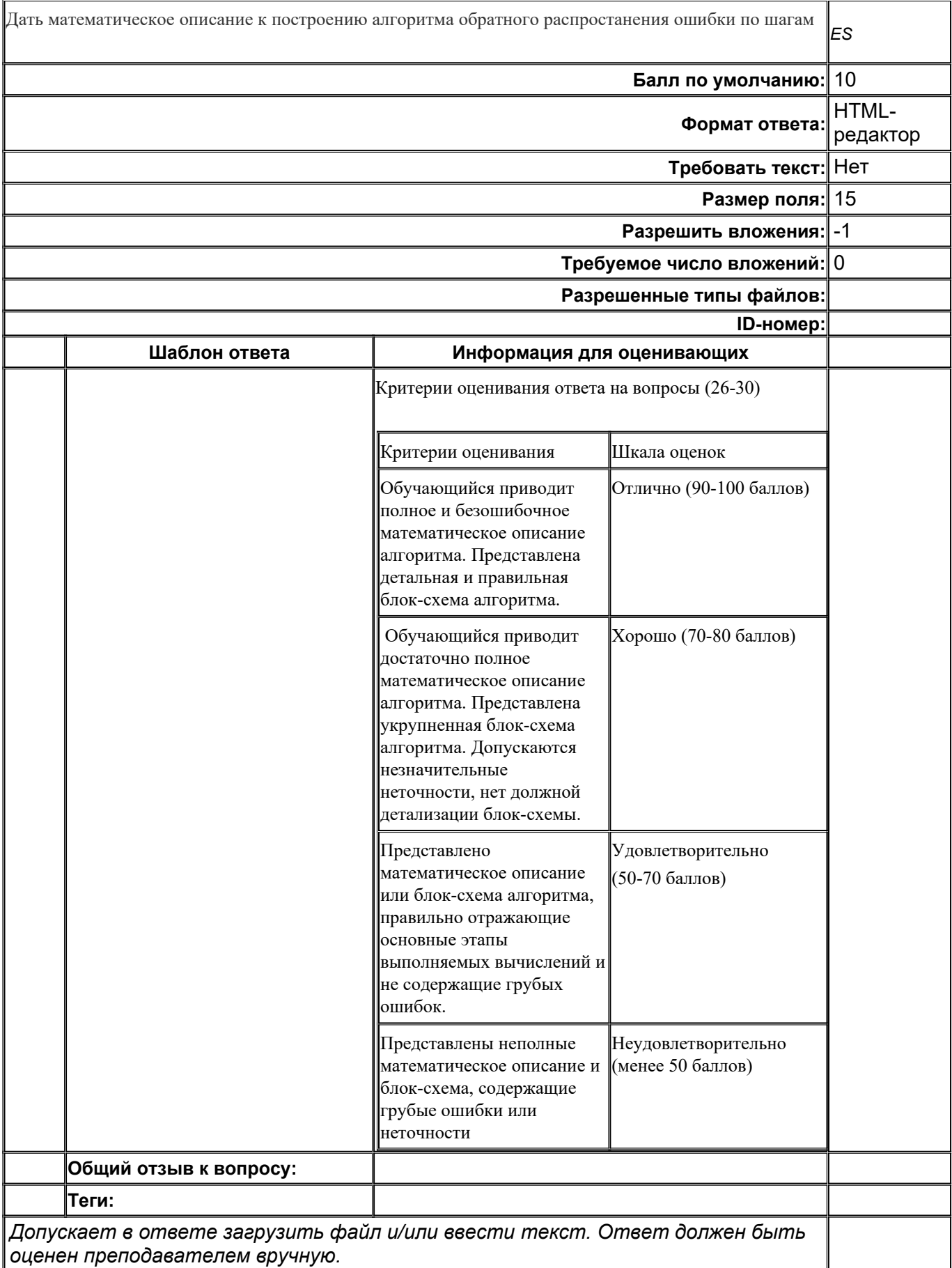

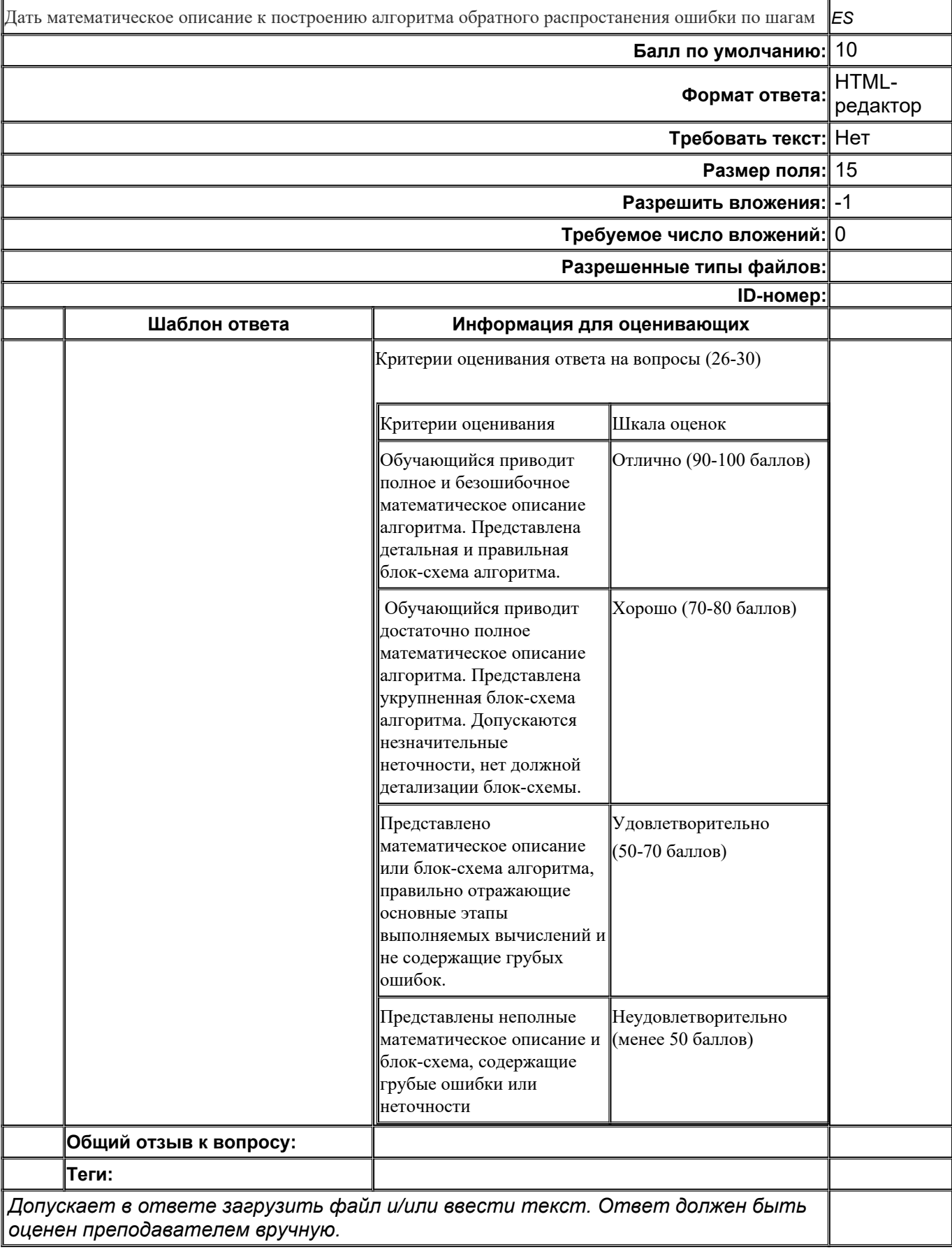

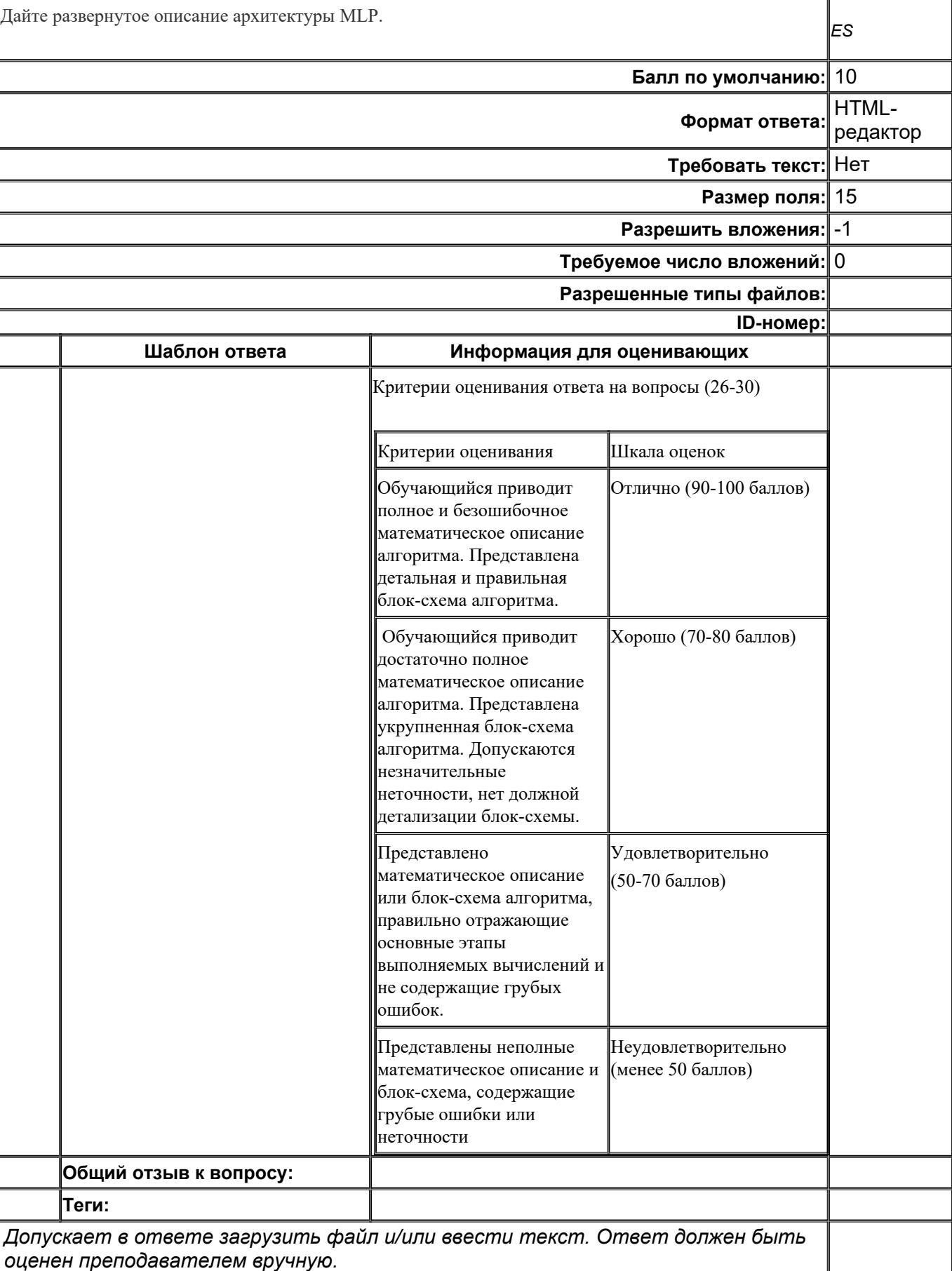

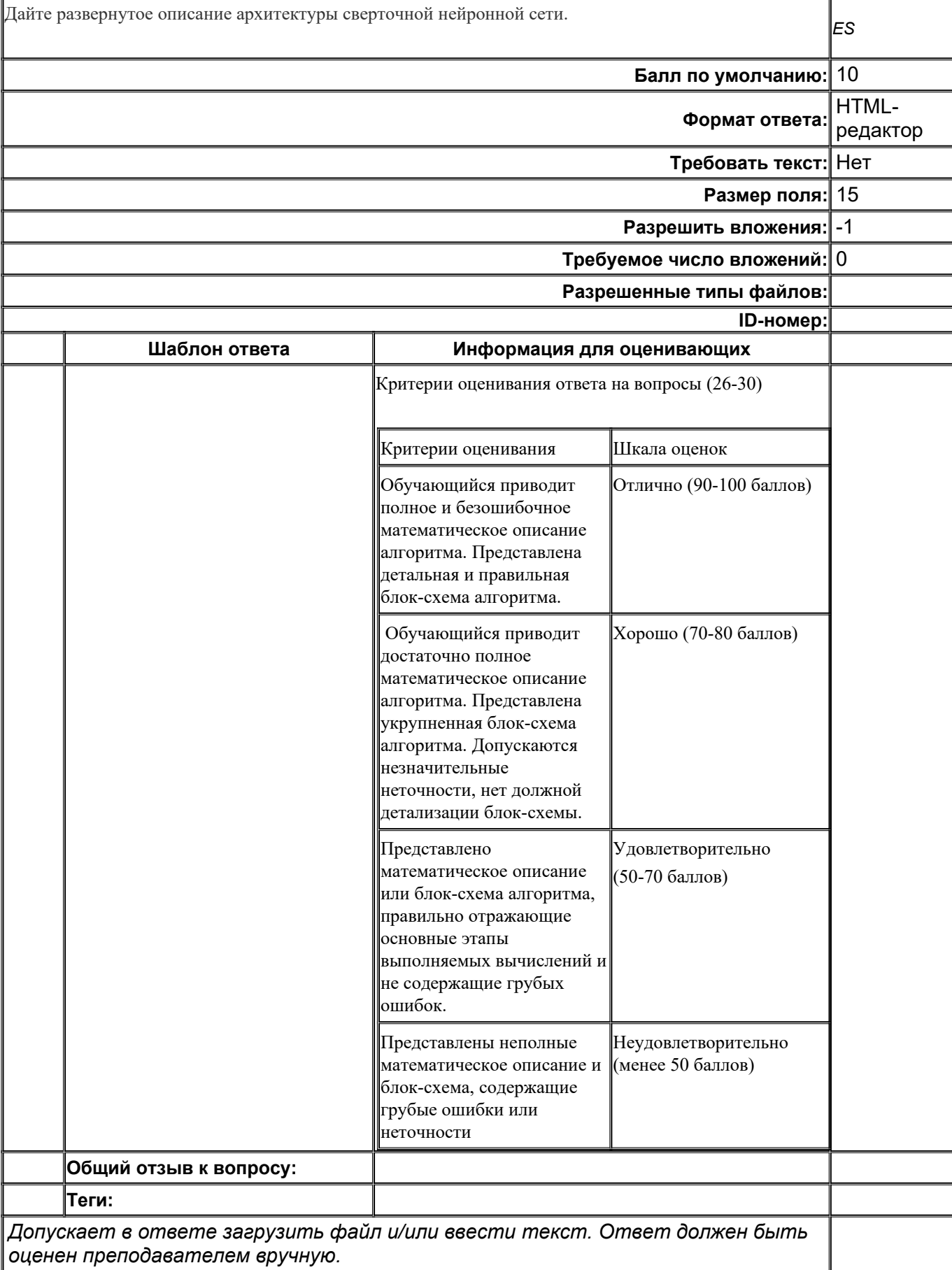

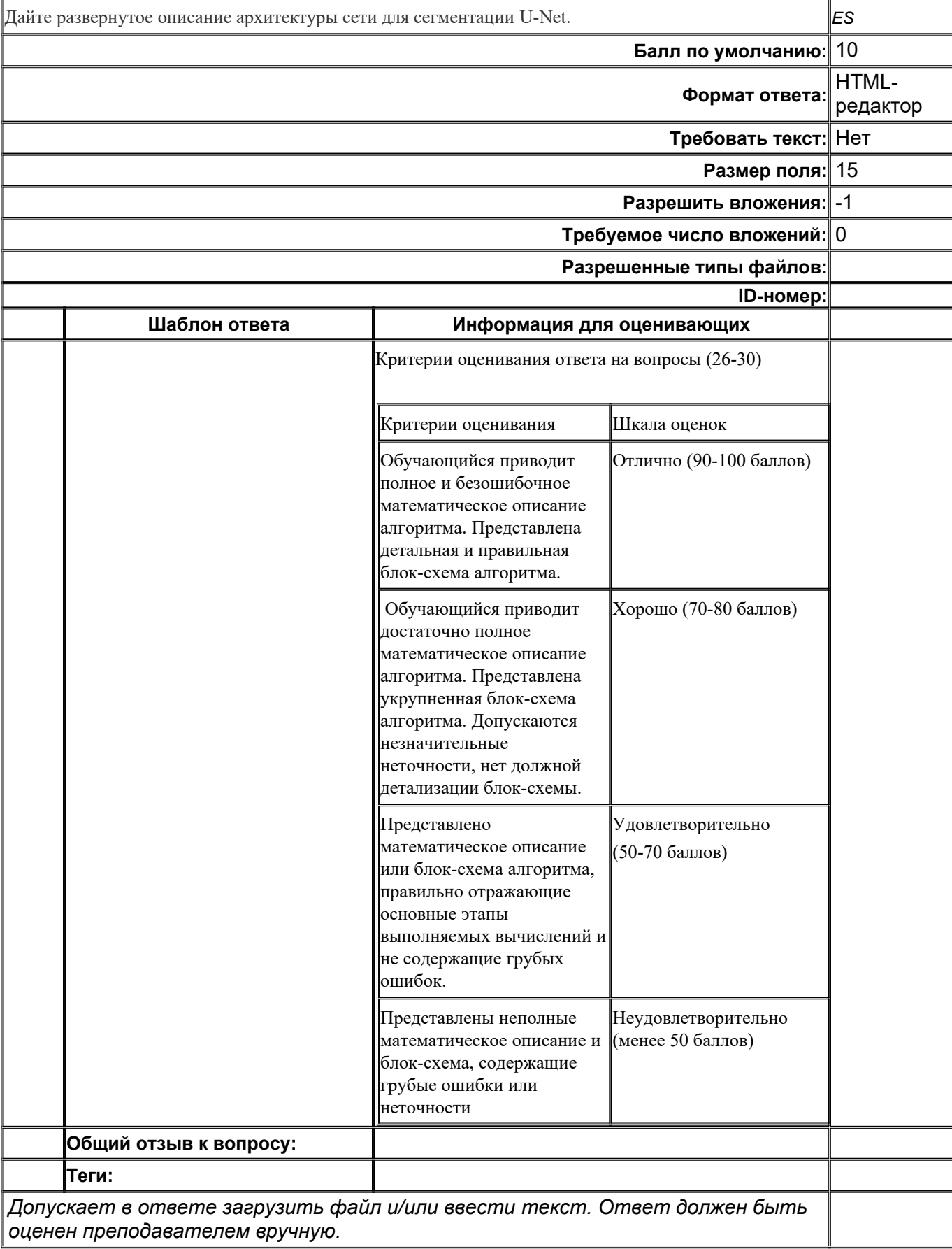

Для оценивания результатов обучения на зачёте с оценкой используется 4-балльная шала:

«отлично», «хорошо», «удовлетворительно», «неудовлетворительно».

Критерии оценивания компетенций

Уровень сформированности компетенций Шкала оценок

Полное соответствие ответа обучающегося всем перечисленным критериям. Обучающийся демонстрирует высокий уровень владения материалом, ориентируется в предметной области, верно отвечает на все дополнительные вопросы.

#### **Повышенный уровень Отлично**

Ответ на контрольно-измерительный материал не соответствует одному или двум из перечисленных показателей, но обучающийся дает правильные ответы на дополнительные вопросы. Допускаются ошибки при воспроизведении части теоретических положений.

#### **Базовый уровень Хорошо**

Ответ на контрольно-измерительный материал не

соответствует любым трём из перечисленных показателей, обучающийся дает неполные ответы на дополнительные вопросы. Сформированные знания основных понятий, определений и теорем, изучаемых в курсе, не всегда полное их понимание с затруднениями при воспроизведении.

#### **Пороговый уровень Удовлетворительно**

Ответ на контрольно-измерительный материал не соответствует любым четырём из перечисленных показателей. Обучающийся демонстрирует отрывочные знания (либо их отсутствие) основных понятий, определений и теорем, используемых в курсе. **– Неудовлетворительно**